### UNIVERSIDADE FEDERAL DO RIO GRANDE DO NORTE CENTRO DE TECNOLOGIA PROGRAMA DE PÓS-GRADUAÇÃO EM ENGENHARIA ELÉTRICA

### ANÁLISE ESPECTRAL DE REFLECTARRAYS COM SUBSTRATOS DE DUAS CAMADAS DIELÉTRICAS ANISOTRÓPICAS UNIAXIAIS

### ADRIANO GOUVEIA DE SOUZA

Orientador: Prof. Dr. Adaildo Gomes D'Assunção

Dissertação de Mestrado apresentada ao Programa de Pós-Graduação em Engenharia Elétrica da UFRN (área de concentração: Telecomunicações), como parte dos requisitos para a obtenção do título de Mestre em Ciências.

Junho de 2006 NATAL RN

# **Livros Grátis**

http://www.livrosgratis.com.br

Milhares de livros grátis para download.

Divisão de Serviços Técnicos Catalogação da Publicação na Fonte / Biblioteca Central Zila Mamede

Souza, Adriano Gouveia de.

 Análise espectral de reflectarrays com substratos de duas camadas dielétricas anisotrópicas uniaxiais / Adriana Gouveia de Souza. – Natal, RN, 2006.

078 p.

 Orientador: Adaildo Gomes D'Assunção. Dissertação (Mestrado) – Universidade Federal do Rio Grande do

Norte. Centro de Tecnologia. Programa de Pós-Graduação em

Engenharia Elétrica.

### ANÁLISE ESPECTRAL DE REFLECTARRAYS COM SUBSTRATOS DE DUAS CAMADAS DIELÉTRICAS ANISOTRÓPICAS UNIAXIAIS

#### ADRIANO GOUVEIA DE SOUZA

Dissertação de Mestrado em Engenharia Elétrica, aprovada em 12 de Junho de 2006 pela Banca Examinadora formada pelos seguintes membros:

Addinitalo Sprung d'Asteurain

Prof. Dr. Adaildo Gomes d'Assunção (UFRN)

buter &. Bigt be L.

Prof. Dr. Antonio Jeronimo Belfort de Oliveira (UFPE)

Fernanda Paral 19 Jan

Prof. Dr. Fernando Rangel de Sousa (UFRN)

Sandre Concolles de Flug<br>Prof. Dr. Sandro Gonçalves da Silva (UFRN)

NATAL – RN

A meu avô, pelo exemplo de vida.

### AGRADECIMENTOS

Agradeço primeiramente a meu Deus que criou minha vida e me deu a oportunidade e capacidade de concluir mais essa etapa.

Agradeço ao meu orientador, professor doutor Adaildo Gomes d'Assunção, sou grato pela orientação e confiança.

Agradeço a minha família que me deu suporte para o meu crescimento.

Aos amigos com os quais eu compartilhei residência, Paulo Farias Braga e Eduardo Jorge Brito Rodrigues.

Agradeço a CAPES pelo apoio financeiro.

### RESUMO

 Os constantes avanços das telecomunicações tornam-se cada vez mais evidentes nas últimas décadas. As tecnologias de comunicações móveis e da indústria aeroespacial são um bom exemplo desta evolução. Isto ocorreu devido ao aumento do fluxo de dados a serem transmitidos. Para suprir essa demanda, novas tecnologias vêm surgindo na construção de antenas e na filtragem dos sinais de RF.

Este trabalho apresenta uma análise de onda completa de estrutura de arranjos refletores (reflectarray). A estrutura analisada é composta por um arranjo de patches condutores retangulares depositados sobre um substrato com duas camadas de materiais iso/anisotrópicos, que por sua vez estão montadas sobre um plano de terra. A análise foi efetuada no domínio espectral, sendo utilizado o método da linha de transmissão equivalente em combinação com o método de Galerkin. Como resultado foram obtidos os coeficientes de reflexão (amplitude e fase) correspondentes para as estruturas analisadas. Para validação desses resultados foi realizada uma comparação com os resultados disponíveis na literatura.

Especificamente, a análise desenvolvida usa a teoria de linha de transmissão em conjunto com os potenciais incidentes e com a imposição da continuidade dos campos nas interfaces de contorno, para a obtenção das expressões das componentes dos campos espalhados em função das densidades de corrente do patch e dos campos incidentes. O método de Galerkin é utilizado na determinação numérica dos coeficientes pesos desconhecidos. Desta forma, são determinados os coeficientes de reflexão (amplitude e fase) das estruturas consideradas.

Palavras Chave: Eletromagnetismo, arranjo refletor, FSS, propagação.

### **ABSTRACT**

 Recently, an amazing development has been observed in telecommunication systems. Two good examples of this development are observed in mobile communication and aerospace systems. This impressive development is related to the increasing need for receiving and transmitting communication signals. Particularly, this development has required the study of new antennas and filters.

 This work presents a fullwave analysis of reflectarrays. The considered structures are composed by arrays of rectangular conducting patches printed on multilayer dieletric substrates, that are mounted on a ground plane. The analysis is developed in the spectral domain, using an equivalent transmission line method in combination with Galerkin method. Results for the reflection coefficient of these structures are presented and compared to those available in the literature. A good agreement was observed.

 Particularly, the developed analysis uses the transmission lines theory in combination with the incident potentials and the field continuity equations, at the structures interfaces, for obtaining the scattered field components expressions as function of the patch surface currents and of the incident field. Galerkin method is used to determine the unknown coefficients in the boundary value problem.

 Curves for the reflection coefficient of several reflectarray geometries are presented as function of frequency and of the structural parameters.

Keywords: Electromagnetism, wave scattering, FSS, propagation.

# SUMÁRIO

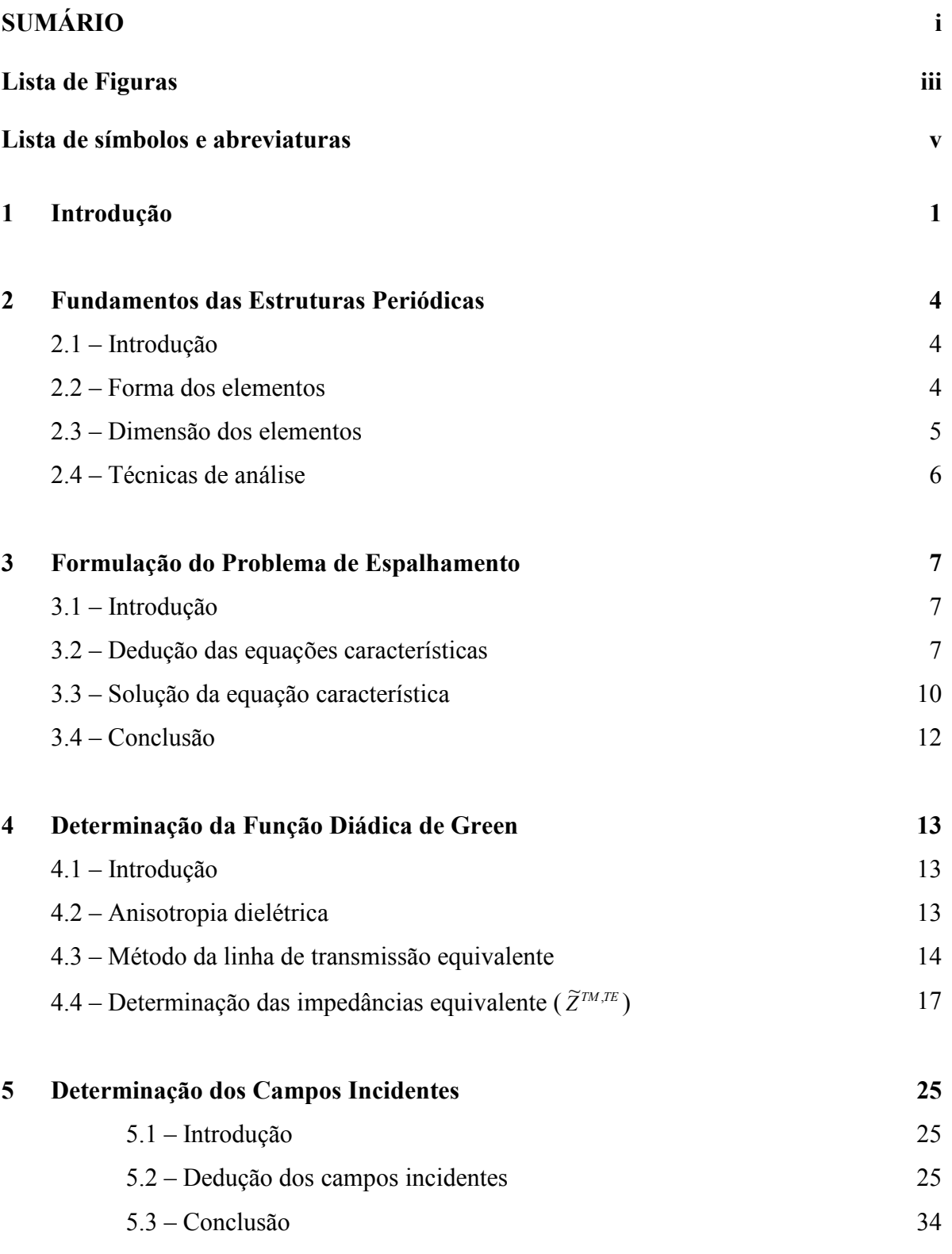

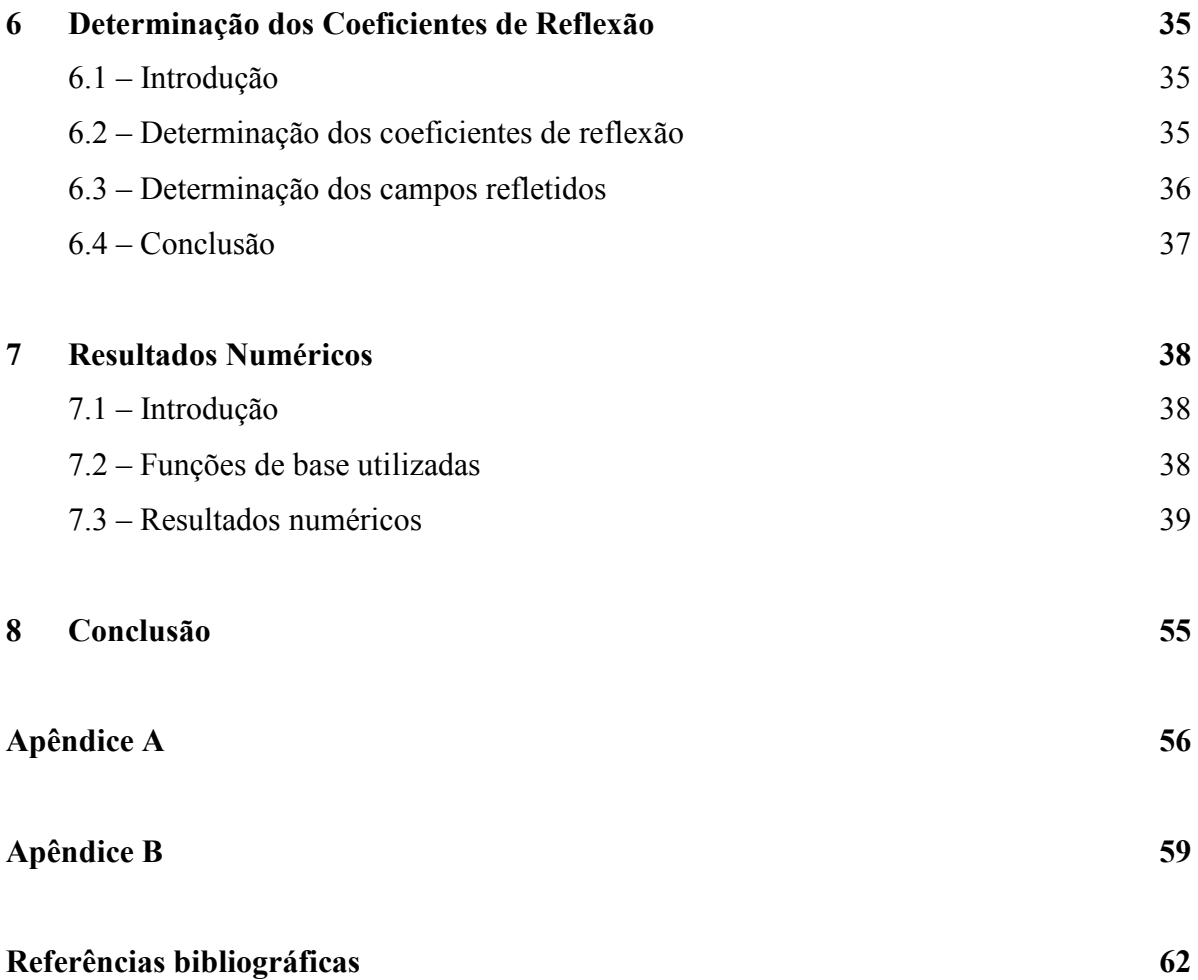

## LISTA DE FIGURAS

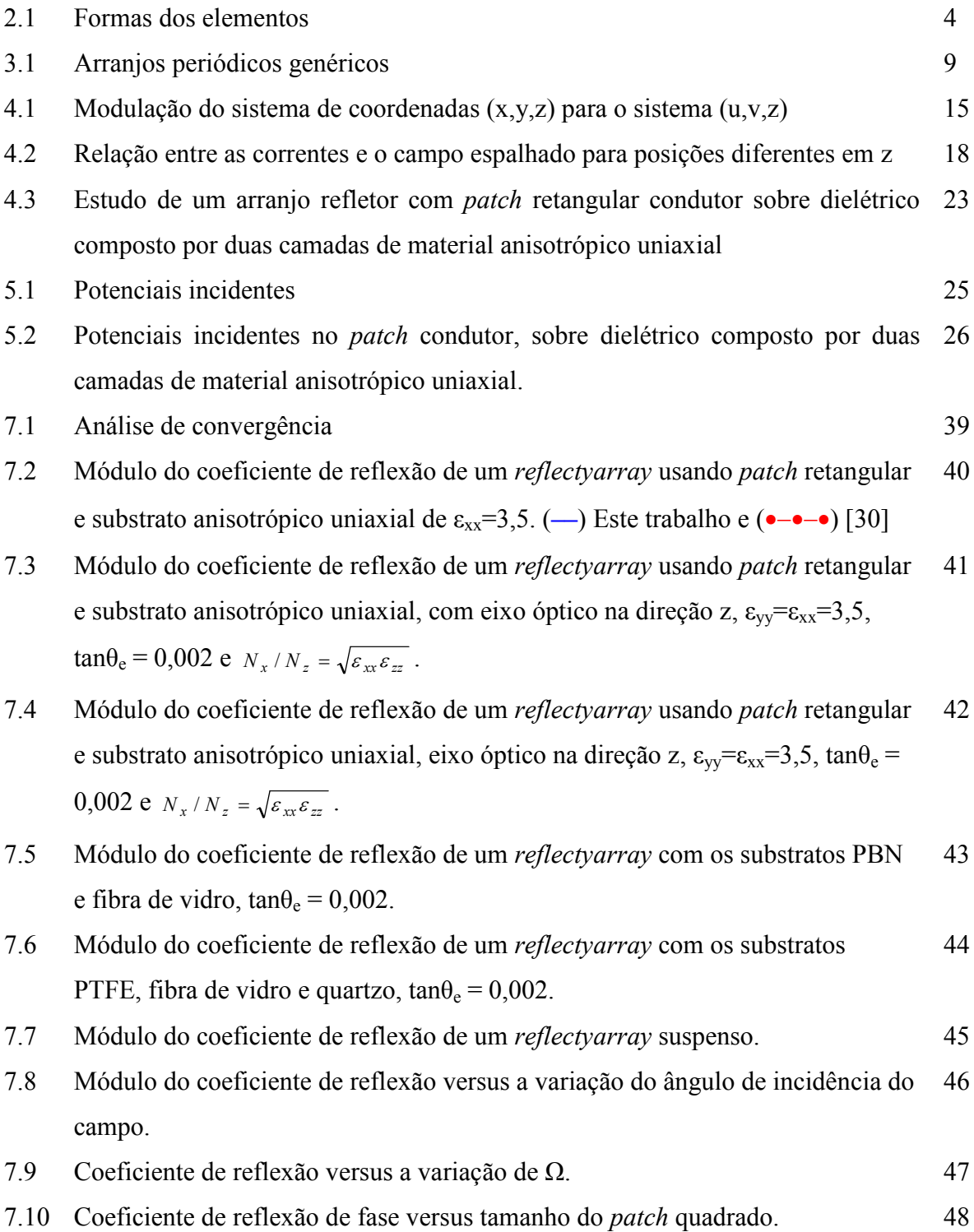

- 7.11 Coeficiente de reflexão de fase versus tamanho do patch quadrado comparado com resultado da literatura. (––) Este trabalho e (---) [7] 49
- 7.12 Fase do coeficiente de reflexão de fase de um reflectyarray com os substratos PBN e fibra de vidro,  $tan\theta_e = 0.002$ . 50
- 7.13 Fase do coeficiente de reflexão para um arranjo refletor com os substratos PTFE, fibra de vidro e quartzo, tan $\theta_e = 0.002$ . 51
- 7.14 Fase do coeficiente de reflexão versus a variação do ângulo de incidência do campo. 52
- 7.15 Fase do coeficiente de reflexão versus a variação de  $\Omega$ . 53

# LISTA DE SÍMBOLOS E ABREVIATURAS

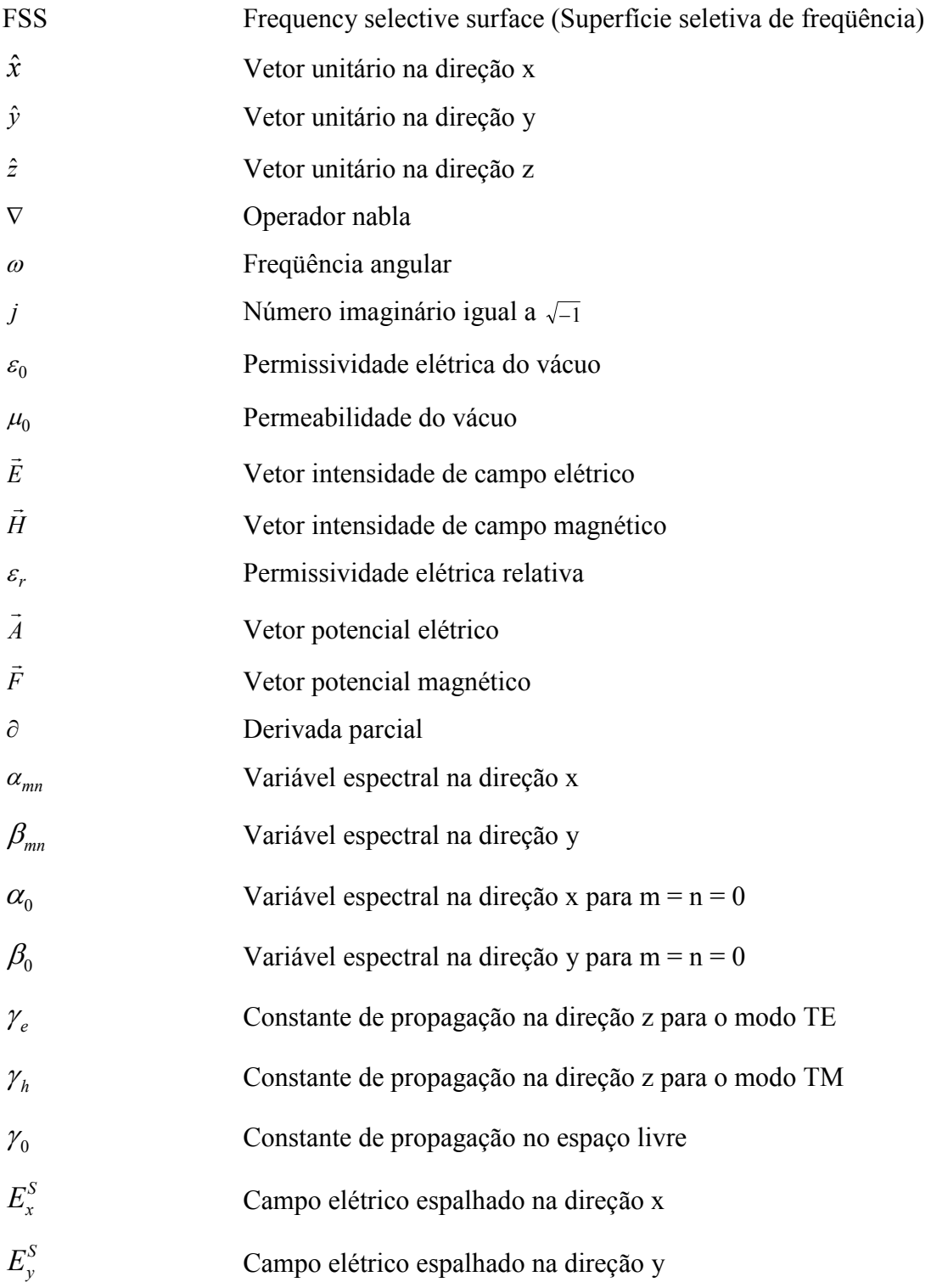

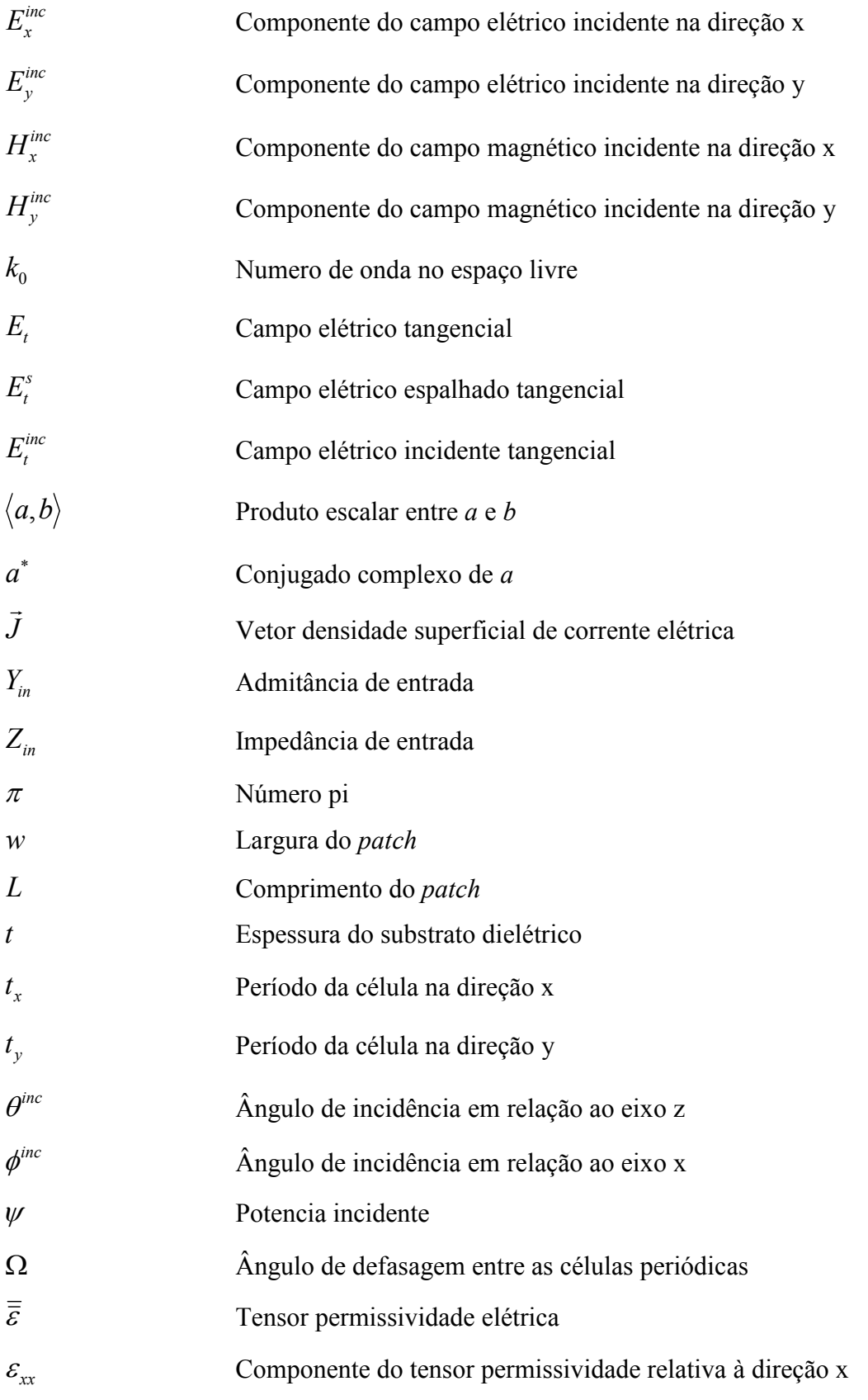

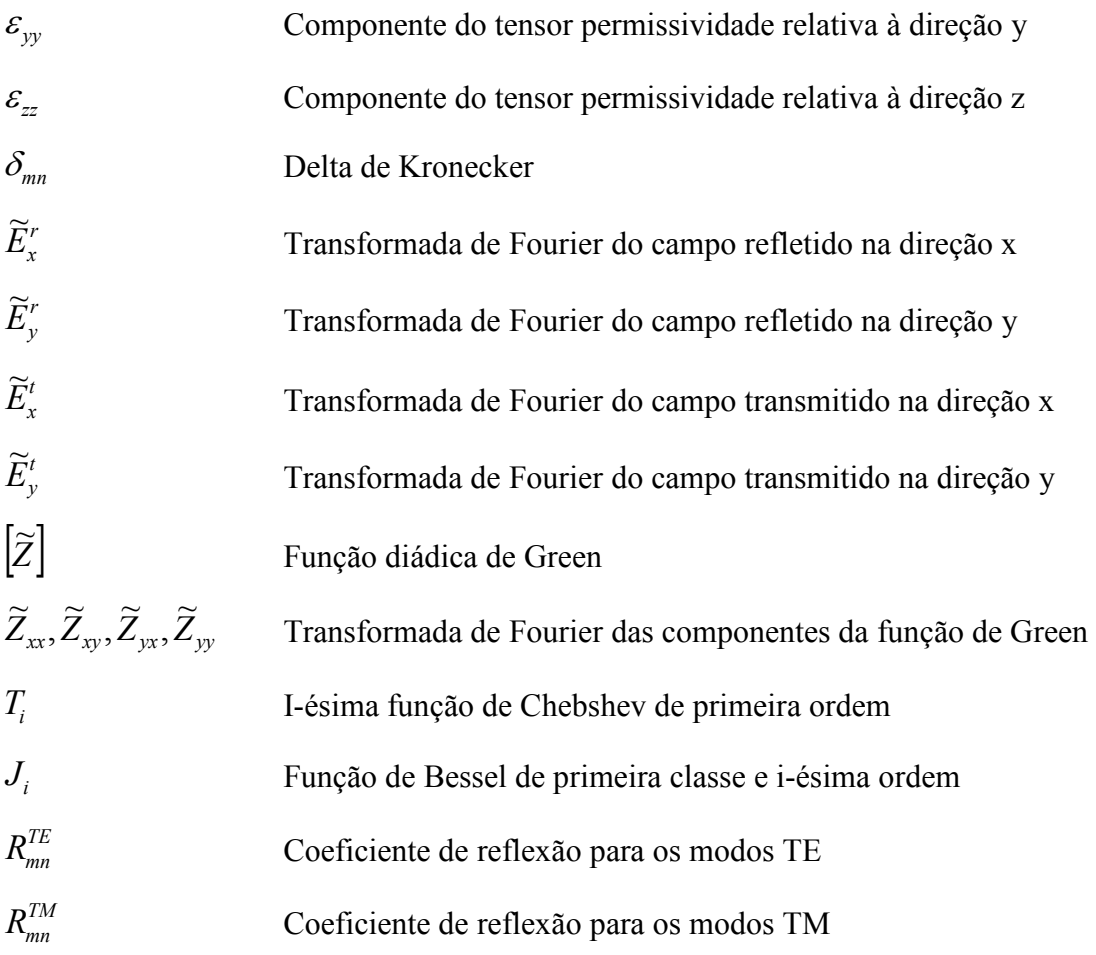

## CAPÍTULO 1 INTRODUÇÃO

 O desenvolvimento da tecnologia para aplicações em rádiofreqüência (RF) tem sido notável desde a predição da existência de ondas eletromagnéticas por James Clark Maxwell, em 1867, e as subseqüentes comprovações experimentais de Heinrich Hertz em 1887. Considera-se que o início das comunicações sem fio ocorreu na ultima década do século 19, havendo registros de experimentos realizados por Roberto Landell de Moura, em 1894, e Guglielmo Marconi, em 1896 [1].

Existe hoje uma grande variedade de aplicações de RF. Elas vão desde a interação com a matéria (tratamento, sinterização, secagem, cozimento, etc.), a exemplo dos fornos de microondas para aplicações residenciais e industriais, até os sofisticados aparelhos para comunicações móveis (monitoramento, rastreamento, identificação, mapeamento, etc) portáteis ou não. Pode-se distinguir três grandes áreas de atuação das aplicações de RF: a área para consumo público (entretenimento e pessoal), a área militar (segurança e defesa) e a área de tecnologia aeroespacial (supervisão e astronomia).

 Os avanços científicos e tecnológicos na construção de dispositivos em estruturas em duas dimensões (planares) decorreram da necessidade crescente de implementação de dispositivos com dimensões e peso cada vez menores, multifuncionais, muitas vezes operando em condições extremas, para aplicações diversas, tal como na atividade aeroespacial [2].

 Os arranjos refletores de microfita (reflectarrays) foram primeiramente descritos em 1963 [3]. Um arranjo refletor de microfita é um refletor de perfil fino que consiste na disposição dos elementos irradiadores planares (patch) alinhados em uma microfita com alimentação por campo incidente [4]-[6]. Esse tipo de estrutura pode ser utilizado como uma antena que combina algumas das melhores características da tecnologia de antenas de microfita com a tecnologia de refletores convencionais, tais como leveza, baixo custo e alto ganho.

Em muitos estudos de AR (arranjos refletores), as pesquisas foram realizadas sem considerar o efeito das características anisotrópicas do substrato dielétrico na determinação dos seus parâmetros. No entanto, sabe-se que a aplicação de substratos dielétricos altera as características de funcionamento de circuitos, podendo contribuir de forma significativa para o desenvolvimento de estruturas mais eficientes. Daí, a importância do estudo em estruturas de arranjos refletores em substratos anisotrópicos [2].

A versatilidade dos AR é que eles são planares, no caso de elementos passivos são baratos e de concepção e instalação fáceis; podem se ajustar a superfícies de montagem e seu feixe principal pode ser projetado de forma a permitir o apontamento em um ângulo fixo grande (até 60°) a partir da direção broadside. Além disso, a alimentação espacial (onda plana) elimina a complexidade e as perdas de uma alimentação física do arranjo [7].

 O conceito de antenas de AR é baseado nas propriedades dispersivas dos patches em microfita. Cada elemento patch da disposição em arranjo, impresso na superfície refletora, é projetado para reirradiar o campo da onda incidente com um atraso de fase apropriado e, dessa forma, guiar o feixe principal em um sentido especificado [5].

 Por causa destas características, os arranjos refletores têm diversas aplicações, tais como em satélite ou aplicação de transmissão direta (DBS) nas missões espaciais, onde são necessárias antenas de alto ganho com volume pequeno e peso reduzido.

 O conteúdo deste trabalho está distribuído em oito capítulos que tem como objetivos principais: destacar a importância e atualidade do tema considerado; descrever a análise teórica através do método de linha de transmissão combinado com o método de Galerkin; apresentar detalhes da análise numérica desenvolvida no domínio espectral; mostrar os resultados teóricos obtidos comentá-los e compará-los (entre si e com resultados disponíveis na literatura da área) e, finalmente, apresentar as principais conclusões e algumas sugestões de trabalhos futuros na mesma linha da pesquisa.

 No Capítulo 2, é apresentada uma descrição de reflectarrays, mostrando-se um breve histórico, os tipos e as formas de elementos patches mais usados, dentre outros aspectos.

No Capitulo 3 é apresentada a formulação do problema de espalhamento.

 No Capitulo 4 é apresentada a configuração de reflactarray analisada, usando elementos do tipo patch retangular condutor sobre substrato anisotrópico uniaxial de duas camadas e emprega-se o método de linha de transmissão equivalente para a obtenção da função diádica de Green da estrutura apresentada.

No Capitulo 5 são obtidos os campos incidentes para o arranjo refletor

2

(reflectarray) analisado neste trabalho.

No Capitulo 6 são obtidos os campos refletidos pelo reflectarray em análise.

 No Capitulo 7 são apresentados os resultados numéricos para as características de reflexão do arranjo refletor (reflectarray) usando elementos do tipo patch retangular condutor sobre substrato anisotrópico uniaxial de duas camadas e feitas comparações com resultados existentes na literatura.

 Finalmente, no Capitulo 8, são apresentadas as conclusões dos principais aspectos abordados neste trabalho e propostas sugestões de continuidade do mesmo.

### CAPÍTULO 2

#### FUNDAMENTOS DAS ESTRUTURAS PERIÓDICAS

2.1 – Introdução

Os arranjos refletores combinam as características de estruturas planares de microfita com as dos refletores convencionas. Esses arranjos foram introduzidos primeiramente em 1963 [3].

Os reflectarrays são estruturas seletivas em freqüência, pois atuam de forma seletiva no sinal refletido pela mesma. Dadas as características de construção o arranjo refletor pode funcionar como filtros passa-faixa ou como filtro rejeita-faixa.

Observa-se na literatura que estruturas reflectarrays de microfita são comumente utilizadas como antenas planares. Dada a sua constituição com muitos elementos do tipo patches condutores, impressos sobre um substrato dielétrico, elas podem ser projetadas especificamente de modo que o campo reirradiado de cada um dos patches esteja em uma fase diferencial apropriada para conseguir um efeito focalizado [8]-[12].

2.2 – Formas dos elementos

Na literatura, encontram-se diversas pesquisas com as mais variadas formas de elementos. As formas mais comuns são a retangular e a circular. A Figura 2.2 ilustra algumas formas de elementos utilizadas em arranjos refletores: patch retangular [12], patch circular [13], cruz de Jerusalém, dipolo em cruz [14], espira quadrada [15], espira quadrada com grade [16], espira quadrada dupla [17] e espiras circulares concêntricas [18].

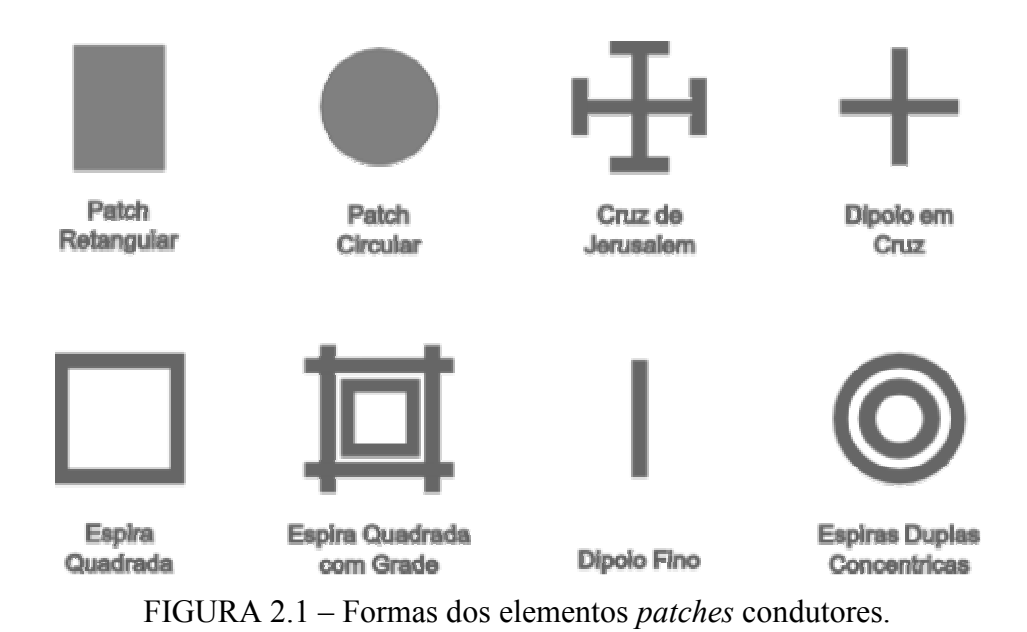

#### 2.3 – Dimensão dos elementos

Quando um elemento de dipolo é alimentado por uma fonte e o comprimento do dipolo é um múltiplo de meio comprimento de onda, o dipolo irradia a energia [2]. Quando dipolos são dispostos de forma de arranjo, a energia reirradiada de todos os elementos será direcionada coerentemente como se a reflexão estivesse ocorrendo, onde o ângulo de reflexão é igual ao ângulo de incidência. Isso ocorre porque as correntes induzidas na superfície do elemento têm um atraso de fase relativo a estes elementos adjacentes. Este atraso de fase faz o espalhamento das ondas de todos os elementos ser coerente com a direção de reflexão. Para elementos na forma de espiras quadradas e espiras circulares, a ressonância ocorre quando o comprimento de cada meia espira é um múltiplo de meio comprimento de onda. O comprimento da espira, desta forma, precisa ser um múltiplo de um comprimento de onda. Para evitar um nulo no diagrama de irradiação, o comprimento da espira deve ser de um comprimento de onda em vez de um múltiplo de um comprimento de onda. Para uma espira circular impressa em um substrato dielétrico, o comprimento elétrico da circunferência deve ser de um comprimento de onda efetivo, enquanto que a dimensão da circunferência deve ser menos que um comprimento de onda no espaço livre.

#### 2.4 – Técnicas de análise

 Vários métodos têm sido utilizados para análise de reflectarrays. Alguns autores vêm desenvolvendo fórmulas aproximadas para determinar as características de reflexão de arranjos refletores. Outro método bastante utilizado que produz resultados satisfatórios é o modelo de circuito equivalente [30]. Nesta análise, vários segmentos da fita que formam o elemento patch em um arranjo periódico são modelados como componentes indutivos e capacitivos em uma linha da transmissão.

 Neste trabalho, é empregado o método de linha de transmissão equivalente [19] em conjunto com o método de Galerkin [20]. Esta é uma análise de onda completa, que produz resultados precisos, além de simplifica, relativamente à manipulação matemática.

## CAPÍTULO 3 FORMULAÇÃO DO PROBLEMA DE ESPALHAMENTO

3.1 – Introdução

O primeiro passo na formulação do problema de espalhamento eletromagnético de um reflectarray consiste em relacionar os campos espalhados às correntes superficiais induzidas nos patches devido aos campos incidentes. Inicialmente, será considerado o espalhamento de um patch condutor perfeito no espaço livre. Será mostrado como a equação característica correspondente a um patch é modificada para incluir as contribuições de um arranjo de patches.

#### 3.2 – Dedução da equação característica

O campo espalhado por um patch x-y devido a uma onda plana incidente pode ser calculado da corrente superficial induzida no patch no espaço livre. O campo espalhado é dado por [23]:

$$
E^{s} = -j\omega\mu_{0}\vec{A} + \frac{1}{j\omega\varepsilon_{0}}\nabla(\nabla.\vec{A})
$$
\n(3.1)

onde, o vetor potencial  $\vec{A}$  é definido como:

$$
\vec{A} = Z * \vec{J} \tag{3.2}
$$

Em (3.2), o símbolo ' $*$ ' representa a operação de convolução,  $J$  é a corrente superficial induzida no condutor e Z é a função diádica de Green no espaço livre. Considerando o patch um condutor elétrico perfeito, tem-se que o campo elétrico tangencial, denotado pelo subscrito t, é dado por:

$$
\vec{E}_t = \vec{E}_t^S + \vec{E}_t^{inc} = 0
$$
\n(3.3)

 Em (3.3), os subscritos s e inc correspondem aos campos espalhados e incidentes, respectivamente.

Conseqüentemente, a equação (3.1) torna-se:

$$
E^{inc} = j\omega\mu_0 \vec{A} - \frac{1}{j\omega\varepsilon_0} \nabla (\nabla \cdot \vec{A})
$$
\n(3.4)

 Onde, (3.4) é a equação característica do campo elétrico para patches condutores elétricos perfeitos. Para uma superfície plana de espessura infinitesimal, apenas  $A_x e A_y$  são diferentes de zero. Dessa forma, pode-se escrever a equação (3.4) na forma matricial como:

$$
-\left[E_y^{inc}\right] = \frac{1}{j\omega\varepsilon_0} \left[\frac{\partial^2}{\partial x^2} + k_0^2 \frac{\partial^2}{\partial x \partial y}\right] A_x
$$
  

$$
\frac{\partial^2}{\partial x \partial y} \frac{\partial^2}{\partial y^2} + k_0^2 \left[A_y\right]
$$
 (3.5)

$$
-E_z^{inc} = \frac{1}{j\omega\varepsilon_0} \frac{\partial}{\partial z} \left( \frac{\partial}{\partial x} A_x + \frac{\partial}{\partial y} A_y \right)
$$
(3.6)

onde:

$$
A_x = Z^* J_x \tag{3.7}
$$

$$
A_y = Z^* J_y \tag{3.8}
$$

Definindo a transformada e a anti-transformada de Fourier como:

$$
\widetilde{f}(\alpha,\beta) = \int_{-\infty-\infty}^{\infty} \int_{-\infty}^{\infty} f(x,y) e^{-j(\alpha x + \beta y)} dx dy
$$
\n(3.9)

$$
f(x,y) = \frac{1}{(2\pi)^2} \int_{-\infty}^{\infty} \int_{-\infty}^{\infty} \widetilde{f}(\alpha,\beta) e^{j(\alpha x+\beta y)} d\alpha d\beta
$$
 (3.10)

pode-se substituir a convolução e as derivadas parciais que aparecem em (3.7) e (3.8) por

$$
Z^* \vec{J} \leftrightarrow \widetilde{Z} \vec{\tilde{J}}, \ \frac{\partial}{\partial x} \vec{A} \leftrightarrow j \alpha \vec{A} \ e \ \frac{\partial}{\partial y} \vec{A} \leftrightarrow j \beta \vec{A} \text{ no domínio especial [19]. Aplicando-se a}
$$

transformada de Fourier em (3.5), e considerando as relações acima, obtém-se:

$$
-\left[\frac{\widetilde{E}_{x}^{inc}}{\widetilde{E}_{y}^{inc}}\right] = \frac{1}{j\omega\varepsilon_{0}}\left[\begin{matrix}k_{0}^{2} - \alpha^{2} & -\alpha\beta\\-\alpha\beta & k_{0}^{2} - \beta^{2}\end{matrix}\right]\left[\widetilde{Z}\right]\left[\begin{matrix}\widetilde{J}_{x}\\ \widetilde{J}_{y}\end{matrix}\right]
$$
(3.11)

De (3.1), através da transformada inversa de Fourier, obtém-se:

$$
-\left[\frac{E_x^{inc}}{E_y^{inc}}\right] = \frac{1}{(2\pi)^2} \int_{-\infty}^{\infty} \int_{-\infty}^{\infty} \frac{1}{j \omega \varepsilon_0} \left[\frac{k_0^2 - \alpha^2}{\omega \varepsilon_0} - \frac{\alpha \beta}{k_0^2 - \beta^2} \right] \left[\frac{\tilde{Z}}{Z} \right] \left[\frac{\tilde{Z}}{Z_y}\right] e^{j(\alpha x + \beta y)} d\alpha d\beta \tag{3.12}
$$

 Para estender a análise para um arranjo periódico de patches sobre substratos dielétricos, deve-se considerar a periodicidade da estrutura, satisfazendo o Teorema de Floquet e modificar a equação característica, dada em (3.12), substituindo-se a função diádica de Green, por uma nova função dada para a estrutura considerada. Desta forma, a equação (3.12) pode ser reescrita, para o caso de um arranjo periódico de patches condutores, como:

$$
-\left[\begin{matrix}E_x^{inc}\\E_y^{inc}\end{matrix}\right] = \sum_{m=-\infty}^{\infty} \sum_{n=-\infty}^{\infty} \left[\begin{matrix}\widetilde{Z}_{xx} & \widetilde{Z}_{xy} \\ \widetilde{Z}_{yx} & \widetilde{Z}_{yy}\end{matrix}\right] \left[\begin{matrix}\widetilde{J}_x(\alpha_{mn}, \beta_{mn})\\ \widetilde{J}_y(\alpha_{mn}, \beta_{mn})\end{matrix}\right] e^{j(x\alpha_{mn} + y\beta_{mn})}
$$
(3.13)

onde,

$$
\alpha_{mn} = \frac{2\pi m}{t_x} + k_0 \text{sen}(\theta) \cos(\phi) \tag{3.14}
$$

$$
\beta_{mn} = \frac{2m}{t_y \operatorname{sen}(\Omega)} - \frac{2m\pi}{t_x} \operatorname{cot} g(\Omega) + k_0 \operatorname{sen}(\theta) \operatorname{sen}(\phi)
$$
\n(3.15)

onde  $t_x$  e  $t_y$  são os períodos das células nas direções x e y, respectivamente,  $\theta$  e  $\phi$  são os

ângulos de incidência e Ω é o ângulo de defasagem entre as células. Todos estes parâmetros estão indicados na Figura 3.1.

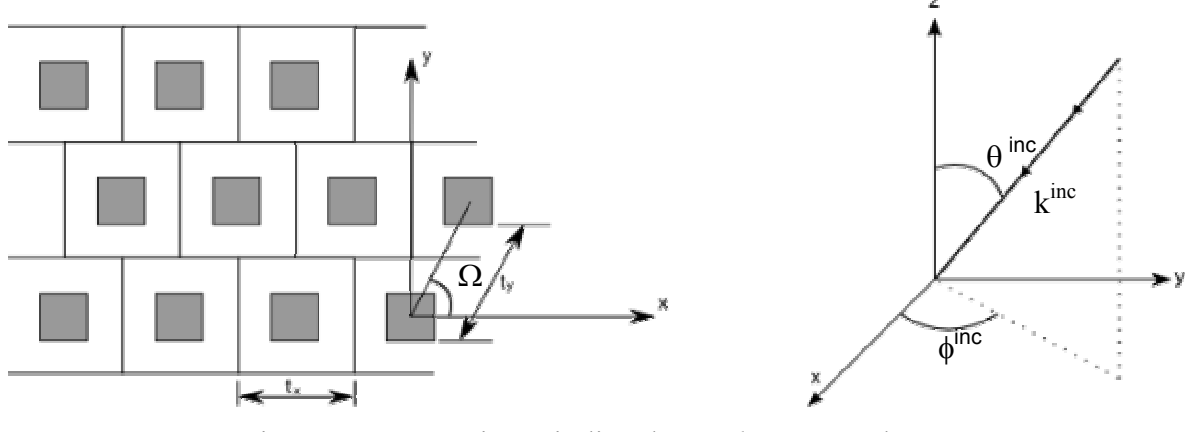

Figura 3.1 – Arranjo periódico de patches retangulares: (a) – vista superior e

(b) – incidência de onda plana

#### 3.3 – Solução da equação característica

 Nesta seção serão discutidas as soluções das equações que governam as características de um reflectarray, apresentado na seção anterior, usando o método dos momentos [21].

Na primeira etapa, reescreve-se a equação (3.13) em forma simbólica, como:

$$
\vec{L} \cdot \vec{u} = \vec{g} \tag{3.16}
$$

onde  $\vec{u}$  $\rightarrow$  representa as correntes induzidas desconhecidas, J  $\rightarrow$ , g  $\rightarrow$  corresponde aos campos incidentes conhecidos,  $\vec{E}^{inc}$  $\rightarrow$ , e  $L$  $\rightarrow$ é o operador que relaciona o termo desconhecido  $\vec{u}$  $\rightarrow$  e os campos incidentes. Através do método dos momentos expressa-se o termo desconhecido  $\vec{u}$  $\rightarrow$ em função de um conjunto de funções de base  $f$  como:  $\rightarrow$ 

$$
\vec{u} = \sum_{i} \vec{c}_i \vec{f}_i \tag{3.17}
$$

onde  $\vec{c}_i$ são os coeficientes pesos desconhecidos a serem determinados. Substituindo-se (3.17) em (3.16) e escolhendo-se as funções de teste iguais às funções de base [19], a equação (3.16) transforma-se na equação matricial seguinte:

$$
\left\langle \vec{f}_j, \sum_i \vec{c}_i \vec{L} \cdot \vec{f}_i \right\rangle = \left\langle \vec{f}_j, \vec{g} \right\rangle \qquad j = 1, 2, \dots \qquad (3.18)
$$

onde o produto interno  $\langle a,b \rangle$  é definido como

 $\rightarrow$ 

$$
\langle a, b \rangle = \int_{\text{superficie}} a^* b dS \tag{3.19}
$$

 A eficiência com a qual a solução da equação (3.18) pode ser resolvida, com uma precisão desejada, depende criticamente da escolha adequada das funções de base.

 As funções de base devem representar o comportamento físico da densidade de corrente no patch. Em geral, há dois grupos de funções de base para representar as funções desconhecidas do método dos momentos, que são as funções de base de domínio inteiro e as de subdomínio [22].

 Neste trabalho, serão consideradas as funções de base de domínio inteiro, devido ao fato destas funções servirem tipicamente para a geometria da célula mostrada na Figura 3.1. Outra vantagem importante do uso de função de base do tipo domínio inteiro é que o tamanho da matriz resultante com a aplicação do método dos momentos é menor que aquela obtida para funções de subdomínio [23].

 Usando um grupo de funções de base e de teste adequadas em (3.13), obtém-se para os coeficientes desconhecidos,  $\vec{c}_i$  $\rightarrow$ , a seguinte equação matricial:

$$
-\left[\begin{matrix}\int_{x}^{x} E_{x}^{inc} dS\\ \int_{y}^{x} E_{y}^{inc} dS\end{matrix}\right] = \sum_{j} \sum_{m} \sum_{n} \left[\begin{matrix}\widetilde{J}_{xj}^{*} & 0\\ 0 & \widetilde{J}_{yj}^{*}\end{matrix}\right] \left[\begin{matrix}\widetilde{Z}_{xx} & \widetilde{Z}_{xy} \\ \widetilde{Z}_{yx} & \widetilde{Z}_{yy}\end{matrix}\right] \left[\begin{matrix}\widetilde{J}_{xj} & 0\\ 0 & \widetilde{J}_{yj}\end{matrix}\right] \left[\begin{matrix}c_{xj} \\ c_{yj}\end{matrix}\right] , j = 1, 2, ...
$$

Para determinar os coeficientes  $c_{xy}$  e  $c_{y}$ , precisa-se determinar os campos incidentes e as componentes da função diádica de Green o que será efetuado no capítulo seguinte.

#### 3.4 – Conclusão

 Neste capitulo, foi desenvolvida a equação característica para um patch condutor perfeitamente elétrico no espaço livre e demonstrado como esta dedução pode ser estendida para um arranjo periódico do tipo reflectarray, usando elementos do tipo patch retangular condutor, perfeitamente elétrico, sobre substrato dielétrico. Foi demonstrado, ainda, como solucionar a equação operadora utilizando-se o método dos momentos.

## CAPÍTULO 4 DETERMINAÇÃO DA FUNÇÃO DIÁDICA DE GREEN

#### 4.1 – Introdução

 O primeiro passo para a determinação dos coeficientes peso da equação (3.20) é determinar a função diádica de Green que relaciona os campos incidentes com as densidades de corrente superficiais. Para isso, será usado o Método da Linha de Transmissão Equivalente que foi desenvolvido por Mittra e Itoh [20]. Neste método, a estrutura de reflectarray é transformada em uma linha de transmissão equivalente e solucionada através de teoria das linhas de transmissão. O método considera o desacoplamento dos modos TE e TM em relação à direção z, simplificando a obtenção da função diádica de Green.

#### 4.2 – Anisotropia dielétrica

 O estudo da anisotropia é de grande interesse dentre outros motivos porque os substratos anisotrópicos podem afetar o desempenho de circuitos e antenas. Dessa forma, a caracterização e o projeto de circuitos e antenas devem levar em consideração estes efeitos. Além disso, é possível que o uso de tais materiais pode ser vantajoso no desenvolvimento de circuitos e antenas integradas de microondas. Um bom exemplo é o uso de materiais anisotrópicos para se conseguir velocidades de fase iguais para os modos par e ímpar em acopladores direcionais de linhas de microfita acopladas [24].

 A anisotropia dielétrica se caracteriza pelo fato do material apresentar uma permissividade elétrica na forma de tensor. Quando o material é considerado sem perdas, e com os eixos ópticos orientados ao longo dos eixos principais do sistema de coordenadas,  $x, y$  e z, tem-se [25]:

$$
\varepsilon_{ij} = 0 \qquad \text{para } i \neq j \tag{4.1}
$$

e, conseqüentemente, obtém-se:

$$
\overline{\overline{\mathcal{E}}} = \begin{bmatrix} \varepsilon_{xx} & 0 & 0 \\ 0 & \varepsilon_{yy} & 0 \\ 0 & 0 & \varepsilon_{zz} \end{bmatrix}
$$
 (4.2)

Quando  $\mathcal{E}_{xx}$ ,  $\mathcal{E}_{yy}$  e  $\mathcal{E}_{zz}$  são diferentes entre si, o material é denominado anisotrópico biaxial. Se apenas dois desses elementos forem iguais, o material é denominado de anisotrópico uniaxial.

 No caso de anisotropia uniaxial, o eixo de simetria, ou eixo óptico, é aquele para o qual o elemento da matriz é diferente dos outros dois.

 Para o caso do eixo óptico ser orientado na direção perpendicular ao plano de terra (i.e. direção z, na Figura 4.3), tem-se:

$$
\overline{\overline{\mathcal{E}}} = \begin{bmatrix} \mathcal{E}_{xx} & 0 & 0 \\ 0 & \mathcal{E}_{xx} & 0 \\ 0 & 0 & \mathcal{E}_{zz} \end{bmatrix} \tag{4.3}
$$

4.3 Método da linha de transmissão equivalente

 Como citado anteriormente, para se determinarem os coeficientes peso e, conseqüentemente os campos espalhados, deve-se primeiramente deduzir as componentes da função diádica de Green.

Usando o método da imitância no domínio espectral [19], tem-se:

$$
\vec{H}^S = \nabla \times \vec{A}
$$
 (4.4)

Das equações (4.4) e (3.1), tem-se que:

$$
H_z^s = \frac{\partial}{\partial x} A_y - \frac{\partial}{\partial y} A_x \tag{4.5}
$$

$$
E_z^s = \frac{1}{j\omega\varepsilon_0} \frac{\partial}{\partial z} \left( \frac{\partial}{\partial x} A_x + \frac{\partial}{\partial y} A_y \right)
$$
(4.6)

No domínio da transformada de Fourier, (4.5) e (4.6) tornam-se:

$$
\widetilde{H}_{z}^{s} \propto \frac{-\alpha}{\sqrt{\alpha^{2} + \beta^{2}}} \widetilde{J}_{y} + \frac{\beta}{\sqrt{\alpha^{2} + \beta^{2}}} \widetilde{J}_{x}
$$
\n(4.7)

$$
\widetilde{E}_z^s \propto \frac{\alpha}{\sqrt{\alpha^2 + \beta^2}} \widetilde{J}_x + \frac{\beta}{\sqrt{\alpha^2 + \beta^2}} \widetilde{J}_y \tag{4.8}
$$

sendo os subscritos em  $\alpha$  e  $\beta$  omitidos por conveniência.

Considere que a onda plana se propaga numa direção  $\theta$  em relação ao eixo z. Transformando-se o sistema de coordenadas (x,y) em um novo sistema de coordenadas (u,v), obtém-se um novo sistema tal que o eixo v é definido ao longo da direção de propagação da onda plana e o eixo u é transversal ao eixo v e ao eixo z como mostrado na Figura 4.1 [26]. Desta forma, obtém-se que:

$$
\begin{bmatrix} u \\ v \end{bmatrix} = \begin{bmatrix} \text{sen}(\theta) & -\cos(\theta) \\ \cos(\theta) & \text{sen}(\theta) \end{bmatrix} \begin{bmatrix} x \\ y \end{bmatrix}
$$
 (4.9)

onde

$$
\cos(\theta) = \frac{\alpha}{\sqrt{\alpha^2 + \beta^2}}\tag{4.10}
$$

$$
sen(\theta) = \frac{\beta}{\sqrt{\alpha^2 + \beta^2}}
$$
\n(4.11)

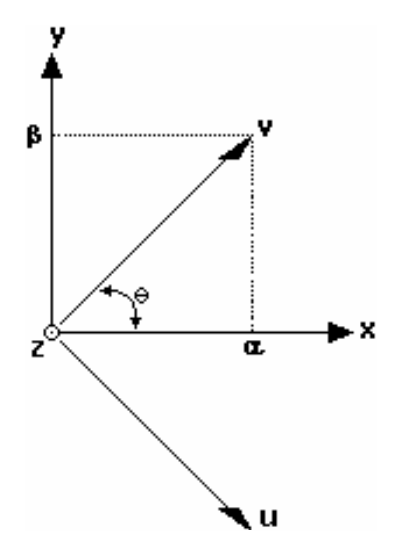

Figura 4.1 – Modulação do sistema de coordenadas (x,y,z) para o sistema (u,v,z).

A transformada de Fourier da densidade superficial de corrente induzida é dada por:

$$
\widetilde{\vec{J}} = \hat{\mathbf{x}} \widetilde{J}_x + \hat{\mathbf{y}} \widetilde{J}_y = \hat{\mathbf{u}} \widetilde{J}_u + \hat{\mathbf{v}} \widetilde{J}_v
$$
\n(4.12)

 Das equações (4.7) e (4.12), a componente 'u' da transformada de densidade de corrente produz:

$$
\widetilde{H}_z^s \propto \widetilde{J}_u \tag{4.13}
$$

Similarmente, das equações (4.8) e (4.12), a componente 'v' da transformada da densidade de corrente produz:

$$
\widetilde{E}_z^s \propto \widetilde{J}_v \tag{4.14}
$$

 Das equações (4.13) e (4.14), pode-se notar que a componente 'u' da transformada da densidade de corrente gera os campos TE e TM. No domínio espectral, usa-se o modelo da linha de transmissão equivalente para determinar a função diádica de Green, que relaciona os campos espalhados e as correntes superficiais induzidas [19], para as componentes 'u' e 'v', separadamente.

Assumindo-se os campos espalhados TE, tem-se:

$$
\begin{bmatrix} \widetilde{E}_u^s \\ \widetilde{E}_v^s \end{bmatrix} = \begin{bmatrix} \widetilde{Z}^{TE} & 0 \\ 0 & \widetilde{Z}^{TM} \end{bmatrix} \begin{bmatrix} \widetilde{J}_u \\ \widetilde{J}_v \end{bmatrix}
$$
\n(4.15)

 Retornando ao sistema de coordenadas (x,y,z), a equação (4.15) pode ser reescrita como:

$$
\begin{bmatrix} \widetilde{E}_x^s \\ \widetilde{E}_y^s \end{bmatrix} = \begin{bmatrix} \widetilde{Z}^{TE}sen^2(\theta) + \widetilde{Z}^{TM} \cos^2(\theta) & (\widetilde{Z}^{TM} - \widetilde{Z}^{TE})cos(\theta)sen(\theta) \\ (\widetilde{Z}^{TM} - \widetilde{Z}^{TE})cos(\theta)sen(\theta) & \widetilde{Z}^{TM} sen^2(\theta) + \widetilde{Z}^{TE} \cos^2(\theta) \end{bmatrix} \begin{bmatrix} \widetilde{J}_u \\ \widetilde{J}_v \end{bmatrix}
$$
(4.16)

ou,

$$
\begin{bmatrix} \widetilde{E}_x^s \\ \widetilde{E}_y^s \end{bmatrix} = \begin{bmatrix} \widetilde{Z}_{xx} & \widetilde{Z}_{xy} \\ \widetilde{Z}_{yx} & \widetilde{Z}_{yy} \end{bmatrix} \begin{bmatrix} \widetilde{J}_x \\ \widetilde{J}_y \end{bmatrix}
$$
\n(4.17)

onde,

$$
\widetilde{Z}_{xx} = \frac{1}{\alpha^2 + \beta^2} \left[ \alpha^2 \widetilde{Z}^{TM} + \beta^2 \widetilde{Z}^{TE} \right]
$$
\n(4.18)

$$
\widetilde{Z}_{xy} = \widetilde{Z}_{yx} = \frac{\alpha \beta}{\alpha^2 + \beta^2} \left[ \widetilde{Z}^{TM} - \widetilde{Z}^{TE} \right]
$$
\n(4.19)

$$
\widetilde{Z}_{yy} = \frac{1}{\alpha^2 + \beta^2} \left[ \beta^2 \widetilde{Z}^{TM} + \alpha^2 \widetilde{Z}^{TE} \right]
$$
\n(4.20)

4.4 – Determinação das impedâncias equivalentes ( $\widetilde{Z}^{TM,TE}$ )

 Como se pode observar da equação (4.17), os campos espalhados podem ser calculados por meio da função diádica de Green. Estes campos são calculados no topo e na base da estrutura. As componentes da função diádica de Green são obtidas a partir da determinação das impedâncias equivalentes ( $\tilde{Z}^{TM,TE}$ ) através dos circuitos equivalentes para os modos TE e TM. As admitâncias de entrada dos circuitos podem ser obtidas por meio do

uso da equação da linha de transmissão dada por:

$$
Y_{in} = Y_0 \left( \frac{Y_0 + Y_L \coth(\gamma \, t)}{Y_L + Y_0 \coth(\gamma \, t)} \right) \tag{4.21}
$$

onde  $Y_0$  é a admitância característica do meio.

As impedâncias equivalentes para os modos TE e TM, no plano z=0, são dadas por:

$$
\widetilde{Z}^{TM,TE} = \frac{1}{Y_+^{e,h} + Y_-^{e,h}}
$$
\n(4.22)

onde Y+ e Y− representam as admitâncias de entrada olhando para cima e para baixo a partir da fonte de corrente (como pode ser observado na Figura 4.3), respectivamente. O sobrescrito 'e' corresponde ao modo TM e o sobrescrito 'h' corresponde aos modos TE. Por outro lado, quando os campos espalhados são calculados a uma distância 't', da fonte de corrente, como mostra a Figura 4.2, faz-se necessária uma modificação na equação (4.22). Na Figura 4.2,  $Y_L$  é a admitância de entrada olhada para baixo a partir da estrutura. Para transferir a impedância para a distância 't', é necessário multiplicar a equação (4.22) por uma admitância de transferência dada por:

$$
Y_{Transf.} = \frac{Y_0}{Y_0 \cos(\gamma \cdot t) + Y_L \text{sen}(\gamma \cdot t)}
$$
(4.23)

Desta forma, a equação (4.22) torna-se:

$$
\widetilde{Z}^{TM,TE} = \frac{1}{Y_{+}^{e,h} + Y_{-}^{e,h}} Y_{Transf.}^{e,h}
$$
\n(4.24)

Em seguida, serão determinadas as impedâncias equivalentes para uma estrutura de

reflectarray usando elemento tipo patch retangular condutor sobre duas camadas dielétricas anisotrópicas uniaxiais.

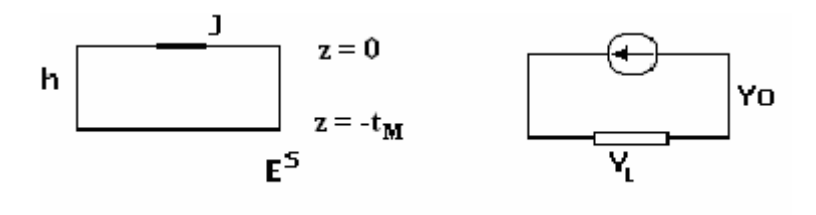

Figura 4.2 – Relação entre a densidade de corrente e o campo espalhado para posições diferentes em z.

Para o caso anisotrópico uniaxial (com eixo óptico na direção z), definem-se:

$$
Y_{0i}^{TE} = \frac{\gamma_{hi}}{j\omega\mu_0} \tag{4.25}
$$

$$
Y_{0i}^{TM} = \frac{j\omega\varepsilon_0\varepsilon_{ixx}}{\gamma_{ei}}\tag{4.26}
$$

onde,

$$
\gamma_{e,h1} = \gamma_0 \tag{4.27}
$$

$$
\varepsilon_1 = \varepsilon_0 \tag{4.28}
$$

$$
\overline{\overline{\varepsilon}}_2 = \varepsilon_0 \begin{bmatrix} \varepsilon_{2xx} & 0 & 0 \\ 0 & \varepsilon_{2xx} & 0 \\ 0 & 0 & \varepsilon_{2zz} \end{bmatrix}
$$
(4.29)

e

$$
\gamma_{ei} = \sqrt{\frac{\mathcal{E}_{ixx}}{\mathcal{E}_{izz}}} \left( \alpha_{mn}^2 + \beta_{mn}^2 - \omega^2 \mu_0 \varepsilon_0 \varepsilon_{izz} \right)
$$
\n(4.31)

$$
\gamma_{hi} = \sqrt{\alpha_{mn}^2 + \beta_{mn}^2 - \omega^2 \mu_0 \varepsilon_0 \varepsilon_{ixx}} \tag{4.32}
$$

 Considerando a primeira estrutura analisada, mostrada na Figura 4.3(a) e resolvendo o circuito equivalente para os modos TM e TE, mostrado na Figura 4.3(b), tem-se que os campos espalhados no topo da estrutura são dados por:

$$
\begin{bmatrix} \widetilde{E}_{x1}^s \\ \widetilde{E}_{y1}^s \end{bmatrix} = \begin{bmatrix} \widetilde{Z}_{xx1} & \widetilde{Z}_{xy1} \\ \widetilde{Z}_{yx1} & \widetilde{Z}_{yy1} \end{bmatrix} \begin{bmatrix} \widetilde{J}_x \\ \widetilde{J}_y \end{bmatrix}
$$
\n(4.33)

onde,

$$
\widetilde{Z}_{xx1} = \frac{1}{\alpha^2 + \beta^2} \left[ \alpha^2 \widetilde{Z}_1^{TM} + \beta^2 \widetilde{Z}_1^{TE} \right]
$$
\n(4.34)

$$
\widetilde{Z}_{xy1} = \widetilde{Z}_{yx1} = \frac{\alpha \beta}{\alpha^2 + \beta^2} \left[ \widetilde{Z}_1^{TM} - \widetilde{Z}_1^{TE} \right]
$$
\n(4.35)

$$
\widetilde{Z}_{yy1} = \frac{1}{\alpha^2 + \beta^2} \left[ \beta^2 \widetilde{Z}_1^{TM} + \alpha^2 \widetilde{Z}_1^{TE} \right]
$$
\n(4.36).

Como

$$
\widetilde{Z}_1^{TM,TE} = \frac{1}{Y_+^{e,h} + Y_-^{e,h}}
$$
\n(4.37)

então  $Y^{e,h}_{+}$  podem ser determinados a partir da equação (4.21):

$$
Y_{+}^{e} = Y_{01}^{e} \left( \frac{Y_{01}^{e} + Y_{L}^{e} \coth(\gamma_{0}l_{1})}{Y_{L}^{e} + Y_{01}^{e} \coth(\gamma_{0}l_{1})} \right)
$$
\n
$$
Y_{+}^{e} = Y_{01}^{e} \left( \frac{Y_{01}^{e}}{Y_{01}^{e} \coth(\gamma_{0}l_{1})} \right)
$$
\n(4.39)

para  $l_1 \rightarrow \infty$ , coth $(\infty) = 1$ , então:

$$
Y_{+}^{e} = Y_{01}^{e} \tag{4.40}
$$

Analogamente,

$$
Y_+^h = Y_{01}^h \tag{4.41}
$$

Da equação da linda de transmissão equivalente, dada em (4.21) pode-se obter as expressões para  $Y_{-}^{e,h}$ . Para tanto, primeiramente determina-se a admitância de entrada equivalente do meio 3:

$$
Y_{in3}^{e,h} = Y_3^{e,h} \left( \frac{Y_3^{e,h} + Y_L^{e,h} \coth(\gamma_3 l_3)}{Y_L^{e,h} + Y_3^{e,h} \coth(\gamma_3 l_3)} \right)
$$
(4.42)

Entretanto, como  $Y_L^{e,h} \to \infty$ , vem que:

$$
Y_{in3}^{e,h} = Y_3^{e,h} \left( \frac{Y_L^{e,h} \coth(\gamma_3 l_3)}{Y_L^{e,h}} \right)
$$
 (4.43)

$$
Y_{in3}^{e,h} = Y_3^{e,h} \coth(\gamma_3 l_3) \tag{4.44}
$$
Após a determinação de  $Y_{in3}^{e,h}$ , pode-se determinar  $Y_{-}^{e,h}$ :

$$
Y_{-}^{e,h} = Y_{2}^{e,h} \left( \frac{Y_{2}^{e,h} + Y_{3in}^{e,h} \coth(\gamma_{2}l_{2})}{Y_{3in}^{e,h} + Y_{2}^{e,h} \coth(\gamma_{2}l_{2})} \right)
$$
(4.45)

$$
Y_{-}^{e,h} = Y_{2}^{e,h} \left\{ \frac{Y_{2}^{e,h} + \left[ Y_{3}^{e,h} \coth(\gamma_{3}l_{3}) \right] \coth(\gamma_{2}l_{2})}{\left[ Y_{3}^{e,h} \coth(\gamma_{3}l_{3}) \right] + Y_{2}^{e,h} \coth(\gamma_{2}l_{2})} \right\}
$$
(4.46)

Para o modo TM, substitui-se a equação (4.26) em (4.46) e obtém-se:

$$
Y_{-}^{e} = \frac{j\omega\varepsilon_{0}\varepsilon_{2xx}}{\gamma_{e2}} \left( \frac{\frac{j\omega\varepsilon_{0}\varepsilon_{2xx}}{\gamma_{e2}} + \frac{j\omega\varepsilon_{0}\varepsilon_{3xx}}{\gamma_{e3}}\coth(\gamma_{e3}l_{3})\coth(\gamma_{e2}l_{2})}{\frac{j\omega\varepsilon_{0}\varepsilon_{3xx}}{\gamma_{e3}}\coth(\gamma_{e3}l_{3}) + \frac{j\omega\varepsilon_{0}\varepsilon_{2xx}}{\gamma_{e2}}\coth(\gamma_{e2}l_{2})} \right)
$$
(4.47)

$$
Y_{-}^{e} = \frac{j\omega\varepsilon_{0}\varepsilon_{2xx}}{\gamma_{e2}} \left( \frac{\frac{\gamma_{e3}\varepsilon_{2xx} + \gamma_{e2}\varepsilon_{3xx}}{\gamma_{e2}\gamma_{e3}}\coth(\gamma_{e3}l_{3})\coth(\gamma_{e2}l_{2})}{\frac{\gamma_{e2}\varepsilon_{3xx}\coth(\gamma_{e3}l_{3}) + \gamma_{e3}\varepsilon_{2xx}\coth(\gamma_{e2}l_{2})}{\gamma_{e2}\gamma_{e3}}}\right)
$$
(4.48)

$$
Y_{-}^{e} = \frac{j\omega\varepsilon_{0}\varepsilon_{2xx}}{\gamma_{e2}} \left( \frac{\gamma_{e3}\varepsilon_{2xx} + \gamma_{e2}\varepsilon_{3xx} \coth(\gamma_{e2}l_{2}) \coth(\gamma_{e3}l_{3})}{\gamma_{e2}\varepsilon_{3xx} \coth(\gamma_{e3}l_{3}) + \gamma_{e3}\varepsilon_{2xx} \coth(\gamma_{e2}l_{2})} \right)
$$
(4.49)

Para o modo TE, substitui-se à equação (4.25) em (4.46) e obtém-se:

$$
Y_{-}^{h} = \frac{\gamma_{h2}}{j\omega\mu_{0}} \left( \frac{\frac{\gamma_{h2}}{j\omega\mu_{0}} + \frac{\gamma_{h3}}{j\omega\mu_{0}} \coth(\gamma_{e3}l_{3}) \coth(\gamma_{e2}l_{2})}{\frac{\gamma_{h3}}{j\omega\mu_{0}} \coth(\gamma_{e3}l_{3}) + \frac{\gamma_{h2}}{j\omega\mu_{0}} \coth(\gamma_{e2}l_{2})} \right)
$$
(4.50)

$$
Y_{-}^{h} = \frac{\gamma_{h2}}{j\omega\mu_{0}} \left( \frac{\gamma_{h2} + \gamma_{h3} \coth(\gamma_{e2}l_{2}) \coth(\gamma_{e3}l_{3})}{\gamma_{h2} \coth(\gamma_{e2}l_{2}) + \gamma_{h3} \coth(\gamma_{e3}l_{3})} \right)
$$
(4.51)

Da equação (4.37), obtém-se:

$$
\frac{1}{\widetilde{Z}^{TM}} = Y_+^e + Y_-^e \tag{4.52}
$$

Substituindo (4.40) e (4.49) em (4.52), para o modo TM, determina-se:

$$
\frac{1}{\widetilde{Z}^{TM}} = \frac{j\omega\varepsilon_0}{\gamma_0} + \frac{j\omega\varepsilon_0\varepsilon_{2xx}}{\gamma_{e2}} \left( \frac{\gamma_{e3}\varepsilon_{2xx} + \gamma_{e2}\varepsilon_{3xx} \coth(\gamma_{e2}l_2)\coth(\gamma_{e3}l_3)}{\gamma_{e2}\varepsilon_{3xx} \coth(\gamma_{e3}l_3) + \gamma_{e3}\varepsilon_{2xx} \coth(\gamma_{e2}l_2)} \right)
$$
(4.53)

$$
\widetilde{Z}^{TM} = \left\{ j\omega \varepsilon_0 \left[ \frac{1}{\gamma_0} + \frac{\varepsilon_{2xx}}{\gamma_{e2}} \left( \frac{\gamma_{e3}\varepsilon_{2xx} + \gamma_{e2}\varepsilon_{3xx} \coth(\gamma_{e2}l_2) \coth(\gamma_{e3}l_3)}{\gamma_{e2}\varepsilon_{3xx} \coth(\gamma_{e3}l_3) + \gamma_{e3}\varepsilon_{2xx} \coth(\gamma_{e2}l_2)} \right) \right] \right\}^{-1}
$$
(4.54)

De forma semelhante, para o modo TE, substituindo (4.41) e (4.51) em (4.52), determina-se:

$$
\frac{1}{\widetilde{Z}^{TE}} = \frac{\gamma_0}{j\omega\mu_0} + \frac{\gamma_{h2}}{j\omega\mu_0} \left( \frac{\gamma_{h2} + \gamma_{h3} \coth(\gamma_{e2}l_2) \coth(\gamma_{e3}l_3)}{\gamma_{h2} \coth(\gamma_{e2}l_2) + \gamma_{h3} \coth(\gamma_{e3}l_3)} \right)
$$
(4.56)

$$
\widetilde{Z}^{TE} = \frac{j\omega\mu_0}{\gamma_0 + \gamma_{h2} \left(\frac{\gamma_{h2} + \gamma_{h3} \coth(\gamma_{e2}l_2)\coth(\gamma_{e3}l_3)}{\gamma_{h2} \coth(\gamma_{e2}l_2) + \gamma_{h3} \coth(\gamma_{e3}l_3)}\right)}
$$
(4.57)

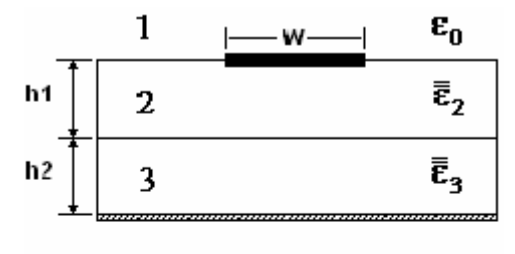

 $(a)$ 

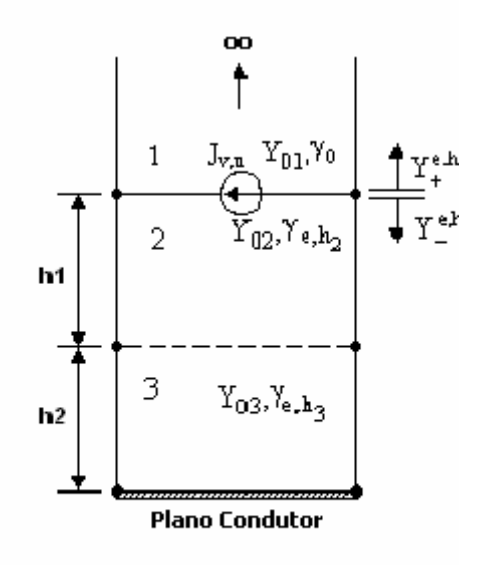

 $(b)$ 

Figura 4.3 –Arranjo refletor com patch retangular condutor sobre substrato dielétrico com duas camadas de material anisotrópico uniaxial:

(a) seção transversal e

(b) circuito equivalente para os modos TM e TE.

### CAPÍTULO 5 DETERMINAÇÃO DOS CAMPOS INCIDENTES

5.1 – Introdução

 O próximo passo para a obtenção dos coeficientes pesos presentes na equação (3.18), é a determinação dos campos incidentes. Os campos incidentes para os modos TE e TM, podem ser obtidos por meio dos potenciais incidentes ( Ψ ). Os campos incidentes são calculados na presença da estrutura dielétrica, mas com todas as fontes ( elementos patch ) removidas [27].

#### 5.2 – Dedução dos campos incidentes

 Uma configuração geral é apresentada na Figura 5.1. O potencial de cada região é definido como:

$$
\Psi_0^{TE,TM} = e^{j\alpha_0 x} e^{j\beta_0 y} e^{\gamma_0 z} + \text{Re}^{j\alpha_0 x} e^{j\beta_0 y} e^{-\gamma_0 z}
$$
\n(5.1)

$$
\Psi_1^{TE, TM} = e^{j\alpha_0 x} e^{j\beta_0 y} \left[ C_{11} \cosh(\gamma_1 z) + C_{12} \operatorname{senh}(\gamma_1 z) \right]
$$
\n
$$
\vdots \tag{5.2}
$$

$$
\Psi_M^{TE,TM} = e^{j\alpha_0 x} e^{j\beta_0 y} \left[ C_{M1} \cosh(\gamma_M z) + C_{M2} \operatorname{senh}(\gamma_M z) \right]
$$
(5.3)

$$
\Psi_{M+1}^{TE,TM} = T e^{j\alpha_0 x} e^{j\beta_0 y} e^{\gamma_0 z} \tag{5.4}
$$

onde  $\alpha_0$  e  $\beta_0$  são obtidos fazendo m = n = 0 nas equações (3.11) e (3.12). Para o caso de um reflectarray, com um plano de terra constituído por um condutor perfeito e localizado na interface inferior ( $z = -t_M$ ), a equação (5.4) se anula não havendo campo transmitido para a região M+1. A equação (5.3) é modificada de tal forma que satisfaça as condições de contorno que o campo elétrico tangencial produz no condutor  $(z = -t_M)$ ). A equação modificada é dada por:

$$
\text{Modos TE:} \qquad \Psi_M^{TE} = e^{j\alpha_0 x} e^{j\beta_0 y} \left[ C_{M2} \text{senh} \gamma_M \left( z + t_M \right) \right] \tag{5.5}
$$

$$
\text{Modos TM:} \qquad \Psi_M^{TM} = e^{j\alpha_0 x} e^{j\beta_0 y} \left[ C_{M2} \cosh \gamma_M \left( z + t_M \right) \right] \tag{5.6}
$$

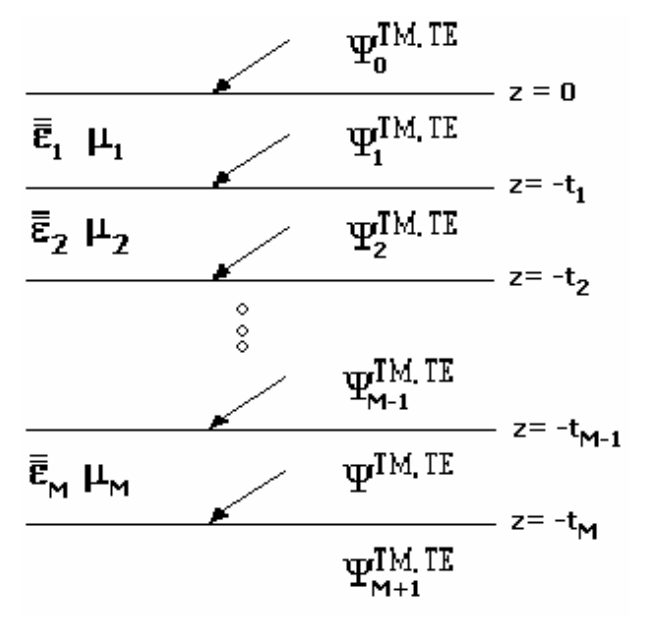

Figura 5.1 – Potenciais incidentes em uma estrutura de multicamadas dielétricas.

Modos TE:

$$
E_x^i = -\frac{\partial \Psi_{i-1}^{TE}}{\partial y} \tag{5.7}
$$

$$
E_y^i = \frac{\partial \Psi_{i-1}^{TE}}{\partial x}
$$
 (5.8)

$$
H_x^i = \frac{1}{j\omega\mu_0} \frac{\partial^2 \Psi_{i-1}^{TE}}{\partial x \partial z}
$$
 (5.9)

$$
H_{y}^{i} = \frac{1}{j\omega\mu_{0}} \frac{\partial^{2} \Psi_{i-1}^{TE}}{\partial y \partial z}
$$
 (5.10)

Modos TM:

$$
E_x^i = \frac{1}{j\omega\varepsilon_0\varepsilon_{ixx}} \frac{\partial^2 \Psi_{i-1}^{TM}}{\partial x \partial z}
$$
(5.11)

$$
H_{y}^{i} = \frac{1}{j\omega\varepsilon_{0}\varepsilon_{ixx}} \frac{\partial^{2} \Psi_{i-1}^{TM}}{\partial y \partial z}
$$
 (5.12)

$$
H_x^i = \frac{\partial \Psi_{i-1}^{TE}}{\partial y} \tag{5.13}
$$

$$
H_y^i = -\frac{\partial \Psi_{i-1}^{TE}}{\partial x} \tag{5.14}
$$

 Inicialmente, serão determinados os campos incidentes para um reflectarray usando duas camadas dielétricas anisotrópicas. Particularmente, para a estrutura da (Figura 5.2), os potenciais incidentes são dados por:

$$
\Psi_0^{TE,TM} = e^{j\alpha_0 x} e^{j\beta_0 y} e^{\gamma_0 z} + \text{Re}^{j\alpha_0 x} e^{j\beta_0 y} e^{-\gamma_0 z}
$$
(5.15)

$$
\Psi_1^{TE,TM} = e^{j\alpha_0 x} e^{j\beta_0 y} \left[ C_{11} \cosh(\gamma_1 z) + C_{12} \text{sech}(\gamma_1 z) \right]
$$
(5.16)

$$
\Psi_2^{TE} = e^{j\alpha_0 x} e^{j\beta_0 y} \left[ C_{22} \text{sech} \gamma_2 (z + t_M) \right]
$$
 (5.17)

$$
\Psi_2^{TM} = e^{j\alpha_0 x} e^{j\beta_0 y} \left[ C_{22} \cosh \gamma_2 (z + t_M) \right]
$$
\n(5.18)

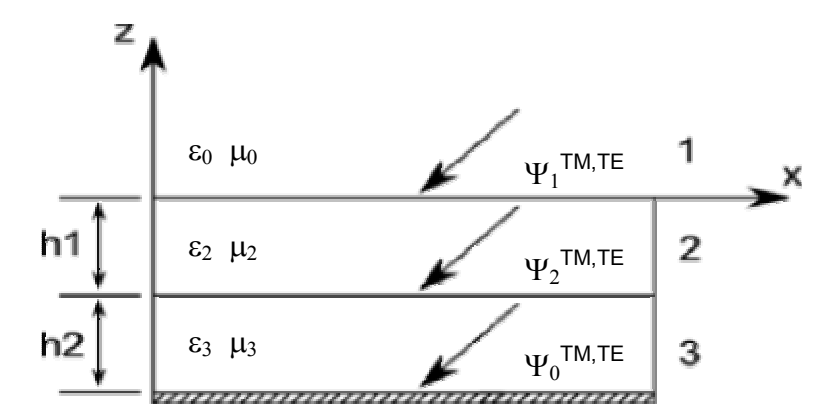

Figura 5.2 – Potenciais incidentes no patch condutor, sobre um substrato dielétrico composto por duas camadas de material anisotrópico uniaxial.

 Para obter os campos incidentes é necessário determinar os coeficientes desconhecidos R, C<sub>11</sub>, C<sub>12</sub> e C<sub>22</sub> presentes nas equações (5.15) à (5.18). A partir das

equações (5.7) a (5.14) e garantindo-se as condições de continuidade dos campos incidentes, determinam-se os coeficientes desconhecidos R, C<sub>11</sub>, C<sub>12</sub> e C<sub>22</sub> das equações (5.15) a (5.18). E, com isso, os campos incidentes, para os modos TE e TM.

Referindo-se à Figura 5.2, tem-se para os modos TE:

Referente ao campo elétrico:

Para  $z = 0$ :

$$
E_x^1 = -\frac{\partial \Psi_0^{TE}}{\partial y} = -j\beta_0 \left(1 + R\right) e^{j\alpha_0 x} e^{j\beta_0 y} \tag{5.19}
$$

$$
E_x^2 = -\frac{\partial \Psi_1^{TE}}{\partial y} = -j\beta_0 C_{11} e^{j\alpha_0 x} e^{j\beta_0 y}
$$
(5.20)

Para  $z = -h$ :

$$
E_x^2 = -\frac{\partial \Psi_1^{TE}}{\partial y} = -j\beta_0 e^{j\alpha_0 x} e^{j\beta_0 y} \left[ C_{11} \cosh(\gamma_{h2} h) - C_{12} \operatorname{senh}(\gamma_{h2} h) \right]
$$
(5.21)

$$
E_x^3 = -\frac{\partial \Psi_2^{TE}}{\partial y} = -j\beta_0 e^{j\alpha_0 x} e^{j\beta_0 y} C_{22} \operatorname{senh}(\gamma_{h3}(t - h))
$$
\n(5.22)

Em relação ao campo magnético, tem-se:

 $\overline{m}$ 

Para  $z = 0$ :  $e^{j\alpha_0 x}e^{j\beta_0 y}(1-R)$ j  $\omega \mu_0$   $\partial x \partial z$  $H_x^1 = \frac{1}{\epsilon_0} \frac{\partial^2 \mathbf{r}_0}{\partial x^2} = \frac{\alpha_0 \gamma_0}{\epsilon_0} e^{j \alpha_0 x} e^{j \beta_0 y}$ TE  $\frac{1}{x} = \frac{1}{x} = \frac{1}{x} = \frac{1}{x} = \frac{\alpha_0 r_0}{\alpha_0 r_0} e^{j\alpha_0 x} e^{j\beta_0 y} (1 \partial x\partial$  $\partial^2\Psi$  $=\frac{1}{\sqrt{1-\frac{v^2}{c^2}}} = \frac{\alpha_0v_0}{2} e^{j\alpha_0x} e^{j\beta_0y} (1$  $\frac{1}{1-\frac{\partial^2 \Psi_0^{IE}}{\partial t}} - \frac{\alpha_0 \gamma_0}{\rho} e^{j\alpha_0 x} e^{j\beta_0}$  $\boldsymbol{0}$  $\frac{0}{0}$   $-\frac{u_0}{0}$ 2 0  $1 1 U$   $T_0$   $0 \frac{\mu_0}{\nu_0}$   $0$   $\frac{\mu_0}{\alpha_0}$   $\frac{\mu_0}{\alpha_0}$  $\omega\mu_{0}$  $\alpha_0$ γ  $\omega\mu_{\scriptscriptstyle (}$ (5.23)

$$
H_x^2 = \frac{1}{j\omega\mu_0} \frac{\partial^2 \Psi_1^{TE}}{\partial x \partial z} = \frac{\alpha_0 \gamma_{h2}}{\omega\mu_0} e^{j\alpha_0 x} e^{j\beta_0 y} C_{12}
$$
(5.24)

Para 
$$
z = -h
$$
:  
\n
$$
H_x^2 = \frac{1}{j\omega\mu_0} \frac{\partial^2 \Psi_1^{TE}}{\partial x \partial z} = \frac{\alpha_0 \gamma_{h2}}{\omega\mu_0} e^{j\alpha_0 x} e^{j\beta_0 y} \left[ -C_{11} \operatorname{senh}(\gamma_{h2} h) + C_{12} \cosh(\gamma_{h2} h) \right]
$$
\n(5.25)

$$
H_x^3 = \frac{1}{j\omega\mu_0} \frac{\partial^2 \Psi_2^{TE}}{\partial x \partial z} = \frac{\alpha_0 \gamma_{h3}}{\omega\mu_0} e^{j\alpha_0 x} e^{j\beta_0 y} C_{22} \cosh(\gamma_{h3}(t - h)) \tag{5.26}
$$

 Aplicando-se as condições de continuidade, obtém-se: Para  $z = 0$ :

$$
E_x^1 = E_x^2 \Leftrightarrow C_{11} = (1 + R) \tag{5.27}
$$

$$
H_x^1 = H_x^2 \Leftrightarrow C_{12} = \frac{\gamma_0}{\gamma_{h2}} (1 - R)
$$
\n(5.28)

Para  $z = -h$ :

$$
E_x^2 = E_x^3 \Leftrightarrow C_{22} = \frac{C_{11} \cosh(\gamma_{h2} h) - C_{12} \operatorname{senh}(\gamma_{h2} h)}{\operatorname{senh}(\gamma_{h3} h_2)}
$$
(5.29)

$$
H_x^2 = H_x^3 \Leftrightarrow C_{22} = \frac{\lambda_{h2}}{\lambda_{h3}} \frac{[C_{12} \cosh(\gamma_{h2} h) - C_{11} \sinh(\gamma_{h2} h)]}{\cosh(\gamma_{h3} h_2)}
$$
(5.30)

Igualando as equações (5.29) e (5.30), obtemos:

$$
\frac{C_{11}\cosh(\gamma_{h2}h) - C_{12}\sinh(\gamma_{h2}h)}{\sinh(\gamma_{h3}h_2)} = \frac{\lambda_{h2}}{\lambda_{h3}} \frac{[C_{12}\cosh(\gamma_{h2}h) - C_{11}\sinh(\gamma_{h2}h)]}{\cosh(\gamma_{h3}h_2)}
$$
(5.31)

Define-se:

$$
A_R = \cosh(\gamma_{h2}h)\cosh(\gamma_{h3}h_2)
$$
\n(5.32)

$$
B_R = \text{senh}(\gamma_{h2}h)\text{cosh}(\gamma_{h3}h_2) \tag{5.33}
$$

$$
C_R = \text{senh}(\gamma_{h2}h)\text{senh}(\gamma_{h3}h_2) \tag{5.34}
$$

$$
D_R = \cosh(\gamma_{h2}h)\mathrm{senh}(\gamma_{h3}h_2) \tag{5.35}
$$

$$
E_R = \frac{\gamma_{h1}}{\gamma_{h2}}\tag{5.36}
$$

$$
D_R = \cosh(\gamma_{h2}h)\mathrm{senh}(\gamma_{h3}h_2) \tag{5.37}
$$

$$
G_R = \frac{\gamma_0}{\gamma_{h2}}\tag{5.38}
$$

obtém-se, para a estrutura reflectarray com duas camadas de material anisotrópico uniaxial (Figura 5.2), que:

$$
R = \frac{-A_R + F_R B_R - E_R C_R + G_R D_R}{A_R + F_R B_R + E_R C_R + G_R D_R}
$$
(5.39)

 Depois de determinado o coeficiente de reflexão, 'R', determinam-se os campos incidentes para a estrutura analisada. A partir dos potenciais incidentes obtêm-se, para os modos TE, as seguintes expressões para os campos incidentes:

$$
E_x^{inc} = \frac{-2j\beta_0 (F_R B_R + G_R D_R)}{A_R + F_R B_R + E_R C_R + G_R D_R} e^{j\alpha_0 x} e^{j\beta_0 y}
$$
(5.40)

$$
E_{y}^{inc} = \frac{2j\alpha_{0}(F_{R}B_{R} + G_{R}D_{R})}{A_{R} + F_{R}B_{R} + E_{R}C_{R} + G_{R}D_{R}}e^{j\alpha_{0}x}e^{j\beta_{0}y}
$$
(541)

$$
H_x^{inc} = \frac{\alpha_0 \gamma_0}{\omega \mu_0} \frac{2(A_R + E_R C_R)}{A_R + F_R B_R + E_R C_R + G_R D_R} e^{j\alpha_0 x} e^{j\beta_0 y}
$$
(5.42)

$$
H_{y}^{inc} = \frac{\beta_0 \gamma_0}{\omega \mu_0} \frac{2(A_R + E_R C_R)}{A_R + F_R B_R + E_R C_R + G_R D_R} e^{j\alpha_0 x} e^{j\beta_0 y}
$$
(5.43)

Referindo-se à Figura 5.2, tem-se para os modos TM:

Referente ao campo elétrico:

Para  $z = 0$ :

$$
E_x^1 = \frac{1}{j\omega\varepsilon_0} \frac{\partial^2 \Psi_0^{TM}}{\partial x \partial z} = \frac{\alpha_0 \gamma_0}{\omega\varepsilon_0} (1 - R) e^{j\alpha_0 x} e^{j\beta_0 y}
$$
(5.44)

$$
E_x^2 = \frac{1}{j\omega\varepsilon_0\varepsilon_{2xx}} \frac{\partial^2 \Psi_1^{TM}}{\partial x \partial z} = \frac{\alpha_0 \gamma_{e2}}{\omega\varepsilon_0\varepsilon_{2xx}} C_{12} e^{j\alpha_0x} e^{j\beta_0y}
$$
(5.45)

Para  $z = -h$ :

$$
E_x^2 = \frac{\alpha_0 \gamma_{e2}}{\omega \varepsilon_0 \varepsilon_{2xx}} \left[ C_{12} \cosh(\gamma_{e2} h) - C_{11} \sinh(\gamma_{e2} h) \right] e^{j\alpha_0 x} e^{j\beta_0 y} \tag{5.46}
$$

$$
E_x^3 = \frac{1}{j\omega\varepsilon_0\varepsilon_{3xx}} \frac{\partial^2 \Psi_2^{TM}}{\partial x \partial z} = \frac{\alpha_0 \gamma_{e3}}{\omega\varepsilon_0\varepsilon_{3xx}} C_{22} \operatorname{senh}(\gamma_{e3}h_2) e^{j\alpha_0x} e^{j\beta_0y}
$$
(5.47)

Em relação ao campo magnético, tem-se: Para  $z = 0$ :

$$
H_x^1 = \frac{\partial \Psi_0^{TM}}{\partial y} = j\beta_0 \left(1 + R\right) e^{j\alpha_0 x} e^{j\beta_0 y} \tag{5.48}
$$

$$
H_x^2 = \frac{\partial \Psi_1^{TM}}{\partial y} = j\beta_0 C_{11} e^{j\alpha_0 x} e^{j\beta_0 y} \tag{5.49}
$$

Para  $z = -h$ :

$$
H_x^2 = \frac{\partial \Psi_1^{TM}}{\partial y} = j\beta_0 [C_{11} \cosh(\gamma_{e2}h) - C_{12} \sinh(\gamma_{e2}h)] e^{j\alpha_0 x} e^{j\beta_0 y}
$$
(5.50)

$$
H_x^3 = \frac{\partial \Psi_2^{TM}}{\partial y} = j\beta_0 C_{22} \cosh(\gamma_{e3}h_2)e^{j\alpha_0 x}e^{j\beta_0 y}
$$
(5.51)

 Aplicando-se as condições de continuidade, obtém-se: Para  $z = 0$ :

$$
E_x^1 = E_x^2 \Leftrightarrow C_{12} = \frac{\varepsilon_{2xx}\gamma_0}{\gamma_{e2}} \left(1 - R\right)
$$
\n(5.52)

$$
H_x^1 = H_x^2 \Leftrightarrow C_{11} = (1 + R) \tag{5.53}
$$

Para  $z = -h$ :  $(\gamma_e, h)$  $\overline{(\gamma_{e3}h_2)}$  $(\gamma_e, h)$  $\frac{\sqrt{e_2}}{(\gamma_{e3}h_2)}\right]$  $\overline{\phantom{a}}$  $\mathsf{L}$ L  $\overline{a}$  $=E_r^3 \Leftrightarrow C_{22} = \frac{7e^{2C}3x}{2} C_{12} \frac{\cosh(r_e 2^n)}{r}$  $3^{\prime\prime}2$ 2 11  $3^{\prime\prime}2$ 2 12  $3^{\boldsymbol{\epsilon}}$ 2  $263$ 22  $2 - F^3$ senh senh senh cosh h h  $\mathcal{C}_{0}^{(n)}$ h h  $E_x^2 = E_x^3 \Leftrightarrow C_{22} = \frac{7e^{2\sigma}3x}{2\sigma} C$ e e e e  $e3$  $\epsilon$   $2xx$  $e2$ **E** $3xx$  $x - L_x$ γ γ γ γ  $\gamma_{e}$ 3 $\varepsilon$  $\gamma_{e2} \varepsilon$ (5.54)

$$
H_x^2 = H_x^3 \Leftrightarrow C_{22} = C_{11} \frac{\cosh\left(\gamma_{e2}h\right)}{\cosh\left(\gamma_{e3}h_2\right)} - C_{12} \frac{\operatorname{senh}\left(\gamma_{e2}h\right)}{\cosh\left(\gamma_{e3}h_2\right)}\tag{5.55}
$$

Igualando as equações (5.29) e (5.30), obtem-se:

$$
\frac{\gamma_{e2}\varepsilon_{3xx}}{\gamma_{e3}\varepsilon_{2xx}} \bigg[ C_{12} \frac{\cosh(\gamma_{e2}h)}{\text{senh}(\gamma_{e3}h_2)} - C_{11} \frac{\text{senh}(\gamma_{e2}h)}{\text{senh}(\gamma_{e3}h_2)} \bigg] = C_{11} \frac{\cosh(\gamma_{e2}h)}{\cosh(\gamma_{e3}h_2)} - C_{12} \frac{\text{senh}(\gamma_{e2}h)}{\cosh(\gamma_{e3}h_2)} \tag{5.56}
$$

Define-se:

$$
I_R = \cosh(\gamma_{e2}h)\cosh(\gamma_{e3}h_2) \tag{5.57}
$$

$$
K_R = \text{senh}(\gamma_{e2}h)\text{cosh}(\gamma_{e3}h_2) \tag{5.58}
$$

$$
L_R = \text{senh}(\gamma_{e2}h)\text{senh}(\gamma_{e3}h_2) \tag{5.59}
$$

$$
M_R = \cosh(\gamma_{e2}h)\mathrm{senh}(\gamma_{e3}h_2) \tag{5.60}
$$

$$
N_R = \frac{\gamma_{e2} \varepsilon_{3xx}}{\gamma_{e3} \varepsilon_{2xx}} \tag{5.61}
$$

$$
P_R = \frac{\gamma_0 \varepsilon_{2xx}}{\gamma_{e2}} \tag{5.62}
$$

$$
Q_R = \frac{\gamma_0 \varepsilon_{3xx}}{\gamma_{e3}} \tag{5.63}
$$

obtém-se:

$$
R = \frac{Q_R I_R - N_R K_R + P_R L_R - M_R}{Q_R I_R + N_R K_R + P_R L_R + M_R}
$$
(5.64)

 Depois de determinado o coeficiente de reflexão, 'R', determinam-se os campos incidentes para a estrutura analisada. A partir dos potenciais incidentes obtêm-se, para os modos TE, as seguintes expressões para os campos incidentes:

$$
E_x^{inc} = \frac{\alpha_0 \gamma_0}{\omega \varepsilon_0} \frac{2(N_R K_R + M_R)}{Q_R I_R + N_R K_R + P_R L_R + M_R}
$$
(5.65)

$$
E_y^{inc} = \frac{\beta_0 \gamma_0}{\omega \varepsilon_0} \frac{2(N_R K_R + M_R)}{Q_R I_R + N_R K_R + P_R L_R + M_R}
$$
(5.66)

$$
H_{x}^{inc} = j2\beta_0 \frac{Q_R I_R + P_R L_R}{Q_R I_R + N_R K_R + P_R L_R + M_R}
$$
(5.67)

$$
H_{x}^{inc} = j2\alpha_0 \frac{Q_R I_R + P_R L_R}{Q_R I_R + N_R K_R + P_R L_R + M_R}
$$
(5.68)

### 5.3 – Conclusão

 Neste capítulo, foram deduzidas as expressões dos campos incidentes para a estrutura de reflectarray. A dedução dessas expressões para os campos incidentes é uma etapa necessária para determinação dos campos espalhados pela estrutura de reflectarray.

No Capítulo 6 serão determinadas as expressões para as correntes superficiais induzidas e, conseqüentemente, para os campos espalhados.

### CAPÍTULO 6 DETERMINAÇÃO DOS COEFICIENTES DE REFLEXÃO

#### 6.1 – Introdução

 Nos capítulos 4 e 5, foram determinadas respectivamente a função diádica de Green e as expressões para os campos incidentes para as estruturas reflectarrays analisadas. Uma vez determinadas as componentes da função diádica de Green e os campos incidentes, determinam-se as correntes superficiais induzidas e, conseqüentemente, os campos espalhados. A partir destes campos elétricos espalhados pode-se calcular as características de reflexão da estrutura.

#### 6.2 – Determinação dos coeficientes de reflexão da estrutura

 As equações dos coeficientes de reflexão e transmissão foram deduzidas no Apêndice B e são dadas por:

$$
R_{mn}^{TM} = \frac{-\left[\alpha_m \left(\widetilde{E}_x^S(\alpha_m, \beta_n) + \widetilde{E}_x^r \delta_{mn}\right) + \beta_n \left(\widetilde{E}_y^S(\alpha_m, \beta_n) + \widetilde{E}_y^r \delta_{mn}\right)\right]}{\left(\alpha_m^2 + \beta_n^2\right)_{mn}/\omega \epsilon_0}
$$
(6.1)

$$
R_{mn}^{TE} = \frac{j[\beta_n(\widetilde{E}_x^S(\alpha_m, \beta_n) + \widetilde{E}_x^r \delta_{mn}) - \alpha_m(\widetilde{E}_y^S(\alpha_m, \beta_n) + \widetilde{E}_y^r \delta_{mn})]}{\alpha_m^2 + \beta_n^2}
$$
(6.2)

$$
T_{mn}^{TE} = \frac{j[\beta_n(\widetilde{E}_x^S(\alpha_m, \beta_n) + \widetilde{E}_x^t \delta_{mn}) - \alpha_m(\widetilde{E}_y^S(\alpha_m, \beta_n) + \widetilde{E}_y^t \delta_{mn})]}{\alpha_m^2 + \beta_n^2}
$$
(6.3)

$$
T_{mn}^{TM} = \frac{-\left[\alpha_m \left(\widetilde{E}_x^S(\alpha_m, \beta_n) + \widetilde{E}_x^t \delta_{mn}\right) + \beta_n \left(\widetilde{E}_y^S(\alpha_m, \beta_n) + \widetilde{E}_y^t \delta_{mn}\right)\right]}{\left(\alpha_m^2 + \beta_n^2\right)_{mn} / \omega \epsilon_0}
$$
(6.4)

onde:

$$
\gamma_{mn} = \sqrt{\alpha_{mn}^2 + \beta_{mn}^2 - k_0^2}
$$
\n(6.5)

Os termos dos campos refletidos e transmitidos são incluídos quando m =  $n = 0$ [28].

 As equações (6.1) a (6.4) dos campos refletidos e transmitidos são apresentados em [2] e [27].

 Para a estrutura de reflectarray apenas os campos refletidos são calculados já que devido à presença do plano de terra não há campo transmitido através da interface condutora em  $z = -t_M$  (Figura 5.2)

Modo TE:

$$
\widetilde{E}_x^r = -j\beta_0 R
$$
\n(6.6)  
\n
$$
\widetilde{E}_y^r = j\alpha_0 R
$$
\n(6.7)

$$
E_y^r = j\alpha_0 R \tag{6.7}
$$

Modo TM:

$$
\widetilde{E}_x^r = \frac{\alpha_0 \gamma_0}{\omega \varepsilon_0} R \tag{6.8}
$$

$$
\widetilde{E}_y^r = \frac{\beta_0 \gamma_0}{\omega \varepsilon_0} R \tag{6.9}
$$

 Como pode-se observar, os campos refletidos estão em função do coeficiente de reflexão, R que foi determinado no Capítulo 5. De posse da expressão para este coeficiente, os campos podem ser determinados.

#### 6.3 – Determinação dos campos refletidos

 Serão deduzidas equações para os campos refletidos para a estrutura analisada nos capítulos 4 e 5.

Modo TE:

$$
\widetilde{E}_x^r = -j\beta_0 \left( \frac{-A_R + F_R B_R - E_R C_R + G_R D_R}{A_R + F_R B_R + E_R C_R + G_R D_R} \right) \tag{6.6}
$$

$$
\widetilde{E}_y^r = j\alpha_0 \left( \frac{-A_R + F_R B_R - E_R C_R + G_R D_R}{A_R + F_R B_R + E_R C_R + G_R D_R} \right) \tag{6.7}
$$

Modo TM:

$$
\widetilde{E}_x^r = \frac{\alpha_0 \gamma_0}{\omega \varepsilon_0} \left( \frac{Q_R I_R - N_R K_R + P_R L_R - M_R}{Q_R I_R + N_R K_R + P_R L_R + M_R} \right)
$$
\n(6.8)

$$
\widetilde{E}_y^r = \frac{\beta_0 \gamma_0}{\omega \varepsilon_0} \left( \frac{Q_R I_R - N_R K_R + P_R L_R - M_R}{Q_R I_R + N_R K_R + P_R L_R + M_R} \right)
$$
\n(6.9)

#### 6.4 – Conclusão

 Neste capítulo, foram deduzidas as expressões dos campos refletidos para a estrutura de reflectarray analisada com elementos do tipo patch retangular condutor e patch de microfita, sobre duas camadas dielétricas anisotrópicas.

No Capítulo 7, são apresentados os resultados para os coeficientes de reflexão, obtidos através das expressões determinadas neste trabalho.

## CAPÍTULO 7 RESULTADOS NUMÉRICOS

#### 7.1 – Introdução

 A partir das expressões desenvolvidas nos capítulos anteriores, foi elaborado um programa, em linguagem de programação, com o objetivo de obter valores numéricos para a caracterização de reflectarrays sobre dielétricos isotrópicos e anisotrópicos.

 A Tabela 1 apresenta alguns materiais dielétricos comerciais e algumas das suas características [29]:

| Material       | $\varepsilon_{\rm r}$                                 | $\delta$ x 10 <sup>4</sup> (p/ 10 GHz) |
|----------------|-------------------------------------------------------|----------------------------------------|
| RT-duroid 5880 | $2,16 - 2,24$                                         | $5 - 15$                               |
| RT-duroid 6010 | $10,2 - 10,7$                                         | $10 - 60$                              |
| Epsilam - 10   | $10 - 13$                                             | 20                                     |
| Alumina        | $9,6 - 10,4$                                          | $0,5 - 3,0$                            |
| Ouartzo        | 3.78                                                  | 1                                      |
| Safira         | $\varepsilon_{r1} = 9.4$                              | $0,4-0,7$                              |
|                | $\varepsilon_{r2} = 11.6$                             |                                        |
| <b>PBN</b>     | $\varepsilon_{r1} = 3.4$<br>$\varepsilon_{r2} = 5.12$ |                                        |
|                |                                                       |                                        |

Tabela 1 – Materiais dielétricos comerciais e suas características.

### 7.2 – Funções de base

 As funções de base utilizadas na análise numérica são funções de base do domínio inteiro e foram propostas por Mitrra em [28], sendo dadas por:

$$
J_{xpq}(x, y) = \hat{x} \sin \left[ \frac{q \pi}{W} \left( x + \frac{W}{2} \right) \right] \frac{T_q(2y/L)}{\left[ 1 - (2y/L)^2 \right]^{1/2}}
$$
(7.1)

$$
J_{ypq}(x, y) = \hat{y}\sin\left[\frac{r\pi}{L}\left(y + \frac{L}{2}\right)\right] \frac{T_r(2x/W)}{\left[1 - (2x/W)^2\right]^{1/2}}
$$
(7.2)

onde p,  $s = 0, 1, 2...$  e q,  $r = 1, 2...,$  sendo  $T_i$  a i-ésima função e Chebyshev de primeira ordem. As dimensões do patch nas direções x e y são respectivamente W e L.

As transformadas de Fourier destas funções de base são dadas por [27]:

$$
\widetilde{J}_{xpq} = c' \left[ \operatorname{sinc} \left( \frac{q \pi}{2} + \frac{W}{2} \alpha \right) + (-1)^{q-1} \operatorname{sinc} \left( \frac{q \pi}{2} - \frac{W}{2} \alpha \right) \right] J_p \left( \frac{L}{2} \beta \right) \tag{7.3}
$$

$$
\widetilde{J}_{ypq} = c'' \left[ sinc \left( \frac{s\pi}{2} + \frac{L}{2} \beta \right) + (-1)^{s-1} sinc \left( \frac{s\pi}{2} - \frac{L}{2} \beta \right) \right] J_r \left( \frac{W}{2} \alpha \right) \tag{7.4}
$$

 As constantes de multiplicação podem ser absorvidas pelos coeficientes peso e, desta forma, não são exigidas no cálculo das correntes superficiais induzidas. J<sub>p</sub> e J<sub>r</sub> são as funções de Bessel de p-ésima e r-ésima ordem, respectivamente.

Para o cálculo das características de reflexão da estrutura em análise (reflectarray), foram usadas quatro funções de base na direção x e quatro na direção y, sendo  $p = s = 0,1$  e  $q = r = 1,2.$ 

#### 7.3 – Resultados numéricos

 Para a obtenção dos resultados apresentados neste trabalho foi necessário primeiramente realizar um estudo de convergência para determinar o número mínimo adequado de variáveis espectrais (M,N) necessárias para que o programa computacional de simulação gerasse resultados estáveis. Algumas curvas obtidas neste estudo são mostradas na Figura 7.1.

 Para validação dos resultados numéricos obtidos neste trabalho, foram efetuadas comparações com resultados extraídos da literatura. Tais comparações podem ser observadas na figuras 7.2, na figura 7.10 e na figura 7.11.

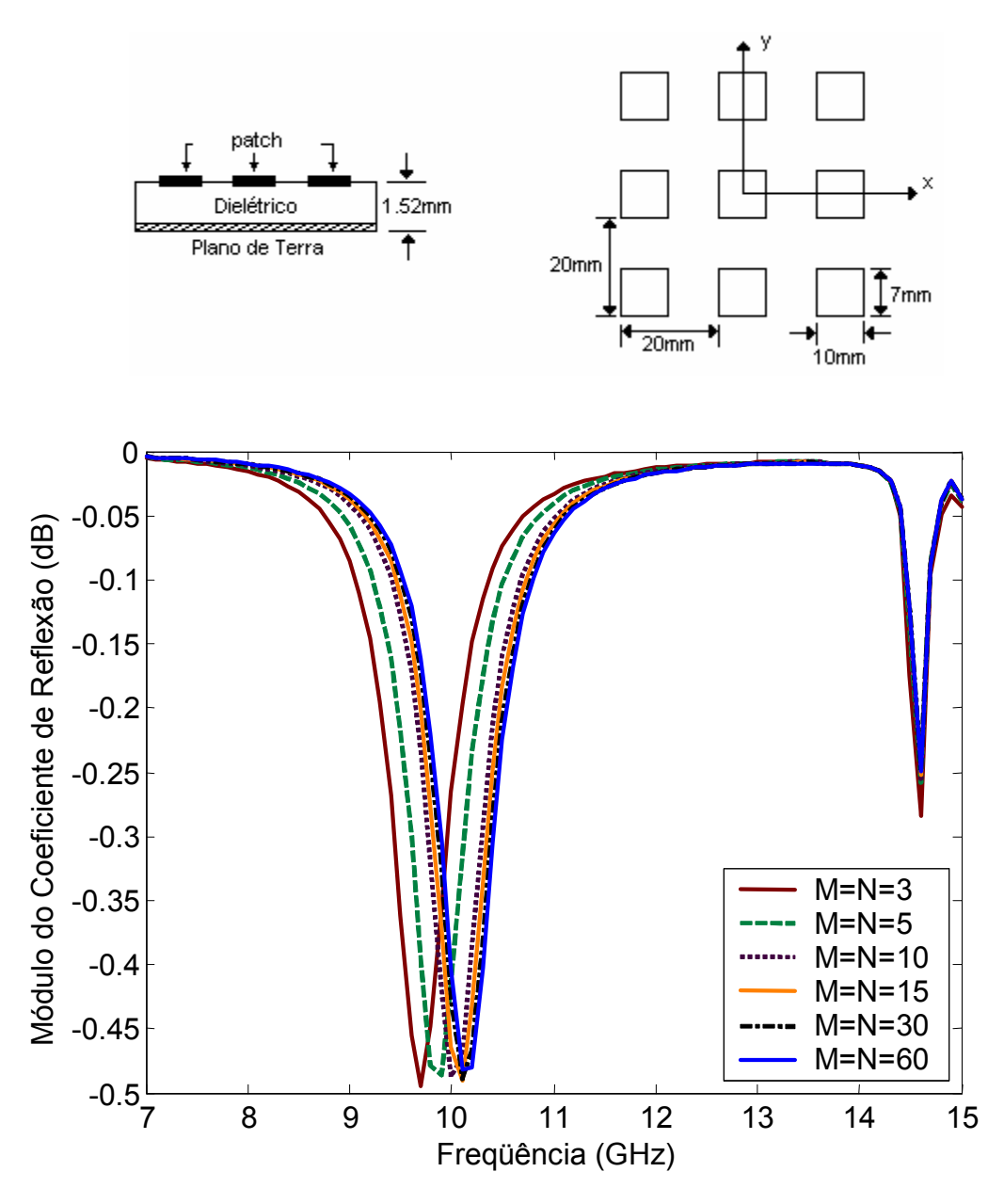

Figura 7.1 – Análise de convergência.

 Na Figura 7.1 pode-se observar que para um número de variáveis espectrais acima de 15 a variação do resultado torna-se desprezível. Já para um número acima de 30 variáveis espectrais, torna-se quase imperceptível esta variação.

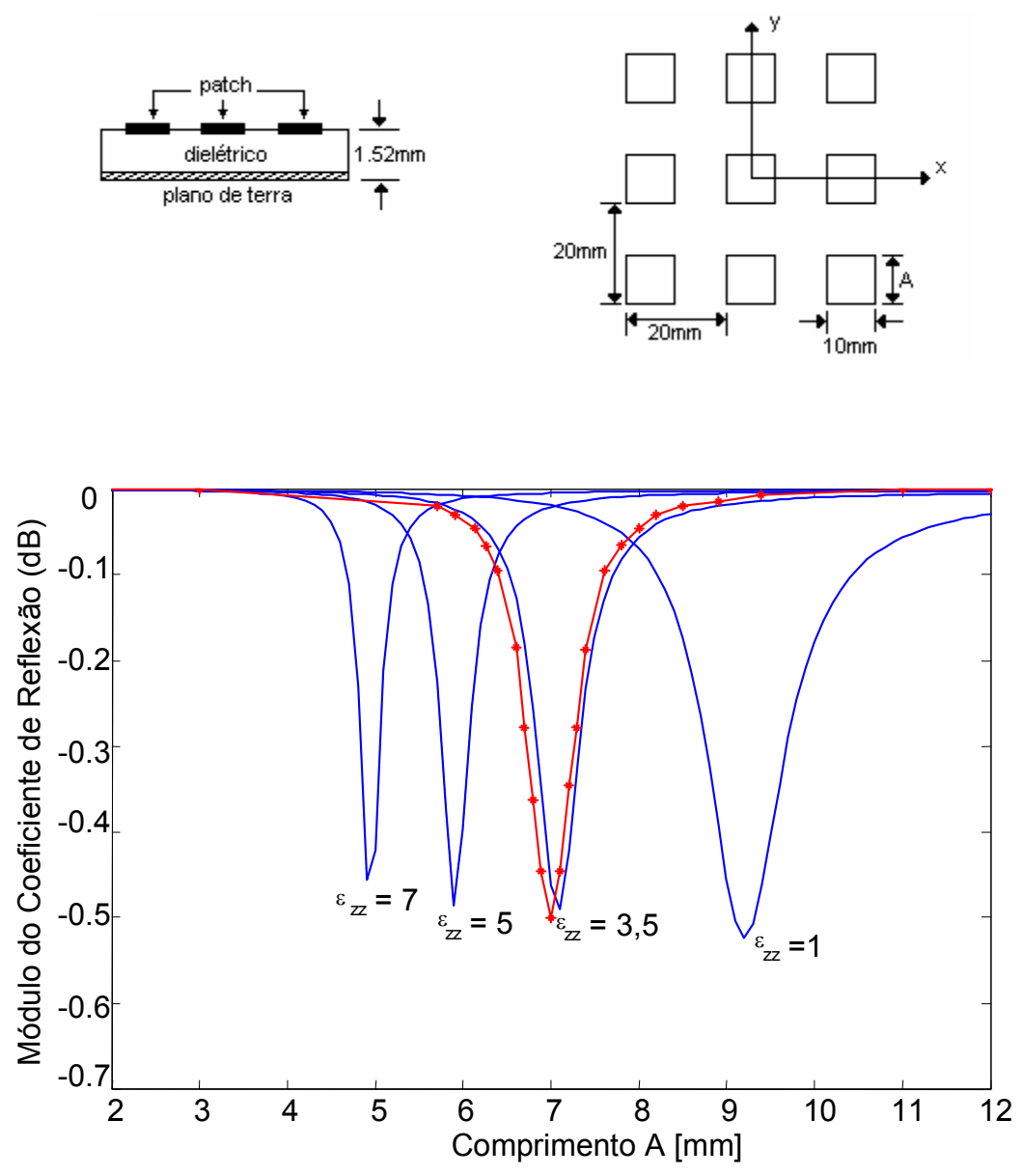

Figura 7.2 – Módulo do coeficiente de reflexão de um reflectyarray usando patch retangular e substrato anisotrópico uniaxial de  $\varepsilon_{xx}=3.5.$  (--) Este trabalho e (•-•-•) [30]

 Na Figura 7.2, observa-se o módulo coeficiente de reflexão da estrutura em função da variação de uma das dimensões do patch retangular (dimensão 'A'). Verifica-se uma boa concordância entre resultados deste trabalho com o resultado de [30]. Observa-se também uma variação da freqüência de corte para diferentes valores da permissividade elétrica no eixo óptico e um acréscimo na banda de rejeição da estrutura em função da diminuição do valor de εzz. Os resultados foram obtidos para a freqüência de 10 GHz.

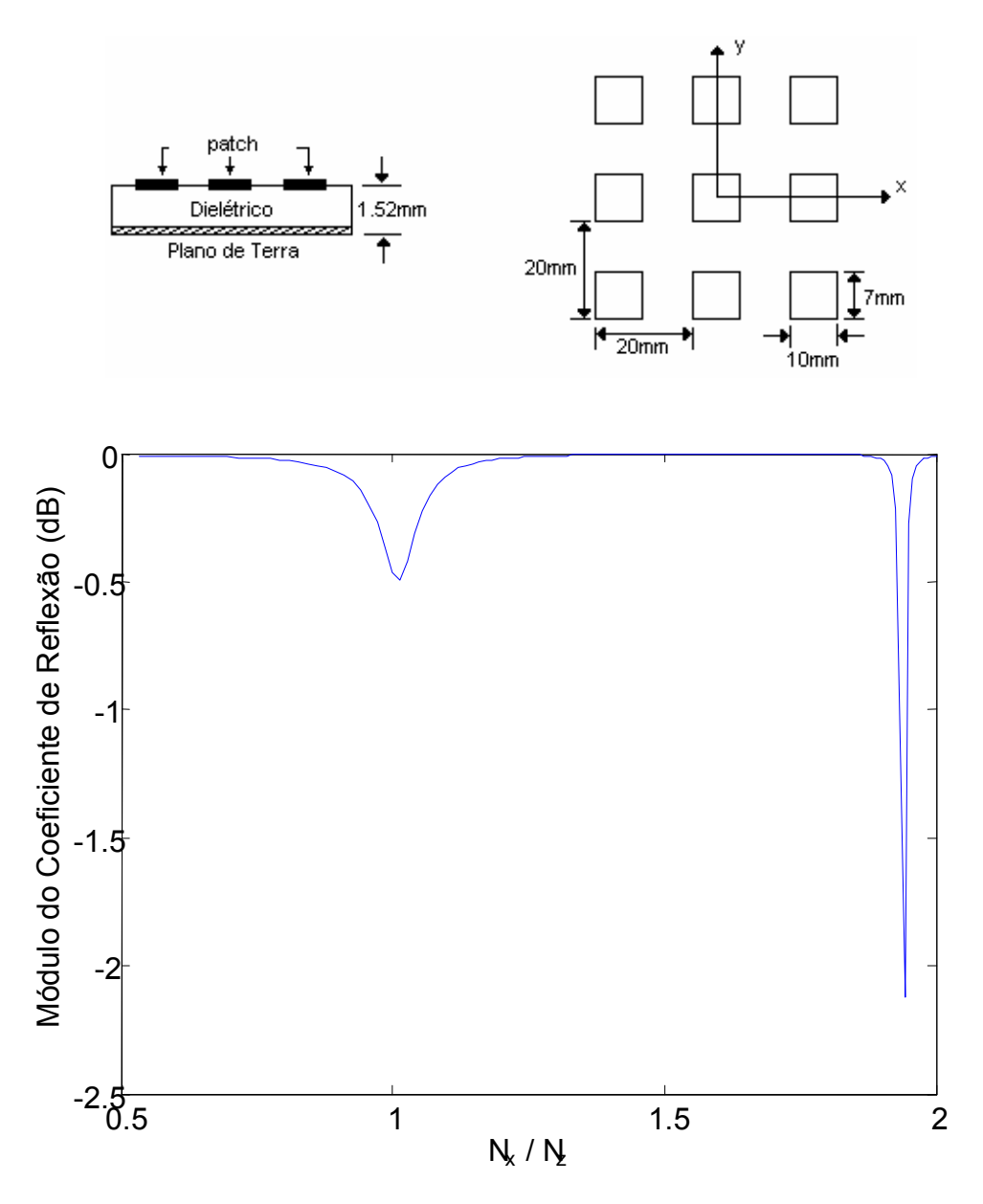

Figura 7.3 – Módulo do coeficiente de reflexão de um reflectyarray usando patch retangular e substrato anisotrópico uniaxial, com eixo óptico na direção z,  $\varepsilon_{yy} = \varepsilon_{xx} = 3.5$ ,

$$
\tan\theta_e = 0.002 \text{ e } N_x / N_z = \sqrt{\varepsilon_{xx} \varepsilon_{zz}} \text{ .}
$$

 A Figura 7.3 mostra o comportamento do módulo do coeficiente de reflexão pela estrutura em função da variação do valor de  $\varepsilon_{zz}$  ( $N_x / N_z = \sqrt{\varepsilon_{xx} \varepsilon_{zz}}$  e  $\varepsilon_{xx}$  é constante e igual á 3,5 ) para a freqüência de 10GHz.

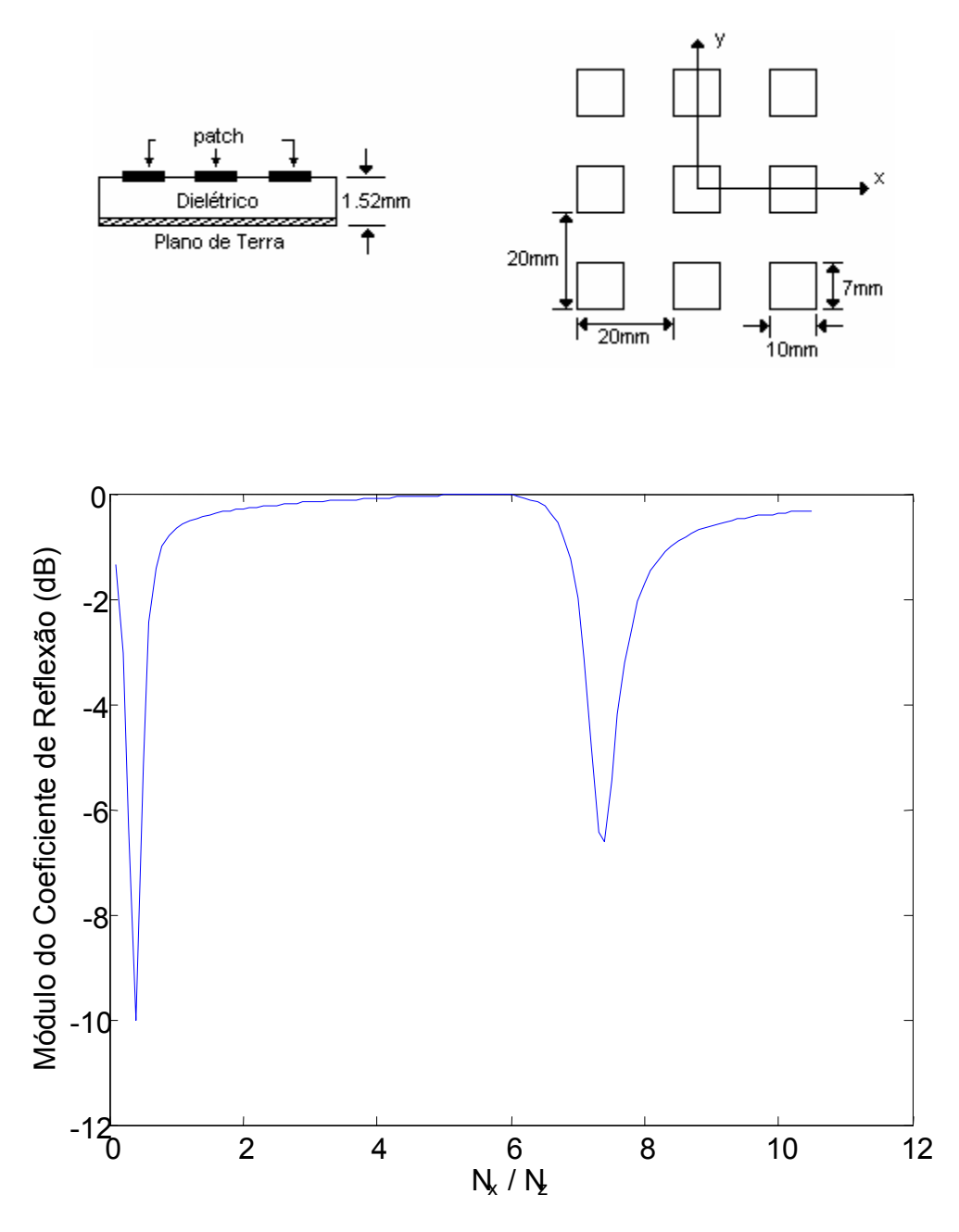

Figura 7.4 – Módulo do coeficiente de reflexão de um reflectyarray usando patch retangular e substrato anisotrópico uniaxial, eixo óptico na direção z,  $\varepsilon_{yy} = \varepsilon_{xx} = 3.5$ , tan $\theta_e =$ 0,002 e  $N_x/N_z = \sqrt{\varepsilon_{xx} \varepsilon_{zz}}$ .

 Na Figura 7.4 tem-se o resultado da análise do módulo do coeficiente de reflexão da estrutura em função da variação de  $\varepsilon_{zz}$  ( $N_x/N_z = \sqrt{\varepsilon_{xx} \varepsilon_{zz}}$  e  $\varepsilon_{xx}$  é constante e igual á 3,5 ) para a freqüência de 18GHz.

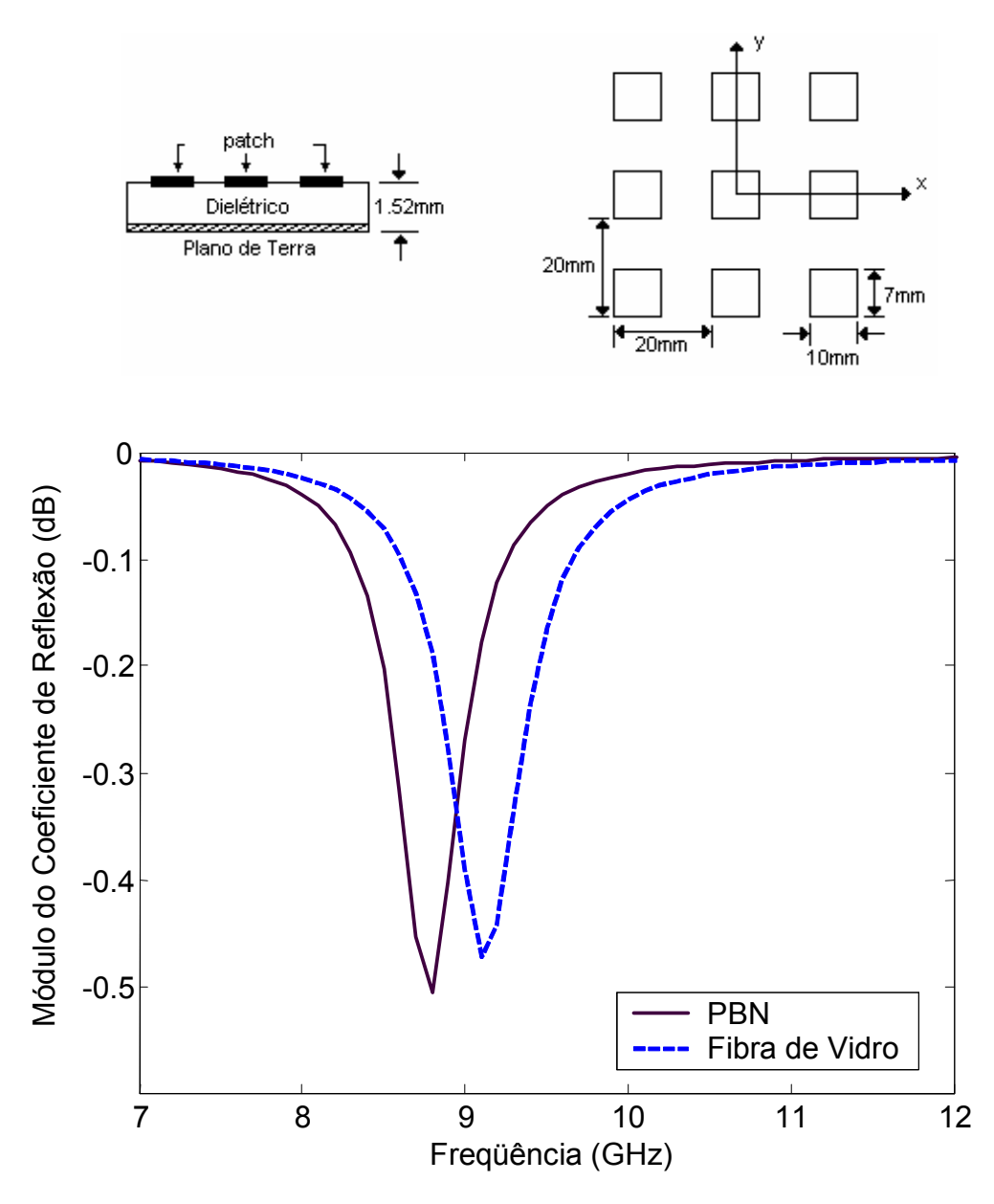

Figura 7.5 – Módulo do coeficiente de reflexão de um reflectyarray com os substratos PBN e fibra de vidro, tan $\theta_e = 0.002$ .

 A Figura 7.5 mostra módulo do coeficiente de reflexão de um arranjo refletor sobre material anistrópico (PBN) comparada com o módulo do coeficiente de reflexão do mesmo arranjo refletor sobre material isotrópico (fibra de vidro). Esta comparação foi efetuada para observar a validação da fórmula aproximada  $\varepsilon_{eq} = \sqrt{\varepsilon_{xx} \varepsilon_{zz}}$  [31]. O  $\varepsilon_{eq}$  para o PBN é igual a 4,172 que é um valor aproximado da permissividade relativa da fibra de vidro  $(\varepsilon_r = 4.4)$ .

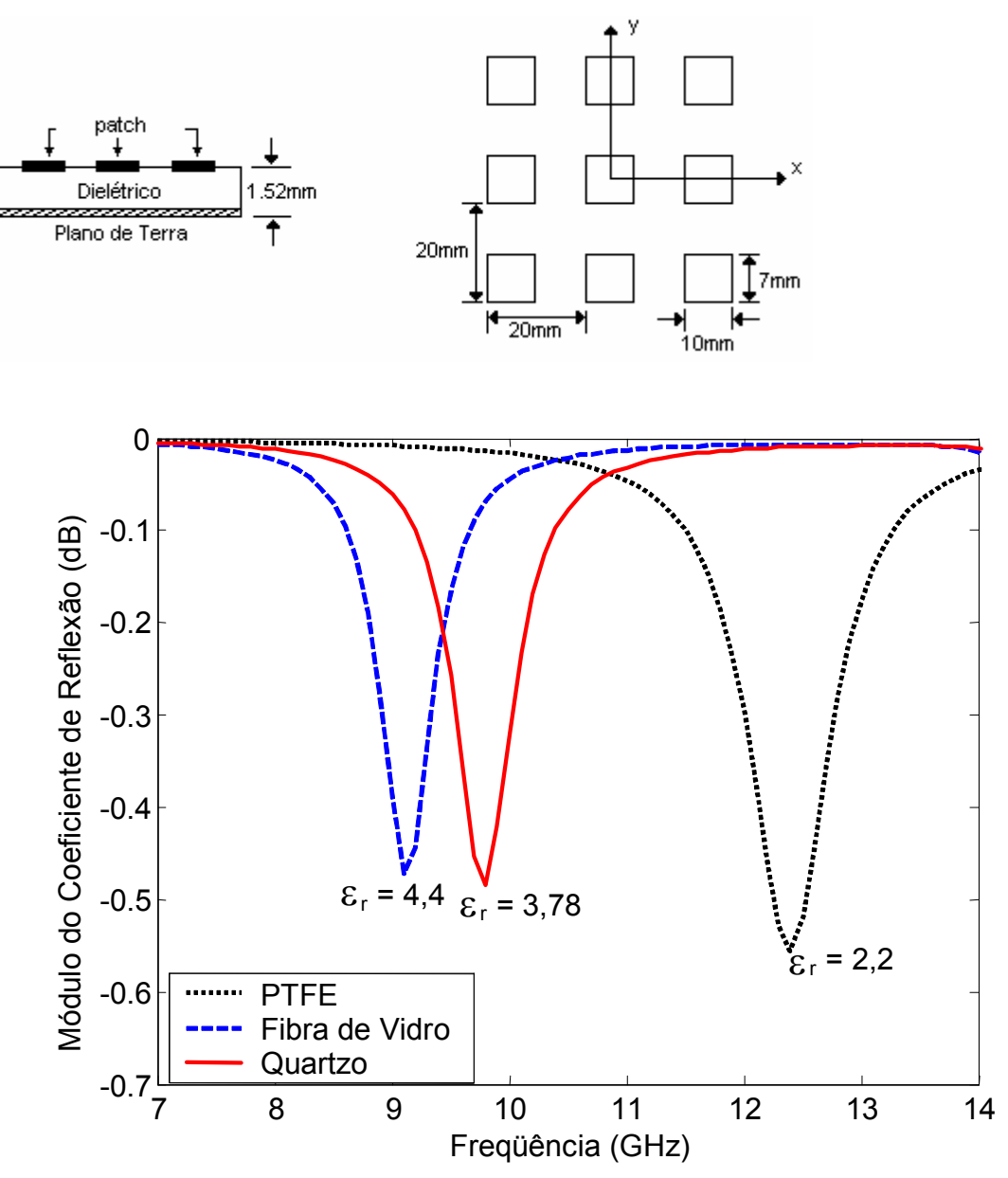

Figura 7.6 – Módulo do coeficiente de reflexão de um reflectyarray com os substratos PTFE, fibra de vidro e quartzo, tan $\theta_e = 0.002$ .

 A Figura 7.6 mostra o módulo coeficiente de reflexão de um arranjo refletor sobre diversos materiais isotrópicos. Observa-se que a freqüência de ressonância é inversamente proporcional ao valor de  $\mathcal{E}_r$ . Nota-se também quem a largura de banda e o nível de rejeição do sinal foram mais acentuados para os arranjos refletores sobre o material dielétrico com o menor valor de  $\mathcal{E}_r$ .

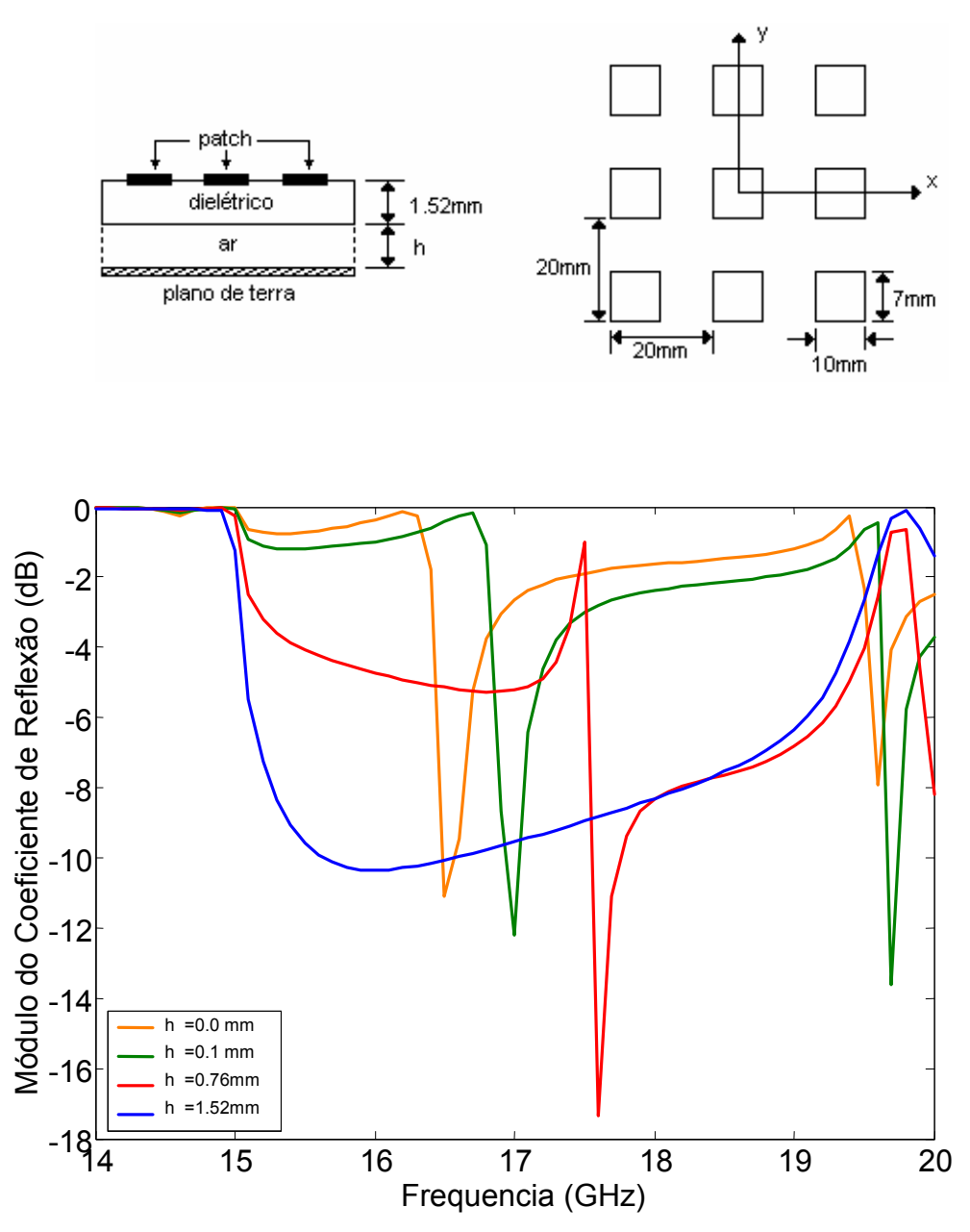

Figura 7.7 – Módulo do coeficiente de reflexão de um reflectyarray suspenso.

 A Figura 7.7 apresenta o módulo do coeficiente de reflexão para uma estrutura de reflectarray suspensa. Observa-se o módulo do coeficiente de reflexão em função da freqüência para diferentes medidas de afastamento do reflectarray com relação ao plano de terra. Um benefício desse tipo de estrutura pode ser observado na curva azul (h=1,52mm), onde obtém-se uma significativa atenuação do sinal refletido para a banda de freqüência de 15 a 19 GHz.

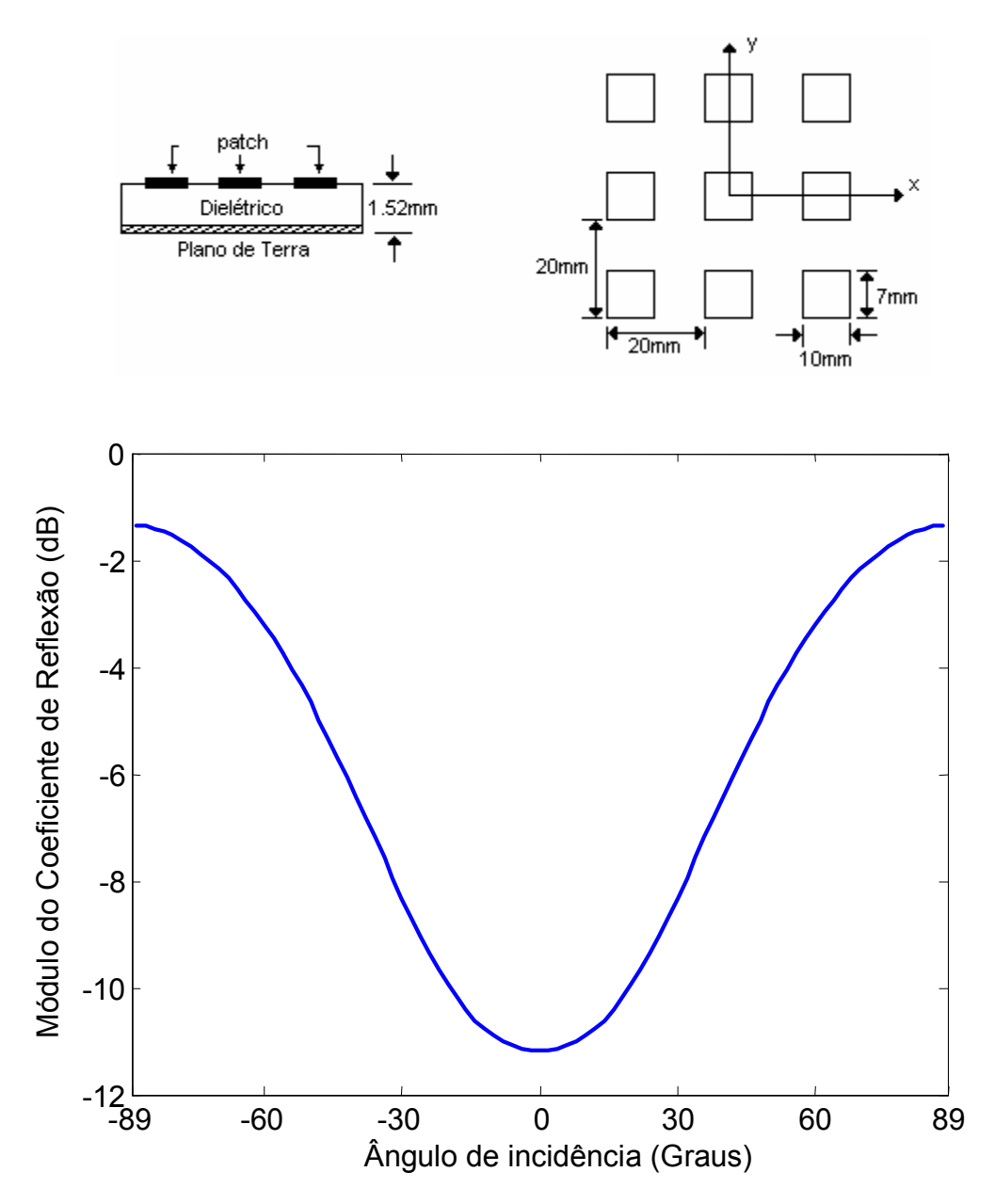

Figura 7.8 – Módulo do coeficiente de reflexão versus a variação do ângulo de incidência do campo.

 A Figura 7.8 apresenta o módulo do coeficiente de reflexão para uma estrutura de reflectarray sobre material dielétrico PBN na freqüência de 18,9 GHz. Os resultados foram obtidos variando-se o ângulo de incidência do campo sobre a estrutura e demonstra que o módulo do coeficiente de reflexão da estrutura muda em função da variação do ângulo de incidência do campo.

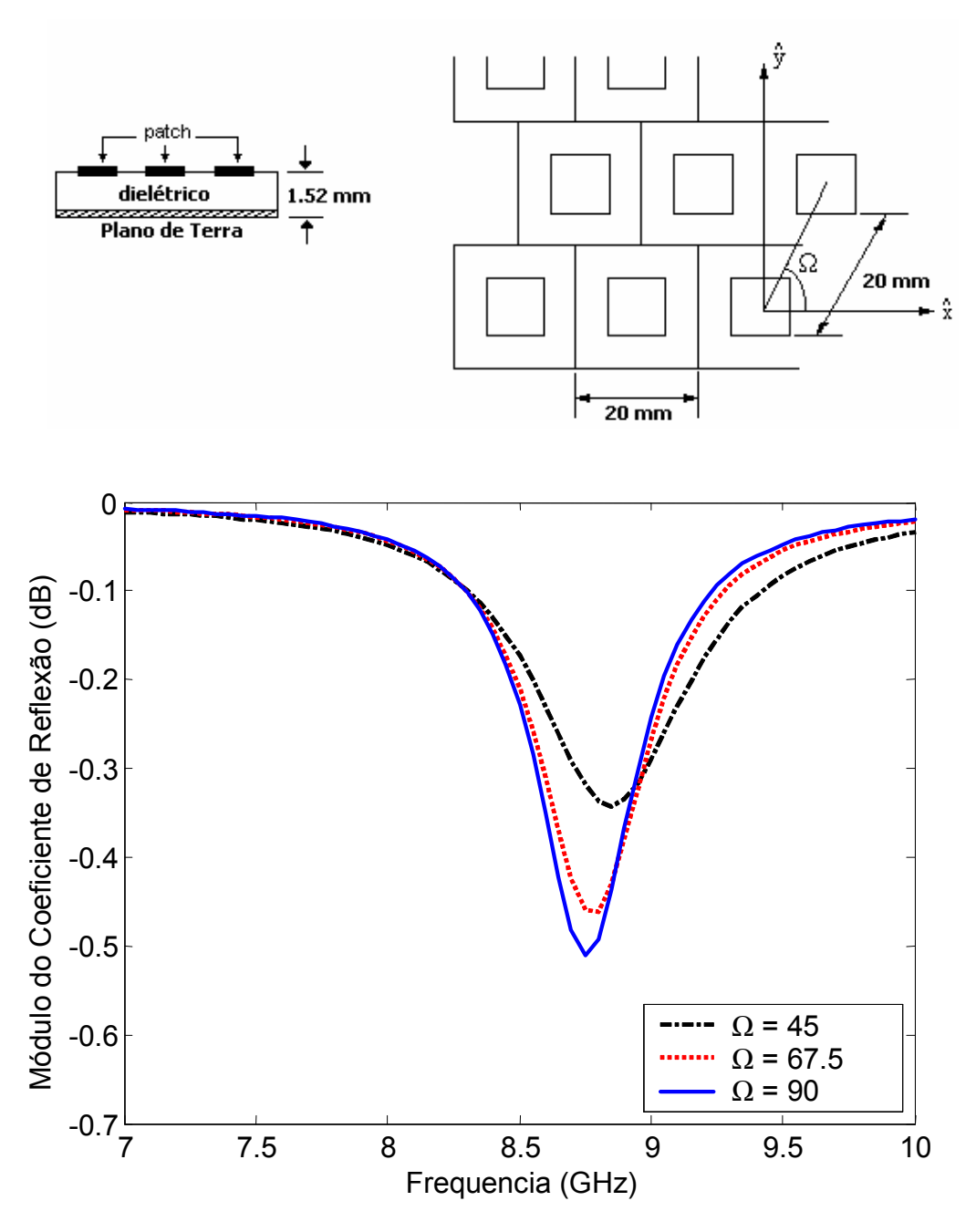

Figura 7.9 – Coeficiente de reflexão versus a variação de Ω.

Na figura 7.9 observa-se que com a variação do  $\Omega$  na estrutura ocorre uma ligeira variação do coeficiente de reflexão, tanto na amplitude quanto na freqüência de ressonância. Desta forma, Ω deve ser considerado no projeto de reflectarrays.

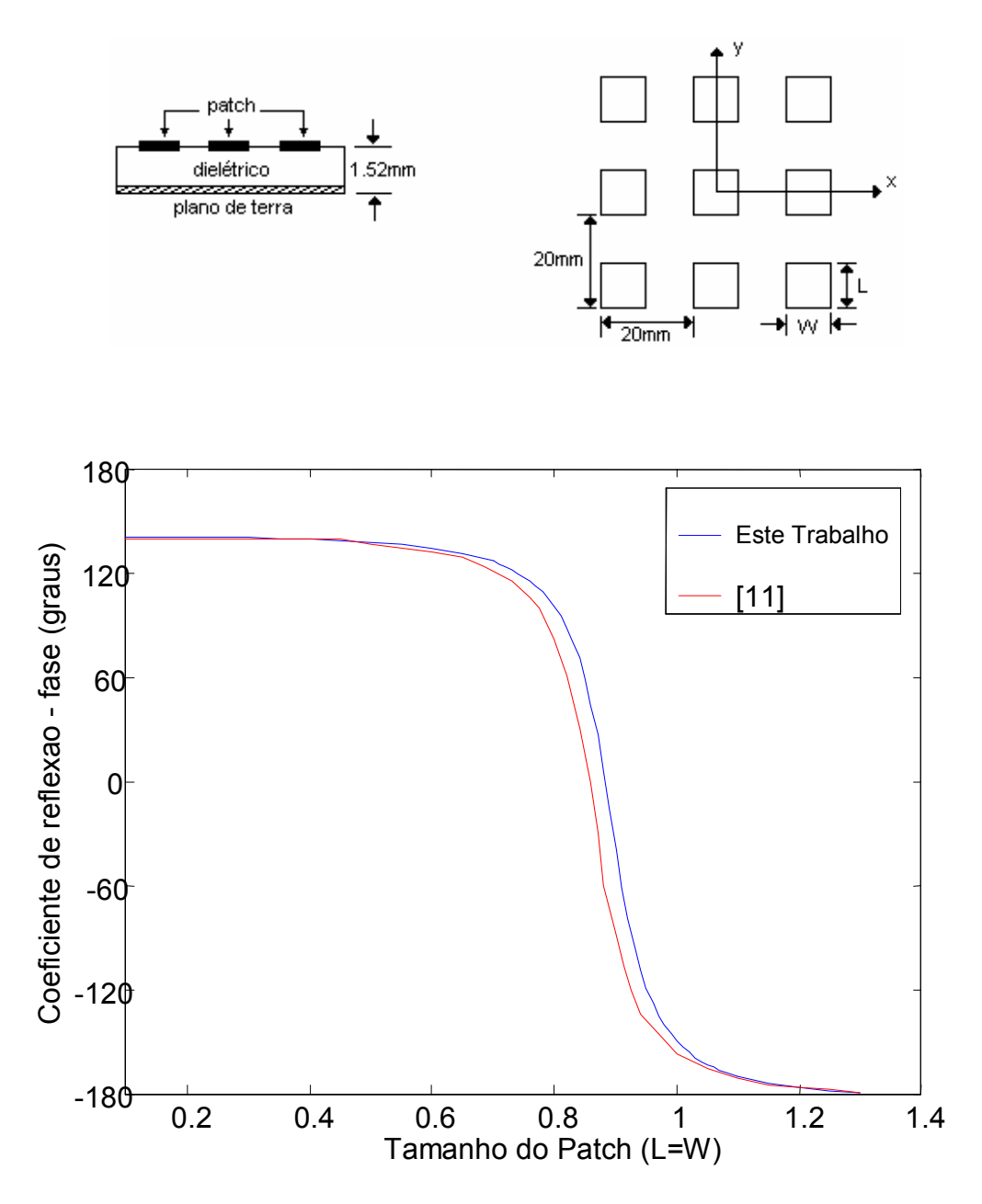

Figura 7.10 – Coeficiente de reflexão de fase versus tamanho do patch quadrado.

 A Figura 7.10 faz um comparativo dos resultados obtidos nesse trabalho com o resultado da referencia [11]. Observa-se uma boa convergência entre os resultados. Os resultados foram obtidos para uma estrutura de reflectarray com patches quadrados,  $\varepsilon_r = 2.33$  na frequência de 10 GHz.

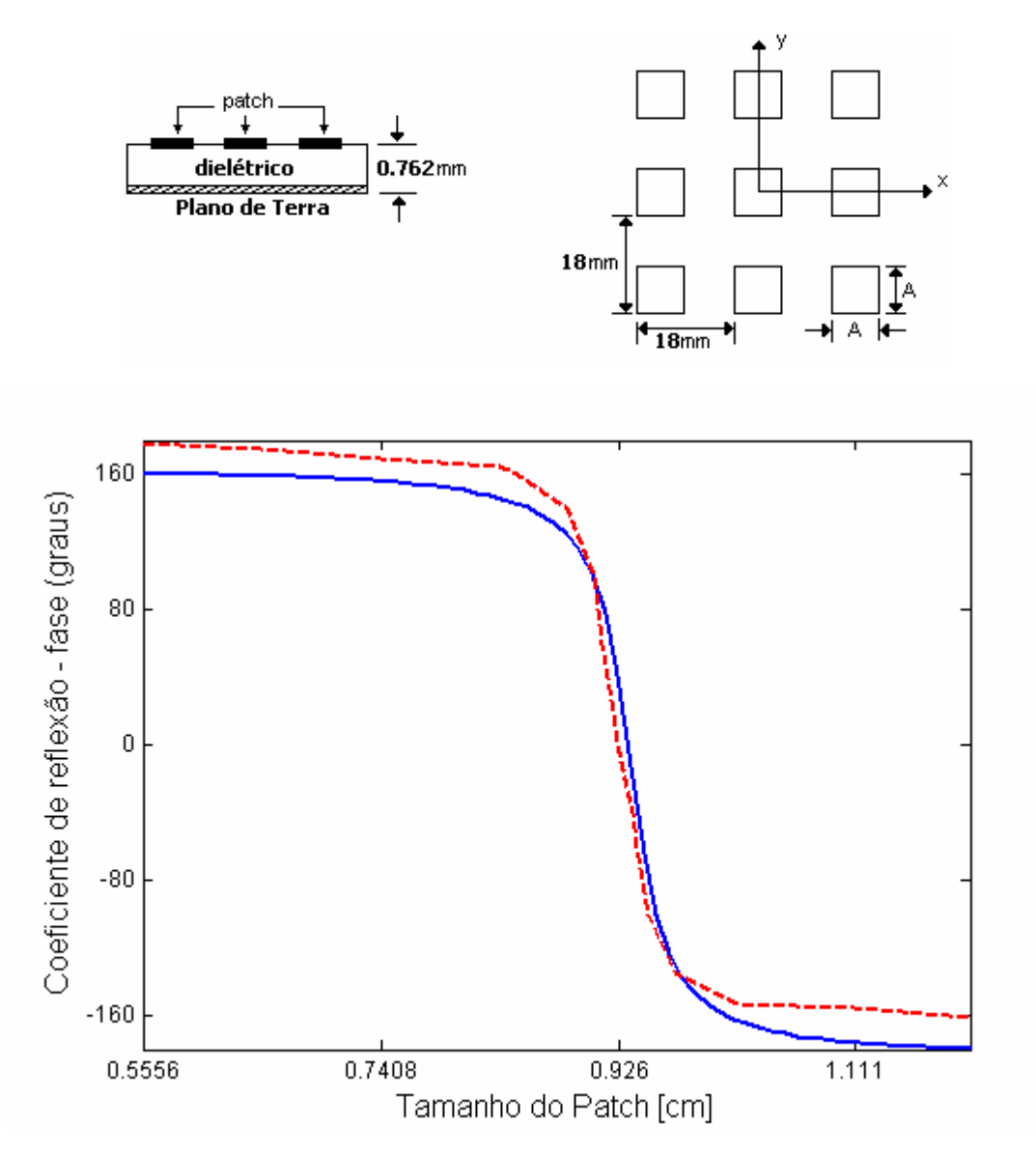

Figura 7.11 – Coeficiente de reflexão de fase versus tamanho do patch quadrado comparado com resultado da literatura. (––) Este trabalho e (---) [7]

 A Figura 7.11 apresenta o comparativo do resultado obtido neste trabalho com os resultados de [7]. Percebe-se uma boa concordância entre os resultados para os patches quadrados de dimensões aproximadas a 0,926cm. Já para os patches com dimensões inferiores a 0,748 e superiores a 1,111 a diferença se torna mais acentuada com relação ao coeficiente de reflexão de fase (graus), contudo para os piores casos esta diferença não supera em muito os 5% de erro. Os resultados foram obtidos para a freqüência de 10 GHz,  $\varepsilon_{xx} = 2,3$ 

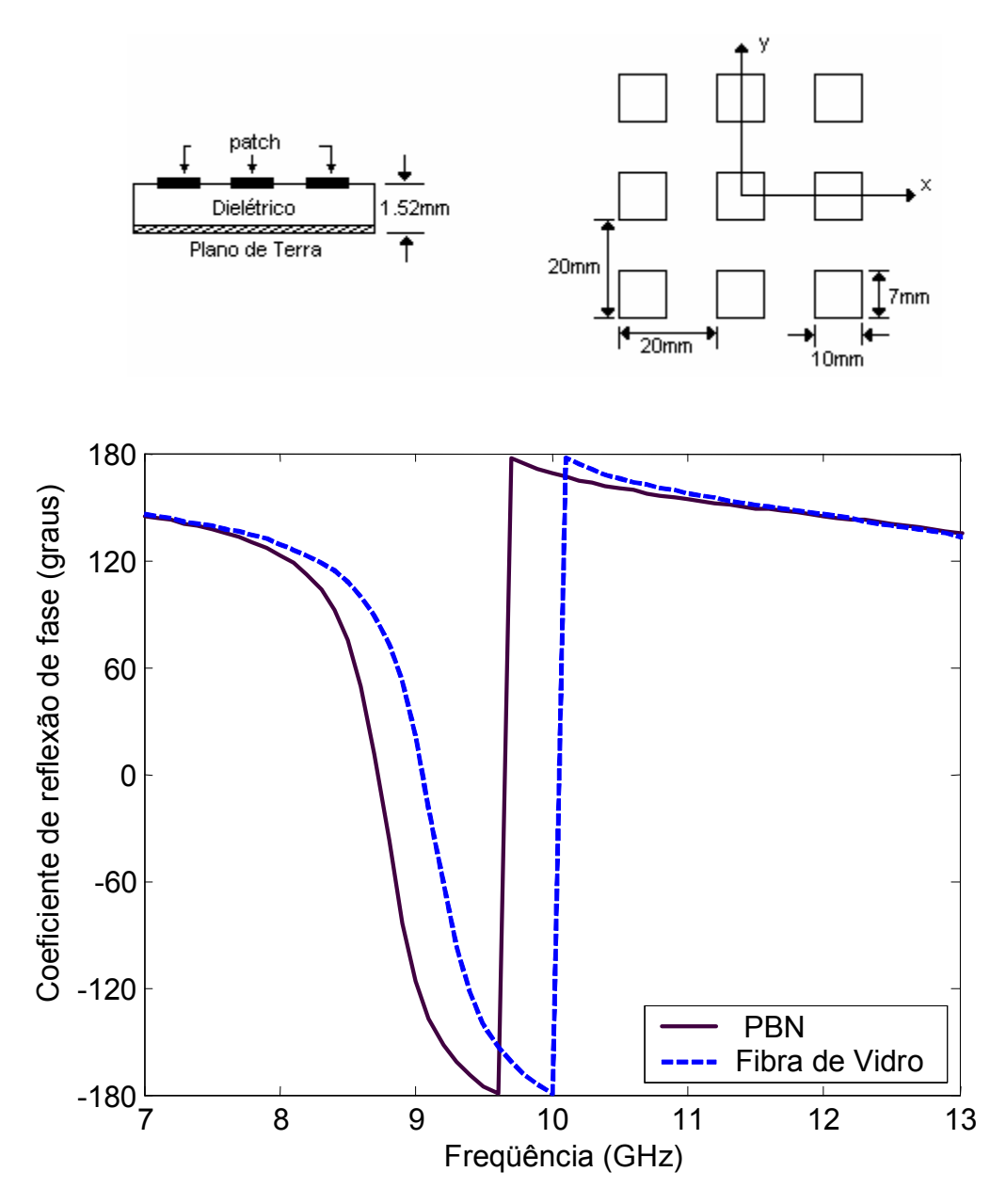

Figura 7.12 – Fase do coeficiente de reflexão de fase de um reflectyarray com os substratos PBN e fibra de vidro, tan $\theta_e = 0.002$ .

 A Figura 7.12 mostra a fase do coeficiente de reflexão para um arranjo refletor sobre material anistrópico (PBN) comparada com a potência refletida de um arranjo refletor sobre material isotrópico (fibra de vidro). Esta comparação foi efetuada para observar a validação da fórmula aproximada  $\varepsilon_{eq} = \sqrt{\varepsilon_{xx} \varepsilon_{zz}}$  [31]. O  $\varepsilon_{eq}$  para o PBN é igual a 4,172 que é um valor aproximado da permissividade relativa da fibra de vidro ( $\varepsilon_r = 4.4$ ).

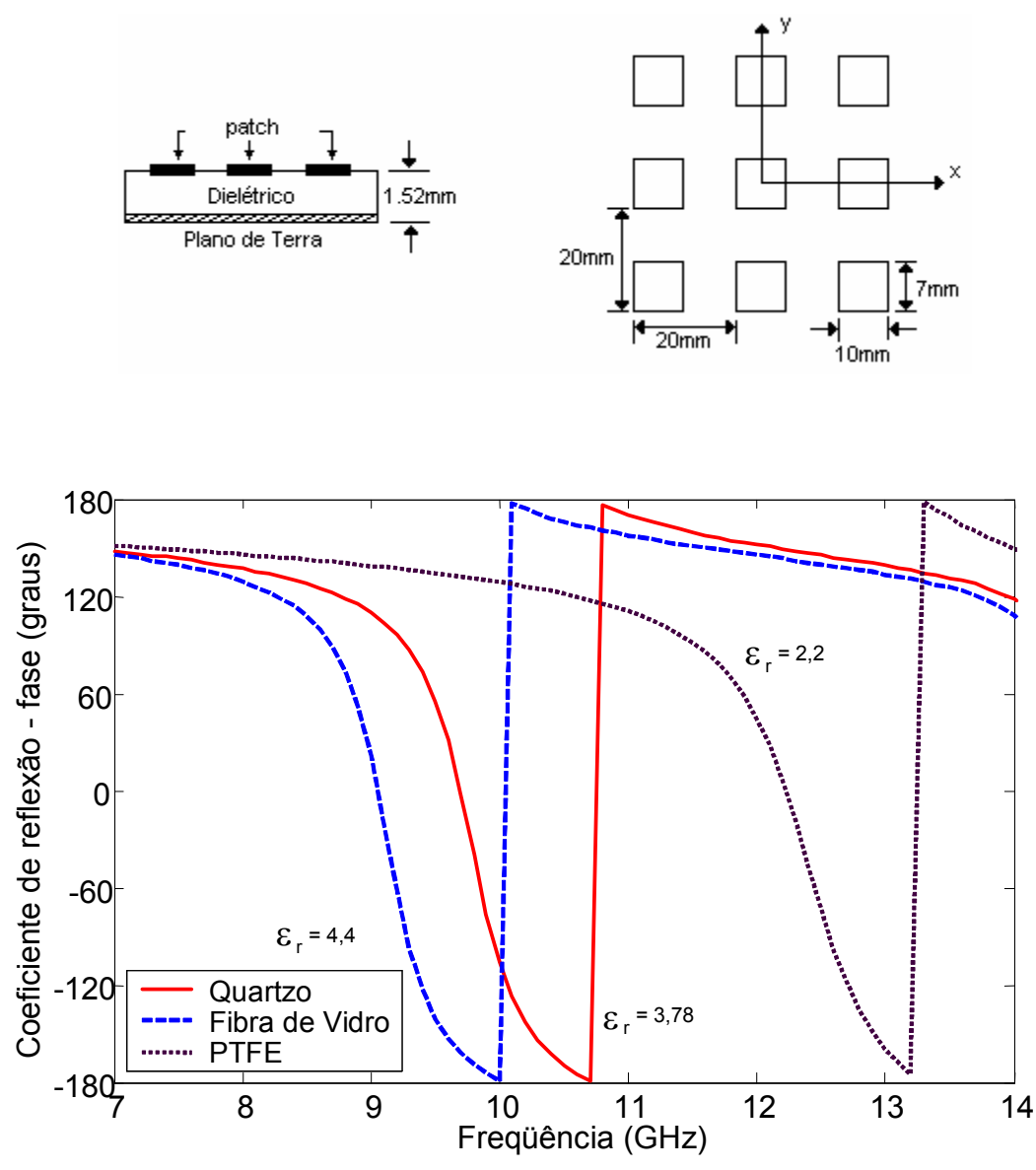

Figura 7.13 – Fase do coeficiente de reflexão para um arranjo refletor com os substratos PTFE, fibra de vidro e quartzo, tan $\theta_e = 0.002$ .

 A Figura 7.13 mostra a fase do coeficiente de reflexão para um arranjo refletor sobre diversos materiais isotrópicos. Observa-se que a resposta em freqüência da estrutura é inversamente proporcional ao valor de  $\mathcal{E}_r$ .

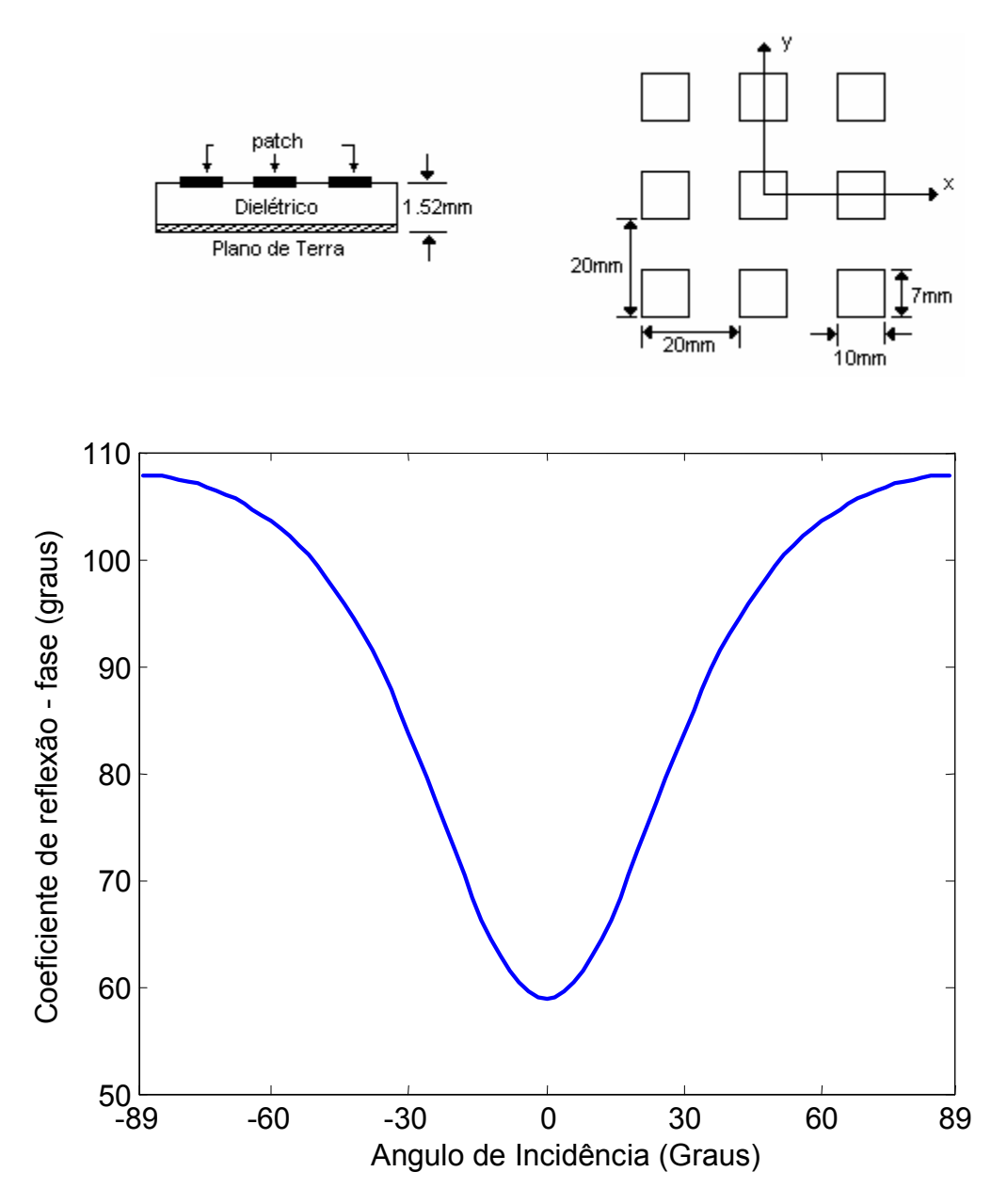

Figura 7.14 – Fase do coeficiente de reflexão versus a variação do ângulo de incidência do campo.

 A Figura 7.14 apresenta a fase do coeficiente de reflexão para uma estrutura de arranjo refletor sobre material dielétrico PBN na freqüência de 18,9 GHz. Os resultados foram obtidos variando-se o ângulo de incidência do campo sobre a estrutura.

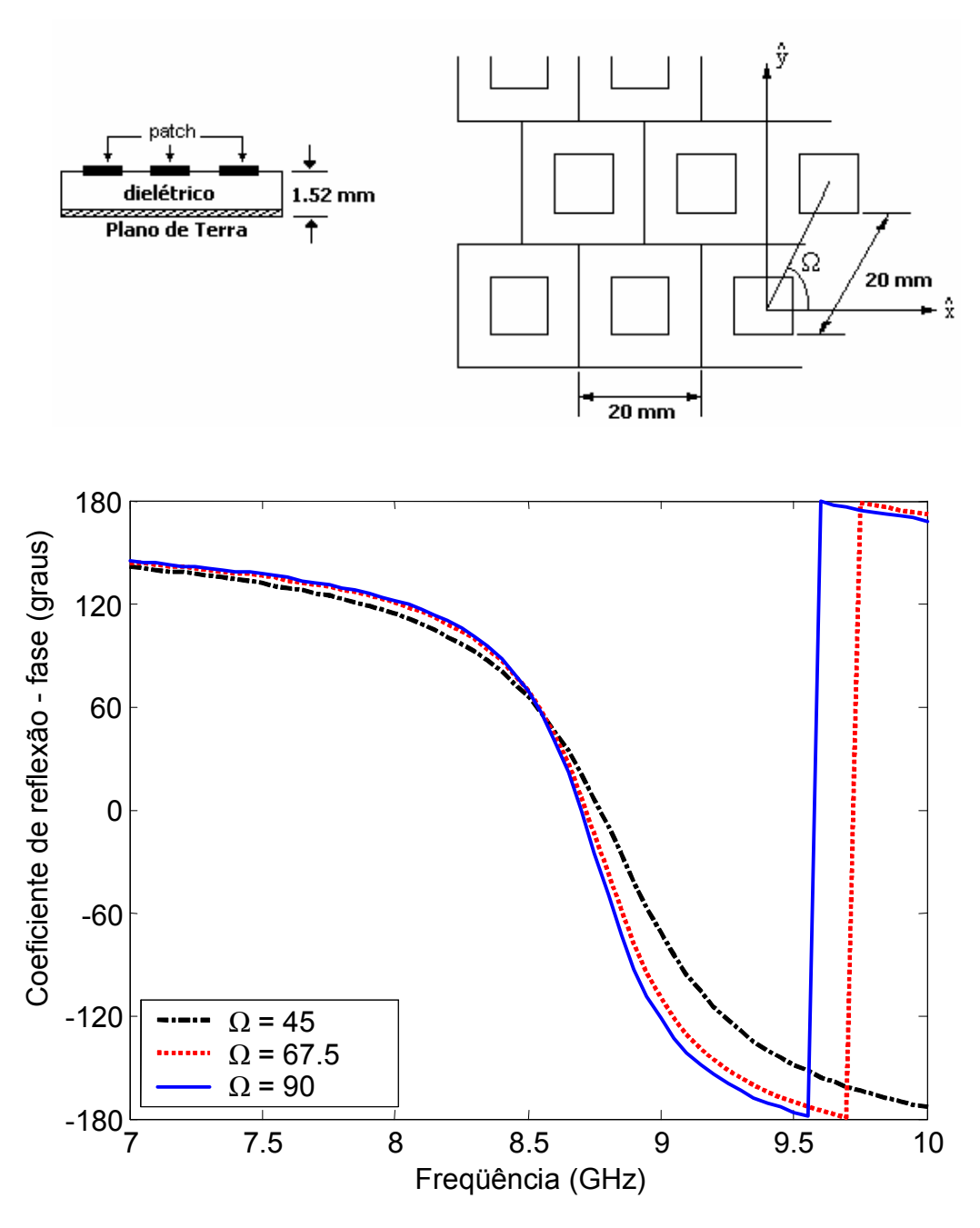

7.15 – Fase do coeficiente de reflexão versus a variação de Ω.

 Na Figura 7.15 observa-se que com a variação do Ω na estrutura ocorre uma ligeira variação na fase do coeficiente de reflexão da estrutura.

## CAPÍTULO 8 CONCLUSÃO

Neste trabalho, foram apresentados o desenvolvimento teórico e resultados numéricos obtidos para a caracterização da reflexão em arranjos refletores (reflectarrays), com elementos do tipo patch condutor retangular, como células periódicas, montadas sobre duas camadas de dielétricos anisotrópicos uniaxiais. Para isto, foi usado o método da linha de transmissão equivalente, no domínio espectral, em combinação com o método dos momentos.

Os arranjos refletores (reflectarrays) mostraram-se estruturas leves e fáceis de fabricar e tanto pode ser usada em estruturas planares como em estruturas curvas.

Na análise, observou-se que há uma flexibilidade muito boa no que diz respeito aos parâmetros de projeto dos reflectarrays. Variações nas dimensões físicas das células unitárias, na espessura dos substratos, no tipo de material dielétrico empregado, no ângulo de incidência (θ e Φ), bem como no ângulo de defasagem entre as células, Ω, provocam alterações na freqüência de ressonância e na largura de banda da estrutura analisada.

O reflectarray apresentou o fenômeno de seletividade de freqüência com relação ao coeficiente de reflexão de amplitude e à sua fase.

As comparações realizadas com os resultados existentes na literatura para reflectarrays sobre substratos isotrópicos serviram para validação da análise efetuada. Os resultados obtidos neste trabalho apresentaram uma boa concordância com os resultados existentes na literatura.

Verificaram-se vantagens significativas na utilização de materiais anisotrópicos em estruturas reflectarrays. Os materiais anisotrópicos apresentam, ainda, uma baixa tangente de perdas, consistindo uma vantagem a mais na utilização destes dielétricos.

Quanto aos métodos de análise, observa-se que os mesmos mostraram-se eficientes, precisos e práticos, podendo ser aplicados, por exemplo, para outros tipos de patches, modificando-se as funções de base das correntes superficiais induzidas.

Como continuidade desta pesquisa, sugere-se a análise de reflectarrays com elementos do tipo abertura, a análise de reflectarrays com outros tipos de elementos do tipo patch e a análise de reflectarrays em superfícies curvas.

# APÊNDICE A DEDUÇÃO DAS EXPRESSÕES PARA OS CAMPOS INCIDENTES.

 Neste apêndice, apresenta-se a dedução das equações dos campos incidentes para o caso com anisotropia dielétrica.

Para o modo TE escolhe-se o vetor potencial  $\vec{F} = \Psi^{TE} \hat{z}$ , e as equações, para dedução dos campos elétricos e magnéticos são dadas por [32].

$$
\vec{E} = -\nabla \times \vec{F}
$$
\n(A.1)

$$
\vec{H} = j\omega \vec{\epsilon} \vec{F} + \frac{1}{j\omega\mu_0} \nabla (\nabla \cdot \vec{F})
$$
\n(A.2)

tem-se que:

$$
\nabla \times \vec{F} = \begin{bmatrix} \hat{x} & \hat{y} & \hat{z} \\ \frac{\partial}{\partial x} & \frac{\partial}{\partial y} & \frac{\partial}{\partial z} \\ 0 & 0 & \Psi^{TE} \end{bmatrix} = \frac{\partial \Psi^{TE}}{\partial y} \hat{x} - \frac{\partial \Psi^{TE}}{\partial x} \hat{y}
$$
(A.3)

$$
\nabla \left(\nabla \cdot \vec{F}\right) = \frac{\partial^2 \Psi^{TE}}{\partial x \partial z} \hat{x} + \frac{\partial^2 \Psi^{TE}}{\partial y \partial z} \hat{y} + \frac{\partial^2 \Psi^{TE}}{\partial z^2} \hat{z}
$$
(A.4)

Substituindo-se (A.3) em (A.1), obtém-se:

$$
\vec{E} = -\frac{\partial \Psi^{TE}}{\partial y} \hat{x} + \frac{\partial \Psi^{TE}}{\partial x} \hat{y}
$$
\n(A.5)

A equação (A.5), produz as seguintes componentes de campo elétrico:

$$
E_x = -\frac{\partial \Psi^{TE}}{\partial y} \tag{A.6}
$$

$$
E_y = \frac{\partial \Psi^{TE}}{\partial x}
$$
 (A.7)

Substituindo-se  $(A.4)$  e o vetor potencial,  $F$ , em (A.2), obtém-se:

$$
\vec{H} = -j\omega \varepsilon \Psi^{TE} \hat{z} + \frac{1}{j\omega \mu_0} \left( \frac{\partial^2 \Psi^{TE}}{\partial x \partial z} \hat{x} + \frac{\partial^2 \Psi^{TE}}{\partial y \partial z} \hat{y} + \frac{\partial^2 \Psi^{TE}}{\partial z^2} \hat{z} \right)
$$
(A.8)

A equação (A.8), produz as seguintes componentes de campo magnético:

$$
H_x = \frac{1}{j\omega\mu_0} \frac{\partial^2 \Psi^{TE}}{\partial x \partial z}
$$
 (A.9)

$$
H_y = \frac{1}{j\omega\mu_0} \frac{\partial^2 \Psi^{TE}}{\partial y \partial z}
$$
 (A.10)

$$
H_z = \frac{1}{j\omega\mu_0} \frac{\partial^2 \Psi^{TE}}{\partial^2 z} - j\omega \varepsilon \Psi^{TE}
$$
 (A.11)

Para o caso TM escolhe-se o vetor potencial  $\vec{A} = \Psi^{TM} \hat{z}$  $\vec{A} = \Psi^{TM} \hat{z}$ , e as equações para dedução dos campos elétricos e magnéticos são dadas por [33]:

$$
\vec{E} = -j\omega\mu_0 \vec{A} + \frac{1}{j\omega\varepsilon} \nabla (\nabla \cdot \vec{A})
$$
\n(A.12)

$$
\vec{H} = \nabla \times \vec{A}
$$
 (A.13)

tem-se que:

$$
\nabla \left(\nabla \cdot \vec{A}\right) = \frac{\partial^2 \Psi^{TM}}{\partial x \partial z} \hat{x} + \frac{\partial^2 \Psi^{TM}}{\partial y \partial z} \hat{y} + \frac{\partial^2 \Psi^{TM}}{\partial^2 z} \hat{z}
$$
\n(A.14)

$$
\nabla \times \vec{A} = \begin{bmatrix} \hat{x} & \hat{y} & \hat{z} \\ \frac{\partial}{\partial x} & \frac{\partial}{\partial y} & \frac{\partial}{\partial z} \\ 0 & 0 & \Psi^{TM} \end{bmatrix} = \frac{\partial \Psi^{TM}}{\partial y} \hat{x} - \frac{\partial \Psi^{TM}}{\partial x} \hat{y}
$$
(A.15)

Substituindo-se  $(A.14)$  e o vetor potencial,  $\overline{A}$ , em  $(A.12)$ , tem-se:  $\rightarrow$ 

$$
\vec{E} = -j\omega\mu_0 \Psi^{TM} \hat{z} + \frac{1}{j\omega\varepsilon} \left( \frac{\partial^2 \Psi^{TM}}{\partial x \partial z} \hat{x} + \frac{\partial^2 \Psi^{TM}}{\partial y \partial z} \hat{y} + \frac{\partial^2 \Psi^{TM}}{\partial z^2} \hat{z} \right)
$$
(A.16)
A equação (A.16), produz as seguintes componentes de campo elétrico:

$$
E_x = \frac{1}{j\omega\varepsilon_{xx}} \frac{\partial^2 \Psi^{TM}}{\partial x \partial z}
$$
 (A.17)

$$
E_y = \frac{1}{j\omega \varepsilon_{xx}} \frac{\partial^2 \Psi^{TM}}{\partial y \partial z}
$$
 (A.18)

$$
E_z = \frac{1}{j\omega\varepsilon_{zz}} \frac{\partial^2 \Psi^{TM}}{\partial^2 z} - j\omega\mu_0 \Psi^{TM}
$$
 (A.19)

Substituindo-se (A.15) em (A.13), obtém-se:

$$
\vec{H} = \frac{\partial \Psi^{TM}}{\partial y} \hat{x} - \frac{\partial \Psi^{TM}}{\partial x} \hat{y}
$$
\n(A.20)

A equação (A.20), produz as seguintes componentes de campo magnético:

$$
H_x = \frac{\partial \Psi^{TM}}{\partial y} \hat{x}
$$
 (A.21)

$$
H_y = -\frac{\partial \Psi^{TM}}{\partial x} \hat{y}
$$
 (A.22)

## APÊNDICE B

## DEDUÇÃO DAS EXPRESSÕES PARA COEFICIENTES DE REFLEXÃO E TRANSMISSÃO.

 Neste apêndice apresenta-se a dedução das equações dos coeficientes de reflexão para os modos TE e TM.

 Considerando-se uma onda plana incidente com os vetores potenciais elétricos dados por:

$$
\vec{A} = \hat{z}e^{j\alpha_0 x}e^{j\beta_0 y}e^{\gamma_0 z}
$$
 (B.1)

$$
\vec{F} = \hat{z}e^{j\alpha_0 x}e^{j\beta_0 y}e^{\gamma_0 z}
$$
 (B.2)

O campo total espalhado para  $z = 0$ , pode ser escrito como a superposição das harmônicas de Floquet e tem a seguinte forma:

$$
\vec{E}^{S} = \vec{E}_{00}^{r} e^{j\alpha_{0}x} e^{j\beta_{0}y} e^{-\gamma_{0}z} + \sum_{p=-\infty}^{\infty} \sum_{q=-\infty}^{\infty} \vec{E}_{pq}^{s} e^{j\alpha_{pq}x} e^{j\beta_{pq}y} e^{-\gamma_{pq}z}
$$
(B.3)

onde:

$$
\gamma_{pq} = \sqrt{\alpha_p^2 + \beta_q^2 - k_0^2}
$$
 (B.4)

Uma forma alternativa de  $\vec{E}^{\mathcal{S}}$ é dada por:

$$
\vec{E}^{S} = -\nabla \times \vec{F}^{S} - j\omega \mu_{0} \vec{A}^{S} + \frac{1}{j\omega \varepsilon_{0}} \nabla (\nabla \cdot \vec{A}^{S})
$$
(B.5)

onde os potenciais espalhados, para z = 0, são dados por:

$$
\vec{A}^s = \hat{z} \sum_{p=-\infty}^{\infty} \sum_{q=-\infty}^{\infty} R_{pq}^{TM} \Psi_{pq}
$$
(B.6)

$$
\vec{F}^s = \hat{z} \sum_{p=-\infty}^{\infty} \sum_{q=-\infty}^{\infty} R_{pq}^{TE} \Psi_{pq}
$$
 (B.7)

Desta forma os campos espalhados nas direções x e y são dados por:

$$
E_x^s = \sum_{p=-\infty}^{\infty} \sum_{q=-\infty}^{\infty} \left( -j\beta_q R_{pq}^{TE} - \frac{\alpha_p \gamma_{pq}}{\omega \varepsilon_0} R_{pq}^{TM} \right) \Psi_{pq}
$$
(B.8)

$$
E_{y}^{s} = \sum_{p=-\infty}^{\infty} \sum_{q=-\infty}^{\infty} \left( j \alpha_{q} R_{pq}^{TE} - \frac{\beta_{p} \gamma_{pq}}{\omega \varepsilon_{0}} R_{pq}^{TM} \right) \Psi_{pq}
$$
(B.9)

Multiplicando-se a equação (B.3), (B.8) e (B.9) por  $\Psi_{mn}$  e integrando-se sobre a célula unitária, obtém-se:

$$
\int_{cellinit} E_x^S \Psi_{mnl}^* dS = \int_{cellinit} E_{x00}^r e^{j\alpha_0 x} e^{j\beta_0 y} e^{-\gamma_0 z} \Psi_{mnl}^* dS + \int_{cellinit} \sum_{p=-\infty}^{\infty} \sum_{q=-\infty}^{\infty} E_{xpq}^s e^{j\alpha_p x} e^{j\beta_q y} e^{-\gamma_{pq} z} \Psi_{mnl}^* dS
$$
\n(B.10)

$$
\int_{\text{relunit}} E_y^S \Psi_{mnl}^* dS = \int_{\text{relunit}} E_{y00}' e^{j\alpha_0 x} e^{j\beta_0 y} e^{-\gamma_0 z} \Psi_{mnl}^* dS + \int_{\text{relunit}} \sum_{p=-\infty}^{\infty} \sum_{q=-\infty}^{\infty} E_{ypq}^s e^{j\alpha_p x} e^{j\beta_q y} e^{-\gamma_{pq} z} \Psi_{mnl}^* dS
$$

$$
(B.11)
$$

$$
\int_{\text{relunit}} E_x^S \Psi_{mnl}^* dS = \int_{\text{relunit}} \sum_{p=-\infty}^{\infty} \sum_{q=-\infty}^{\infty} \left( -j \beta_q R_{pq}^{TE} - \frac{\alpha_p \gamma_{pq}}{\omega \epsilon_0} R_{pq}^{TM} \right) \Psi_{pq} \Psi_{mnl}^* dS \tag{B.12}
$$

$$
\int_{\text{relunit}} E_y^S \Psi_{mnl}^* dS = \int_{\text{relunit}} \sum_{p=-\infty}^{\infty} \sum_{q=-\infty}^{\infty} \left( j \alpha_q R_{pq}^{TE} - \frac{\beta_p \gamma_{pq}}{\omega \varepsilon_0} R_{pq}^{TM} \right) \Psi_{pq} \Psi_{mn}^* dS \tag{B.13}
$$

 Note que o lado esquerdo das equações (B.10) a (B.13) são as transformadas de Fourier de  $E_x^S$  e  $E_y^S$ , respectivamente, calculadas para  $\alpha_m$  e  $\beta_n$ , devido à propriedade de ortogonalidade das harmônicas de Floquet e igualando a equação (B.10) a (B.12) e a equação (B.11) a (B.13), obtém-se:

$$
\widetilde{E}_x^r \delta_{mn} + \widetilde{E}_x^S (\alpha_{mn}, \beta_{mn}) = -j \beta_{mn} R_{mn}^{TE} - \alpha_{mn} \frac{\gamma_{mn}}{\omega \epsilon_0} R_{mn}^{TM}
$$
\n(B.14)

$$
\widetilde{E}_{\mathcal{Y}}^r \delta_{mn} + \widetilde{E}_{\mathcal{X}}^S (\alpha_{mn}, \beta_{mn}) = j \alpha_{mn} R_{mn}^{TE} - \beta_{mn} \frac{\gamma_{mn}}{\omega \varepsilon_0} R_{mn}^{TM}
$$
\n(B.15)

Multiplicando-se (B.14) por  $\alpha_{mn}$  e (B.15) por  $\beta_{mn}$  e somando-se as duas obtém-se:

$$
R_{mn}^{TM} = \frac{-\left[\alpha_m \left(\widetilde{E}_x^S(\alpha_m, \beta_n) + \widetilde{E}_x^r \delta_{mn}\right) + \beta_n \left(\widetilde{E}_y^S(\alpha_m, \beta_n) + \widetilde{E}_y^r \delta_{mn}\right)\right]}{\left(\alpha_m^2 + \beta_n^2\right)_{mn}/\omega \epsilon_0}
$$
(B.16)

Multiplicando-se (B.14) por  $\beta_{mn}$  e (B.15) por  $-\alpha_{mn}$  e somando-se as duas obtém-se:

$$
R_{mn}^{TE} = \frac{j[\beta_n(\widetilde{E}_x^S(\alpha_m, \beta_n) + \widetilde{E}_x^r \delta_{mn}) - \alpha_m(\widetilde{E}_y^S(\alpha_m, \beta_n) + \widetilde{E}_y^r \delta_{mn})]}{\alpha_m^2 + \beta_n^2}
$$
(B.17)

 Executando procedimento análogo ao utilizado na seção B.1, pode-se obter os coeficientes de transmissão para os modos TE e TM.

As equações dos coeficientes de transmissão para os modos TE e TM são dadas por:

$$
T_{mn}^{TE} = \frac{j[\beta_n(\widetilde{E}_x^S(\alpha_m, \beta_n) + \widetilde{E}_x^t \delta_{mn}) - \alpha_m(\widetilde{E}_y^S(\alpha_m, \beta_n) + \widetilde{E}_y^t \delta_{mn})]}{\alpha_m^2 + \beta_n^2}
$$
\n
$$
T_{mn}^{TM} = \frac{-[\alpha_m(\widetilde{E}_x^S(\alpha_m, \beta_n) + \widetilde{E}_x^t \delta_{mn}) + \beta_n(\widetilde{E}_y^S(\alpha_m, \beta_n) + \widetilde{E}_y^t \delta_{mn})]}{(\alpha_m^2 + \beta_n^2)_{Ymn}/\omega \epsilon_0}
$$
\n(B.19)

## REFERÊNCIAS BIBLIOGRÁFICAS

[1] http://www.aminharadio.com/biografia\_landell.html, Bibliografia do padre Landell de Moura, consulta feita em 21/05/2006.

[2] A. L. P. S. Campos, "Superfícies Seletivas de Freqüência sobre Dielétricos Anisotrópicos Uniaxiais", Dissertação de Mestrado, DEE – CT – UFRN, 1999.

[3] D. G. Berry, R. G. Malech, e W. A. Kennedy, "The reflectarray antenna", IEEE Trans Antennas Propagat., vol AP-11, pp. 645-651, Nov. 1963.

[4] J. Huang, "Microstrip reflectarrays", Proc. IEEE Int. Symp. Antennas Propagat., 191, pp. 612-615.

[5] D. M. Pozar, S. D. Targonski e H. D. Syrigos, "Design of millimeter wave microstrip reflectarrays", IEEE Trans. Antennas Propagat., vol.45, pp. 287-296, Feb. 1997.

[6] J. A. Encinar, "Design of two-layer prited reflectarray using patches of variable size", IEEE Trans. Antennas Propagat., vol.49, pp.1403-1410, Oct. 2001.

[7] F. Venneri, L. Boccia, G. Angiukki, G. Amendola e G. Massa, "Analysis and Design of Passive and Active Micristrip Reflectarrays"

[8] D.C. Cang e M.C Huang, "Microstrip reflectarray antenna with offset feed", Electronics Letters, vol. 28, pp. 1489-1491, July 1992.

[9] R. D. Javor, X. D. Wu e K. Chang, "Design and performance of a microstrip reflectarray antenna', IEEE Trans. Antenna Propagat., vol 43, pp. 932-939, sept. 1995.

[10] D. M. Pozar e T.A. Metzler, "Analysis of a reflectarray antenna using microstrip patches of variable size", Eletronic Letters, vol. 32, ´´. 1049-1050, June 1996.

[11] K. M. Shum, Q. Xue, C. H. Chang e K. M. Luk, "Gain Enchanement of Microstrip Reflectarray Incorporating a PBG structure", IEEE , 2000.

[12] T. A. Cwik e R. Mittra, "Scarttering from a periodic array of free-standing arbitrary shaped perfectly conducting or resistive patches", IEEE Trans. Antennas Propagat. 35, 1226-1234, 1987.

[13] R. Mttra e R. C. Tsao, "Spectral-domain analysis of acircular patch frequency selective surfaces", IEEE Trans. Antennas Propagat. 32 (5), 533-536, 1984.

[14] C. H. Tsao e R. Mittra, "Spectral-domain analysis of frequency selective surfaces comprised of periodic arrays cross dipoles and Jerusalém crosses", IEEE Trans. Antennas Propagat. AP-32 (5), 478 – 486, 1984.

[15] R. J. Langley e E. A. Parker, "Equivalent circuit model for arrays of square loops", Eletronics Letters. 18 (7), 294-296, 1982.

[16] C. K. Lee, R. J. Langley e E. A. Parker, "Equivalent circuit models for frequency selective surfaces at obliqúe angles of incidente", IEEE Proc. 132 (6), 395 – 399, 1985.

[17] R. J. Langley e E.A. Parker, "Double-square frequency selective surface and their equivalent circuit" Eletronics Letters.  $19(17)$ ,  $675 - 677$ , 1983.

[18] E. A. Parker e J. C. Vardaxoglou, "plane-wave illumination of concentric-ring frequency selective surface", IEEE Proc. 132 (3), 176 – 180, 1985.

[19] T. Itoh, "Spectral domain immitance approach for dispersion characteristics of generalized printed transmission lines", IEEE Trans. Antennas Propag. (28),.pp. 733 – 736, 1980.

[20] T. Itoh e R. Mttra, 'Spectral domain approach for calculating the dispersion characteristics of microstriplines", IEEE Trans. Microwave Theory Tech., 21, pp. 496-499, 1973.

[21] T. Itoh "Numerical techniques for microwave and millimeter – wave passive structure", Jonh Wiley & Sons, New york, E.U.A., 1989.

[22] C. H. Tsao e R. Mittra, "A spectral-iteration approach for analyzing scattering from frequency selective surface", IEEE Trans. Antennas Propag. 30,pp. 303 – 380, 1982.

[23] C. H. Chang e R. Mittra, "On the analysis of frequency selective surface using subdomain basis functions", IEEE Trans. Antennas Propag.  $38(1)$ , pp.  $40 - 50$ , 1990.

[24] D. M. Pozar, "Radiation and scattering from a microstrip patch on a uniaxial substrate", IEEE Trans. Antennas and Propag. 35(6), pp. 613- 621, 1987.

[25] J. R. S. Oliveira, "Antenas de microfita sobre substrato dielétrico anisotrópicos e ferrimagnéticos magnetizados", Tese de Doutorado, DEE – CT – UFPB, 1996..

[26] "Matlab User's guide", The Hath Works inc., 1994.

[27] T. K. Wu, "Frequency selective surface and grid array", Jonh Wiley & Sons. New York, E.U.A.,1995.

[28] R. Mittra, C. H. Chan e T. Cwik, "Techniques for analyzing frequency selective

surface – a review", IEEE Proc. 76 (12), 1593 – 1615, 1988.

[29] B. Bhat e S. K. Koul, "Analysis, design and applications of fin lines", Artech House inc., 1987.

[30] M. Bozzi, S. Germani e L. Perregrini, "A figure of merit for losses in printed reflectarray elements", IEEE Antennas and Wireless Propagation Letters, vol.. 3, pp. 257- 260, 2004.

[31] J. R. S. Oliveira, A. G. d'Assunção e F. J. V. Sousa, "Microstrip patch antennas on uniaxial anisotropic substrates with several optical axis orientations", SBMO/IEEE Proc. IMOC, pp 297-302, 1997.

[32] R. F. Harrington, "Time-Harmonic Eletromagnetics Fields", McGraw-Hill, New York, 1968.

[33] W. H. Hayt, Jr., "Eletromagnetismo", Livros técnicos e científicos editora, Rio de Janeiro, 1978.

## **Livros Grátis**

( <http://www.livrosgratis.com.br> )

Milhares de Livros para Download:

[Baixar](http://www.livrosgratis.com.br/cat_1/administracao/1) [livros](http://www.livrosgratis.com.br/cat_1/administracao/1) [de](http://www.livrosgratis.com.br/cat_1/administracao/1) [Administração](http://www.livrosgratis.com.br/cat_1/administracao/1) [Baixar](http://www.livrosgratis.com.br/cat_2/agronomia/1) [livros](http://www.livrosgratis.com.br/cat_2/agronomia/1) [de](http://www.livrosgratis.com.br/cat_2/agronomia/1) [Agronomia](http://www.livrosgratis.com.br/cat_2/agronomia/1) [Baixar](http://www.livrosgratis.com.br/cat_3/arquitetura/1) [livros](http://www.livrosgratis.com.br/cat_3/arquitetura/1) [de](http://www.livrosgratis.com.br/cat_3/arquitetura/1) [Arquitetura](http://www.livrosgratis.com.br/cat_3/arquitetura/1) [Baixar](http://www.livrosgratis.com.br/cat_4/artes/1) [livros](http://www.livrosgratis.com.br/cat_4/artes/1) [de](http://www.livrosgratis.com.br/cat_4/artes/1) [Artes](http://www.livrosgratis.com.br/cat_4/artes/1) [Baixar](http://www.livrosgratis.com.br/cat_5/astronomia/1) [livros](http://www.livrosgratis.com.br/cat_5/astronomia/1) [de](http://www.livrosgratis.com.br/cat_5/astronomia/1) [Astronomia](http://www.livrosgratis.com.br/cat_5/astronomia/1) [Baixar](http://www.livrosgratis.com.br/cat_6/biologia_geral/1) [livros](http://www.livrosgratis.com.br/cat_6/biologia_geral/1) [de](http://www.livrosgratis.com.br/cat_6/biologia_geral/1) [Biologia](http://www.livrosgratis.com.br/cat_6/biologia_geral/1) [Geral](http://www.livrosgratis.com.br/cat_6/biologia_geral/1) [Baixar](http://www.livrosgratis.com.br/cat_8/ciencia_da_computacao/1) [livros](http://www.livrosgratis.com.br/cat_8/ciencia_da_computacao/1) [de](http://www.livrosgratis.com.br/cat_8/ciencia_da_computacao/1) [Ciência](http://www.livrosgratis.com.br/cat_8/ciencia_da_computacao/1) [da](http://www.livrosgratis.com.br/cat_8/ciencia_da_computacao/1) [Computação](http://www.livrosgratis.com.br/cat_8/ciencia_da_computacao/1) [Baixar](http://www.livrosgratis.com.br/cat_9/ciencia_da_informacao/1) [livros](http://www.livrosgratis.com.br/cat_9/ciencia_da_informacao/1) [de](http://www.livrosgratis.com.br/cat_9/ciencia_da_informacao/1) [Ciência](http://www.livrosgratis.com.br/cat_9/ciencia_da_informacao/1) [da](http://www.livrosgratis.com.br/cat_9/ciencia_da_informacao/1) [Informação](http://www.livrosgratis.com.br/cat_9/ciencia_da_informacao/1) [Baixar](http://www.livrosgratis.com.br/cat_7/ciencia_politica/1) [livros](http://www.livrosgratis.com.br/cat_7/ciencia_politica/1) [de](http://www.livrosgratis.com.br/cat_7/ciencia_politica/1) [Ciência](http://www.livrosgratis.com.br/cat_7/ciencia_politica/1) [Política](http://www.livrosgratis.com.br/cat_7/ciencia_politica/1) [Baixar](http://www.livrosgratis.com.br/cat_10/ciencias_da_saude/1) [livros](http://www.livrosgratis.com.br/cat_10/ciencias_da_saude/1) [de](http://www.livrosgratis.com.br/cat_10/ciencias_da_saude/1) [Ciências](http://www.livrosgratis.com.br/cat_10/ciencias_da_saude/1) [da](http://www.livrosgratis.com.br/cat_10/ciencias_da_saude/1) [Saúde](http://www.livrosgratis.com.br/cat_10/ciencias_da_saude/1) [Baixar](http://www.livrosgratis.com.br/cat_11/comunicacao/1) [livros](http://www.livrosgratis.com.br/cat_11/comunicacao/1) [de](http://www.livrosgratis.com.br/cat_11/comunicacao/1) [Comunicação](http://www.livrosgratis.com.br/cat_11/comunicacao/1) [Baixar](http://www.livrosgratis.com.br/cat_12/conselho_nacional_de_educacao_-_cne/1) [livros](http://www.livrosgratis.com.br/cat_12/conselho_nacional_de_educacao_-_cne/1) [do](http://www.livrosgratis.com.br/cat_12/conselho_nacional_de_educacao_-_cne/1) [Conselho](http://www.livrosgratis.com.br/cat_12/conselho_nacional_de_educacao_-_cne/1) [Nacional](http://www.livrosgratis.com.br/cat_12/conselho_nacional_de_educacao_-_cne/1) [de](http://www.livrosgratis.com.br/cat_12/conselho_nacional_de_educacao_-_cne/1) [Educação - CNE](http://www.livrosgratis.com.br/cat_12/conselho_nacional_de_educacao_-_cne/1) [Baixar](http://www.livrosgratis.com.br/cat_13/defesa_civil/1) [livros](http://www.livrosgratis.com.br/cat_13/defesa_civil/1) [de](http://www.livrosgratis.com.br/cat_13/defesa_civil/1) [Defesa](http://www.livrosgratis.com.br/cat_13/defesa_civil/1) [civil](http://www.livrosgratis.com.br/cat_13/defesa_civil/1) [Baixar](http://www.livrosgratis.com.br/cat_14/direito/1) [livros](http://www.livrosgratis.com.br/cat_14/direito/1) [de](http://www.livrosgratis.com.br/cat_14/direito/1) [Direito](http://www.livrosgratis.com.br/cat_14/direito/1) [Baixar](http://www.livrosgratis.com.br/cat_15/direitos_humanos/1) [livros](http://www.livrosgratis.com.br/cat_15/direitos_humanos/1) [de](http://www.livrosgratis.com.br/cat_15/direitos_humanos/1) [Direitos](http://www.livrosgratis.com.br/cat_15/direitos_humanos/1) [humanos](http://www.livrosgratis.com.br/cat_15/direitos_humanos/1) [Baixar](http://www.livrosgratis.com.br/cat_16/economia/1) [livros](http://www.livrosgratis.com.br/cat_16/economia/1) [de](http://www.livrosgratis.com.br/cat_16/economia/1) [Economia](http://www.livrosgratis.com.br/cat_16/economia/1) [Baixar](http://www.livrosgratis.com.br/cat_17/economia_domestica/1) [livros](http://www.livrosgratis.com.br/cat_17/economia_domestica/1) [de](http://www.livrosgratis.com.br/cat_17/economia_domestica/1) [Economia](http://www.livrosgratis.com.br/cat_17/economia_domestica/1) [Doméstica](http://www.livrosgratis.com.br/cat_17/economia_domestica/1) [Baixar](http://www.livrosgratis.com.br/cat_18/educacao/1) [livros](http://www.livrosgratis.com.br/cat_18/educacao/1) [de](http://www.livrosgratis.com.br/cat_18/educacao/1) [Educação](http://www.livrosgratis.com.br/cat_18/educacao/1) [Baixar](http://www.livrosgratis.com.br/cat_19/educacao_-_transito/1) [livros](http://www.livrosgratis.com.br/cat_19/educacao_-_transito/1) [de](http://www.livrosgratis.com.br/cat_19/educacao_-_transito/1) [Educação - Trânsito](http://www.livrosgratis.com.br/cat_19/educacao_-_transito/1) [Baixar](http://www.livrosgratis.com.br/cat_20/educacao_fisica/1) [livros](http://www.livrosgratis.com.br/cat_20/educacao_fisica/1) [de](http://www.livrosgratis.com.br/cat_20/educacao_fisica/1) [Educação](http://www.livrosgratis.com.br/cat_20/educacao_fisica/1) [Física](http://www.livrosgratis.com.br/cat_20/educacao_fisica/1) [Baixar](http://www.livrosgratis.com.br/cat_21/engenharia_aeroespacial/1) [livros](http://www.livrosgratis.com.br/cat_21/engenharia_aeroespacial/1) [de](http://www.livrosgratis.com.br/cat_21/engenharia_aeroespacial/1) [Engenharia](http://www.livrosgratis.com.br/cat_21/engenharia_aeroespacial/1) [Aeroespacial](http://www.livrosgratis.com.br/cat_21/engenharia_aeroespacial/1) [Baixar](http://www.livrosgratis.com.br/cat_22/farmacia/1) [livros](http://www.livrosgratis.com.br/cat_22/farmacia/1) [de](http://www.livrosgratis.com.br/cat_22/farmacia/1) [Farmácia](http://www.livrosgratis.com.br/cat_22/farmacia/1) [Baixar](http://www.livrosgratis.com.br/cat_23/filosofia/1) [livros](http://www.livrosgratis.com.br/cat_23/filosofia/1) [de](http://www.livrosgratis.com.br/cat_23/filosofia/1) [Filosofia](http://www.livrosgratis.com.br/cat_23/filosofia/1) [Baixar](http://www.livrosgratis.com.br/cat_24/fisica/1) [livros](http://www.livrosgratis.com.br/cat_24/fisica/1) [de](http://www.livrosgratis.com.br/cat_24/fisica/1) [Física](http://www.livrosgratis.com.br/cat_24/fisica/1) [Baixar](http://www.livrosgratis.com.br/cat_25/geociencias/1) [livros](http://www.livrosgratis.com.br/cat_25/geociencias/1) [de](http://www.livrosgratis.com.br/cat_25/geociencias/1) [Geociências](http://www.livrosgratis.com.br/cat_25/geociencias/1) [Baixar](http://www.livrosgratis.com.br/cat_26/geografia/1) [livros](http://www.livrosgratis.com.br/cat_26/geografia/1) [de](http://www.livrosgratis.com.br/cat_26/geografia/1) [Geografia](http://www.livrosgratis.com.br/cat_26/geografia/1) [Baixar](http://www.livrosgratis.com.br/cat_27/historia/1) [livros](http://www.livrosgratis.com.br/cat_27/historia/1) [de](http://www.livrosgratis.com.br/cat_27/historia/1) [História](http://www.livrosgratis.com.br/cat_27/historia/1) [Baixar](http://www.livrosgratis.com.br/cat_31/linguas/1) [livros](http://www.livrosgratis.com.br/cat_31/linguas/1) [de](http://www.livrosgratis.com.br/cat_31/linguas/1) [Línguas](http://www.livrosgratis.com.br/cat_31/linguas/1)

[Baixar](http://www.livrosgratis.com.br/cat_28/literatura/1) [livros](http://www.livrosgratis.com.br/cat_28/literatura/1) [de](http://www.livrosgratis.com.br/cat_28/literatura/1) [Literatura](http://www.livrosgratis.com.br/cat_28/literatura/1) [Baixar](http://www.livrosgratis.com.br/cat_30/literatura_de_cordel/1) [livros](http://www.livrosgratis.com.br/cat_30/literatura_de_cordel/1) [de](http://www.livrosgratis.com.br/cat_30/literatura_de_cordel/1) [Literatura](http://www.livrosgratis.com.br/cat_30/literatura_de_cordel/1) [de](http://www.livrosgratis.com.br/cat_30/literatura_de_cordel/1) [Cordel](http://www.livrosgratis.com.br/cat_30/literatura_de_cordel/1) [Baixar](http://www.livrosgratis.com.br/cat_29/literatura_infantil/1) [livros](http://www.livrosgratis.com.br/cat_29/literatura_infantil/1) [de](http://www.livrosgratis.com.br/cat_29/literatura_infantil/1) [Literatura](http://www.livrosgratis.com.br/cat_29/literatura_infantil/1) [Infantil](http://www.livrosgratis.com.br/cat_29/literatura_infantil/1) [Baixar](http://www.livrosgratis.com.br/cat_32/matematica/1) [livros](http://www.livrosgratis.com.br/cat_32/matematica/1) [de](http://www.livrosgratis.com.br/cat_32/matematica/1) [Matemática](http://www.livrosgratis.com.br/cat_32/matematica/1) [Baixar](http://www.livrosgratis.com.br/cat_33/medicina/1) [livros](http://www.livrosgratis.com.br/cat_33/medicina/1) [de](http://www.livrosgratis.com.br/cat_33/medicina/1) [Medicina](http://www.livrosgratis.com.br/cat_33/medicina/1) [Baixar](http://www.livrosgratis.com.br/cat_34/medicina_veterinaria/1) [livros](http://www.livrosgratis.com.br/cat_34/medicina_veterinaria/1) [de](http://www.livrosgratis.com.br/cat_34/medicina_veterinaria/1) [Medicina](http://www.livrosgratis.com.br/cat_34/medicina_veterinaria/1) [Veterinária](http://www.livrosgratis.com.br/cat_34/medicina_veterinaria/1) [Baixar](http://www.livrosgratis.com.br/cat_35/meio_ambiente/1) [livros](http://www.livrosgratis.com.br/cat_35/meio_ambiente/1) [de](http://www.livrosgratis.com.br/cat_35/meio_ambiente/1) [Meio](http://www.livrosgratis.com.br/cat_35/meio_ambiente/1) [Ambiente](http://www.livrosgratis.com.br/cat_35/meio_ambiente/1) [Baixar](http://www.livrosgratis.com.br/cat_36/meteorologia/1) [livros](http://www.livrosgratis.com.br/cat_36/meteorologia/1) [de](http://www.livrosgratis.com.br/cat_36/meteorologia/1) [Meteorologia](http://www.livrosgratis.com.br/cat_36/meteorologia/1) [Baixar](http://www.livrosgratis.com.br/cat_45/monografias_e_tcc/1) [Monografias](http://www.livrosgratis.com.br/cat_45/monografias_e_tcc/1) [e](http://www.livrosgratis.com.br/cat_45/monografias_e_tcc/1) [TCC](http://www.livrosgratis.com.br/cat_45/monografias_e_tcc/1) [Baixar](http://www.livrosgratis.com.br/cat_37/multidisciplinar/1) [livros](http://www.livrosgratis.com.br/cat_37/multidisciplinar/1) [Multidisciplinar](http://www.livrosgratis.com.br/cat_37/multidisciplinar/1) [Baixar](http://www.livrosgratis.com.br/cat_38/musica/1) [livros](http://www.livrosgratis.com.br/cat_38/musica/1) [de](http://www.livrosgratis.com.br/cat_38/musica/1) [Música](http://www.livrosgratis.com.br/cat_38/musica/1) [Baixar](http://www.livrosgratis.com.br/cat_39/psicologia/1) [livros](http://www.livrosgratis.com.br/cat_39/psicologia/1) [de](http://www.livrosgratis.com.br/cat_39/psicologia/1) [Psicologia](http://www.livrosgratis.com.br/cat_39/psicologia/1) [Baixar](http://www.livrosgratis.com.br/cat_40/quimica/1) [livros](http://www.livrosgratis.com.br/cat_40/quimica/1) [de](http://www.livrosgratis.com.br/cat_40/quimica/1) [Química](http://www.livrosgratis.com.br/cat_40/quimica/1) [Baixar](http://www.livrosgratis.com.br/cat_41/saude_coletiva/1) [livros](http://www.livrosgratis.com.br/cat_41/saude_coletiva/1) [de](http://www.livrosgratis.com.br/cat_41/saude_coletiva/1) [Saúde](http://www.livrosgratis.com.br/cat_41/saude_coletiva/1) [Coletiva](http://www.livrosgratis.com.br/cat_41/saude_coletiva/1) [Baixar](http://www.livrosgratis.com.br/cat_42/servico_social/1) [livros](http://www.livrosgratis.com.br/cat_42/servico_social/1) [de](http://www.livrosgratis.com.br/cat_42/servico_social/1) [Serviço](http://www.livrosgratis.com.br/cat_42/servico_social/1) [Social](http://www.livrosgratis.com.br/cat_42/servico_social/1) [Baixar](http://www.livrosgratis.com.br/cat_43/sociologia/1) [livros](http://www.livrosgratis.com.br/cat_43/sociologia/1) [de](http://www.livrosgratis.com.br/cat_43/sociologia/1) [Sociologia](http://www.livrosgratis.com.br/cat_43/sociologia/1) [Baixar](http://www.livrosgratis.com.br/cat_44/teologia/1) [livros](http://www.livrosgratis.com.br/cat_44/teologia/1) [de](http://www.livrosgratis.com.br/cat_44/teologia/1) [Teologia](http://www.livrosgratis.com.br/cat_44/teologia/1) [Baixar](http://www.livrosgratis.com.br/cat_46/trabalho/1) [livros](http://www.livrosgratis.com.br/cat_46/trabalho/1) [de](http://www.livrosgratis.com.br/cat_46/trabalho/1) [Trabalho](http://www.livrosgratis.com.br/cat_46/trabalho/1) [Baixar](http://www.livrosgratis.com.br/cat_47/turismo/1) [livros](http://www.livrosgratis.com.br/cat_47/turismo/1) [de](http://www.livrosgratis.com.br/cat_47/turismo/1) [Turismo](http://www.livrosgratis.com.br/cat_47/turismo/1)